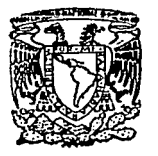

# *UNIVERSIDAD NACIONAL AUTOllOMA DE MEXICO*

FACULTAD DE INGENIERIA

ANALISIS DINAMICO DE UNA ESTRUCTURA SOBRE AISLADORES SISMICOS (ESCUELA SECUNDARIA No. 168)

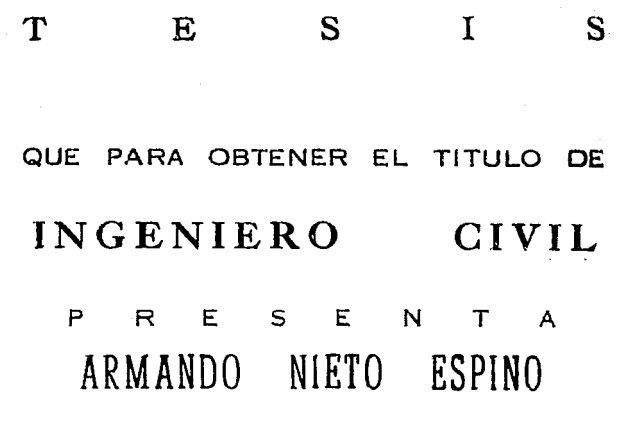

Dir. de Tesis

Dra. Sonia E. Ruíz Gómez

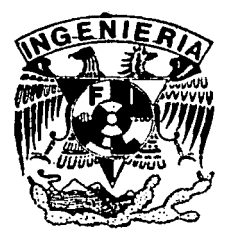

MEXICO, D. F.

TESIS CON FALLA DE ORIGEN 1992

 $N^2$   $58$ 

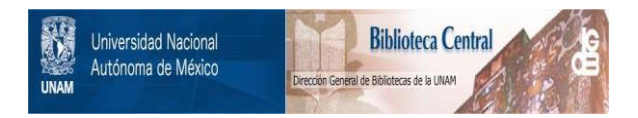

# **UNAM – Dirección General de Bibliotecas Tesis Digitales Restricciones de uso**

# **DERECHOS RESERVADOS © PROHIBIDA SU REPRODUCCIÓN TOTAL O PARCIAL**

Todo el material contenido en esta tesis está protegido por la Ley Federal del Derecho de Autor (LFDA) de los Estados Unidos Mexicanos (México).

El uso de imágenes, fragmentos de videos, y demás material que sea objeto de protección de los derechos de autor, será exclusivamente para fines educativos e informativos y deberá citar la fuente donde la obtuvo mencionando el autor o autores. Cualquier uso distinto como el lucro, reproducción, edición o modificación, será perseguido y sancionado por el respectivo titular de los Derechos de Autor.

# IHTRODUCCION

I

### II DESCRIPCION DEL EDIFICIO

II.1 Descripción de la Estructura

Na

- II.2 Sistema de tensores
- II.3 Sistema aislador
- II. 4 Análisis de Solicitaciones
	- II.4 .1 Análisis de cargas muertas

4

Página  $\mathbf{1}$ 

20

N D E E COLLE

- II.4. 2 Análisis de cargas vivas
- II. 4. 3 Peso de niveles
- II.5 Ubicación de la Estructura

### III ANALISIS DINAMICO EN CAMPO

III.1 Determinación de las características dinámicas de la estructura III.1.1 Introducción III.1.2 Metodología experimental III.1.3 Localización de sensores

iv

## HODELACION MATEHATICA DEL EDIFICIO

IV,l Introducción

IV

V

- IV.2 Modelado con aisladores sismicos
	- IV.2.l Marcos y Muros
	- IV.2.2 Sistema Aislante
	- IV.2.3 Sistema de Tensores
- IV,3 Modelado en condiciones reales de la Estructura IV.3.1 Restricciones a considerar

29

41

53

56

IV.4 Modelado suponiendo empotramiento

## ANALISIS EXPERIMENTAL Y NUMERICO DE LA ESTRUCTURA

- V.1 Resultados obtenidos experimentalmente
	- v.1.1 Periodos fundamentale&
	- v.1.2 Configuraciones modales
- V.2 Resultados obtenidos en la modelación matemática
- V.3 Comparación de resultados
	- V.3.1 Comparación de periodos fundamentales
	- V.3.2 comparación de configuraciones modales

#### VI CONCLUSIONES

# REFERENCIAS BIBLIOGRAFICAS

APENDICE 1

APENDICE 2

No es sabia el que cree que sabe, sino aquel que se percató de su ignorancia y logró sobreponerse a la vanidad.

king 16. jiw

de estas a patriota.<br>Tea Maradago, bal

s André

n of the form performance of the companion of the set of the set of the second party of the second control of<br>The second companion of the second companion of the second companion of the second second companion of the sec<br>T

# **INTRODUCCION**

# I I N T R O D U C C I O N

رون<br>پولاسکو لاوه معاملاتها

a la

ji ya wake ya f

and a matematic and a state of the state.<br>The company first wide a state of the state of the 부부 고양로 가장 사고 다 나 나겠

n Sabay

rata te geologia

and a state of the complete state of the state of a

Dentro del campo de la Ingeniería civil, el estudio y desarrollo de sistemas estructurales para la protección de los edificios ante la acción de sismos, se ha concentrado en la atenuación de los daños y en evitar el colapso de la estructura en presencia de sismos fuertes.

Durante la acción severa de un sismo las edificaciones para logar un buen comportamiento e incluso mantenerse en pie, dependen en gran parte de la ductilidad de los elementos y sistemas de rigidización estructural que los forman. Esto conlleva a. pensar que las estructuras -deberían de construirse con materiales cuyas propiedades absorbieran los niveles de energía cinética que se genera durante un movimiento dentro de su capacidad elástica. Sin embargo para lograr ésto los diseños constructivos tendrían un costo elevado.

Con base en lo anterior se han desarrollado implementos que podrían reducir los costos y aumentar la sequridad en las edificaciones, como son los disipadores de energía y aisladores sísmicos con comportamiento no lineal. A estos últimos se debe el desarrollo de la presente tesis.

La Ciudad de México, considerada como una zona altamente sísmica se ha visto en la necesidad de implementar nuevas <sup>y</sup> mejores técnicas para el estudio dinámico de estructuras existentes como es el caso de la obtención de registros sísmicos y vibraciones ambientales. Esta se utilizó en el análisis de la estructura que nos concierne. A través de dicha técnica se

obtuvieron registros estables y a partir de ellos las frecuencias, modos de vibrar y nivel de amortiguamiento de la estructura. Con base en los registros obtenidos experimentalmente, se planteó un modelo matemático tridimensional para el estudio del comportamiento del edificio, mediante un análisis dinámico modal en computadora. El modelo incluyó cada uno de los factores que . ·podrían influir en el comportamiento de dicha estructura (muros, escaleras, apéndice, etc.), para poder alcanzar un grado aceptable de comparación entre éste y las mediciones experimentales.

# **DESCRIPCION** DEL EDIFICIO

# II DESCRIPCION DEL EDIFICIO

Pasawa jiya mata aliki

an an Dùthchan an Agus an Aistean Aistean an Aonaichte an Alba.

y Washington (1983), Anggota (1982)

a politika (Kalendaria)<br>Senta di Politika (Kalendaria)<br>Senta (Kalendaria)

# II.l Descripción de la Estructura

a gouarn na h-Alba an Drianach Aonaichte an Aonaichte

and the control of the company

발표 (포토로)

그는 말리 المتحرف الأفراطي

El edificio en estudio consta de cinco niveles, planta baja y sótano. Cada nivel tiene un área de 952.20  $m^2$  (fig. II.1) excepto la azotea con un área de 538.20  $m^2$  la cual es de dos aguas. La planta baja y sótano tienen un área de 1267.67 m $^2$ . Los entrepisos difieren en altura (fig. II.2).

Su estructuraci6n la constituyen marcos formados por trabes y columnas de concreto reforzado, estando las del primer nivel ahogadas sobre dados de desplante igualmente de concreto reforzado, que a la vez, se apoyan sobre unidades aisladoras. Presenta muros divisorios (no estructurales) y muros-diafragma de mamposteria de block vitrificado, reforzado con varillas de 3/8" de diámetro y mortero entre los huecos.

El cubo de escaleras está formado por muros-diafragma, los escalones y rampas son también de concreto, unidas a las trabes de los marcos.

La losa de la planta baja es maciza de concreto reforzado de 15 cm de espesor estructurada con trabes coladas monoliticamente de 45 cm de altura y ancho variable (60, 50 y 30 cm) ligadas al dado de desplante (fig. II.3). La losa de los entrepisos y azotea está formada por losacero de 10 cm de espesor, apoyada en el paño superior de la trabe.

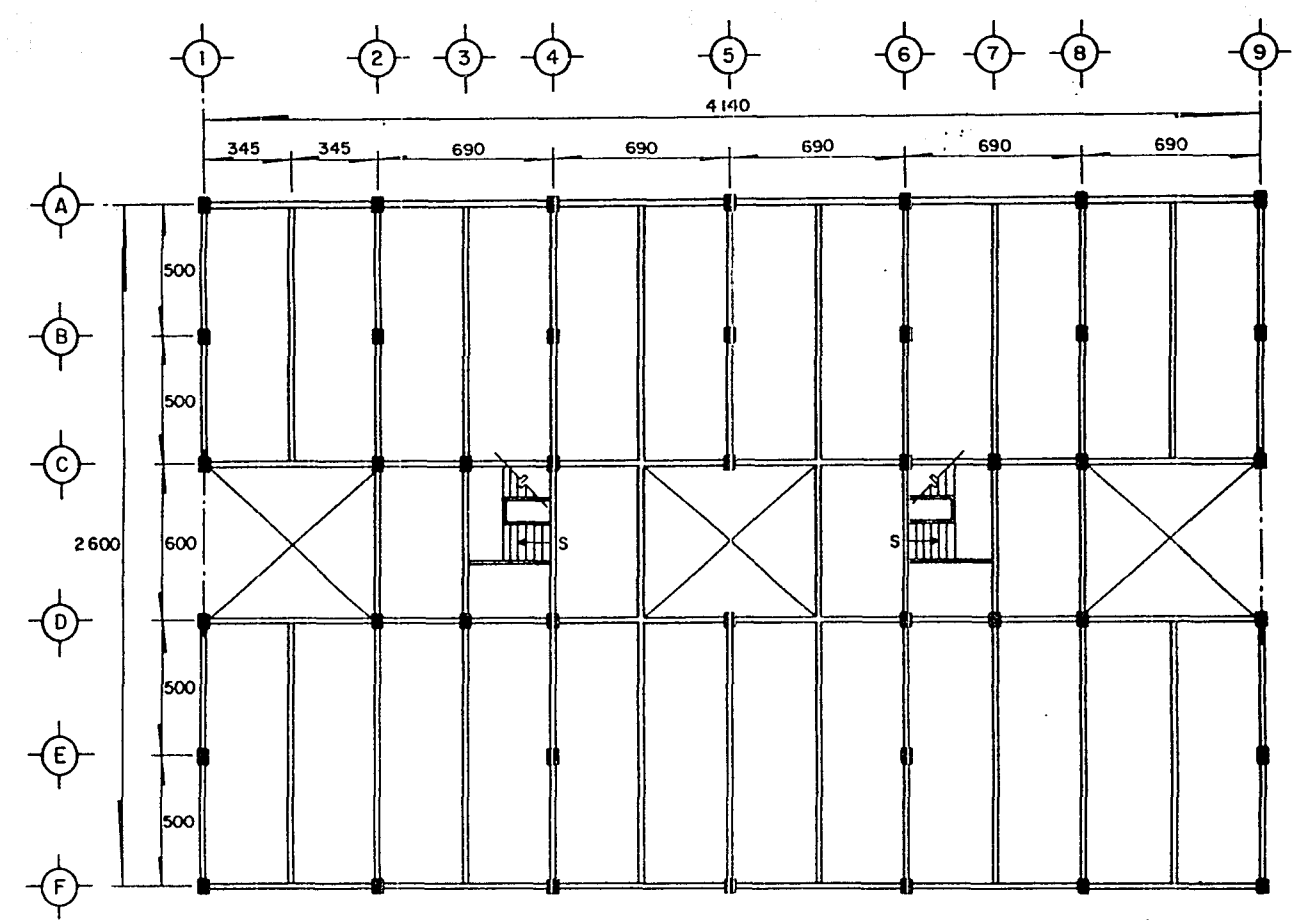

Acotocionos, en cm

Fig. II.1 Planta tipo de la estructura

Œ

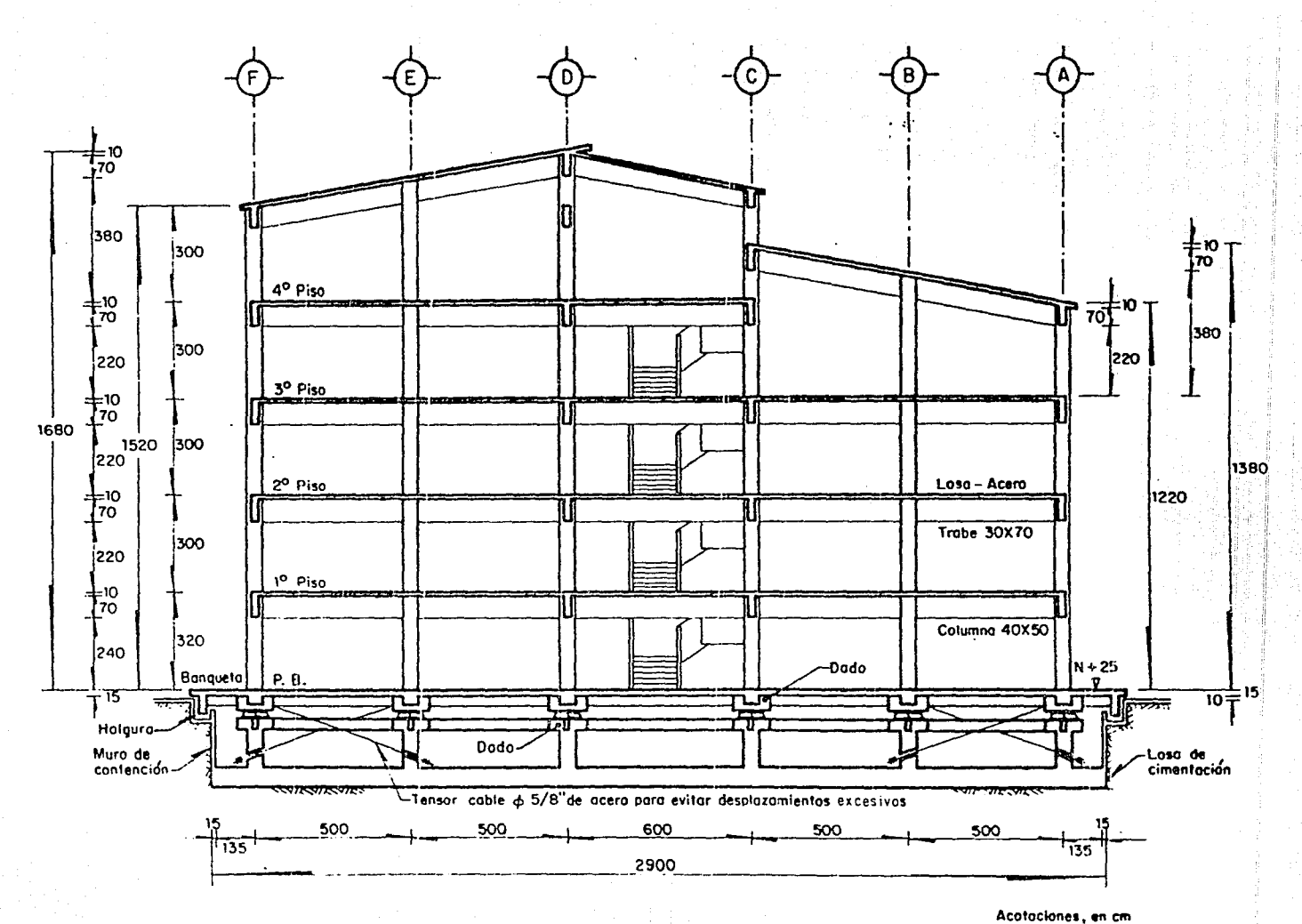

Fig. II.2 Corte esquemático

 $\mathbf{r}$ 

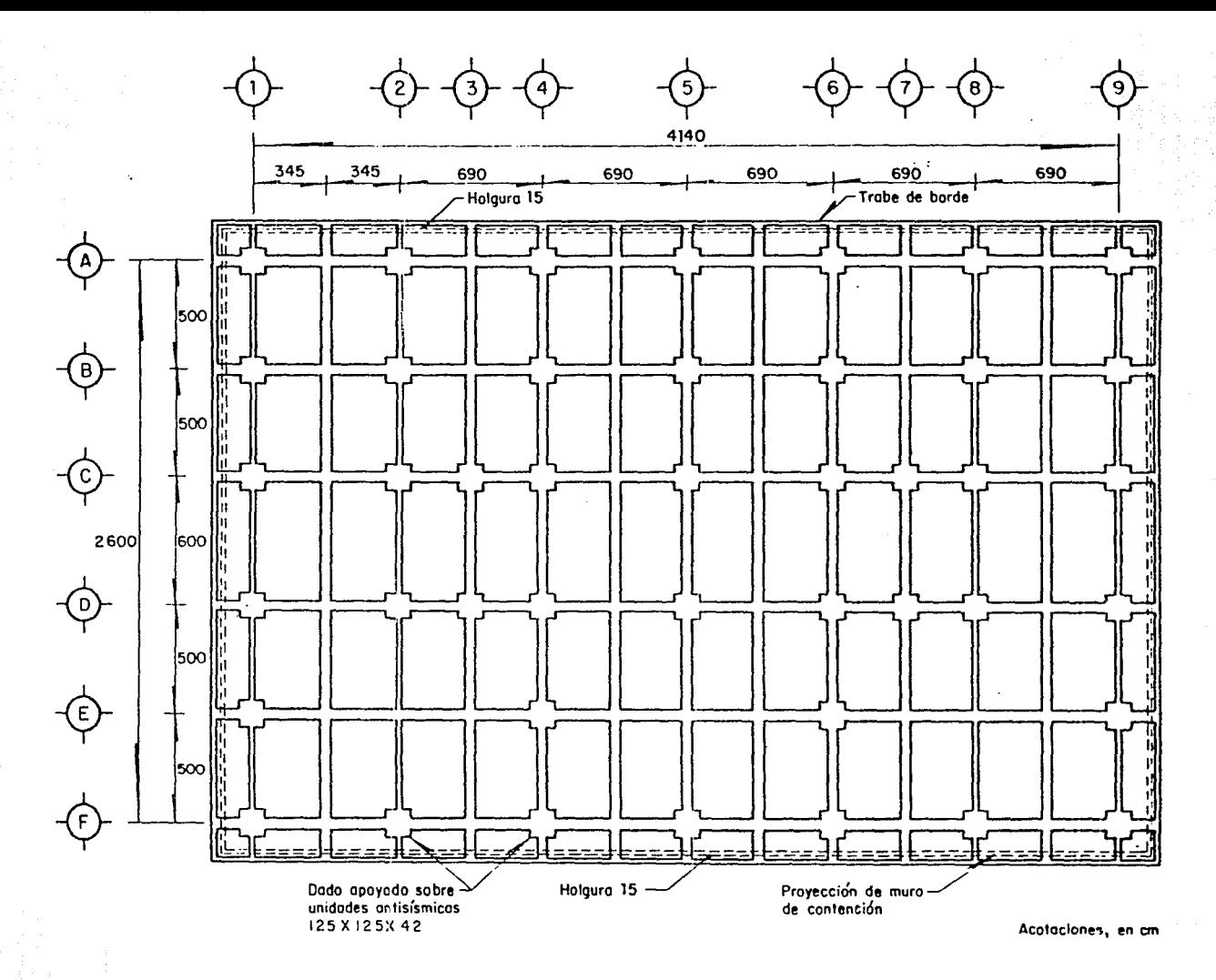

Fig. II.3 Sistema de trabes de piso en planta baja

 $\infty$ 

La cimentaci6n se estima que es a base de caj6n de cimentaci6n (no se cuenta con los planos estructurales originales). Cuenta con un muro perimetral de 15 cm de espesor de concreto reforzado que forma el cajón, el cual en su parte superior (nivel de banqueta) tiene una holgura que alberga una trabe de borde (perimetral) de la losa de planta baja. Esta holgura permite el desplazamiento entre la cimentación y la estructura (fig. II.4).

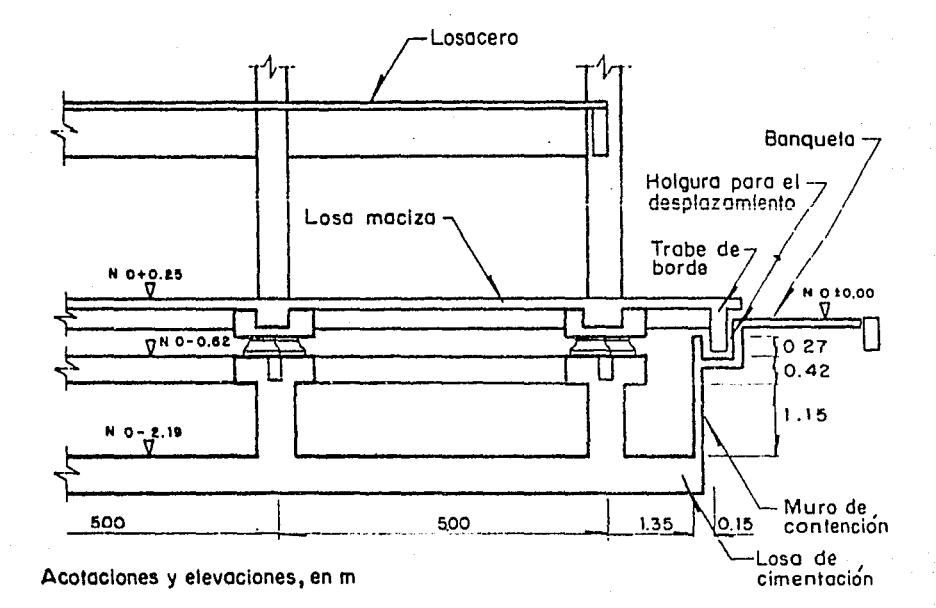

fig. II.4 Holgura en trabe de borde

De 1a losa de cimentación se desprenden columnas que soportan al dado de apoyo (ligado entre si por trabes) el cual soporta a las unidades aisladoras (fig. II.5).

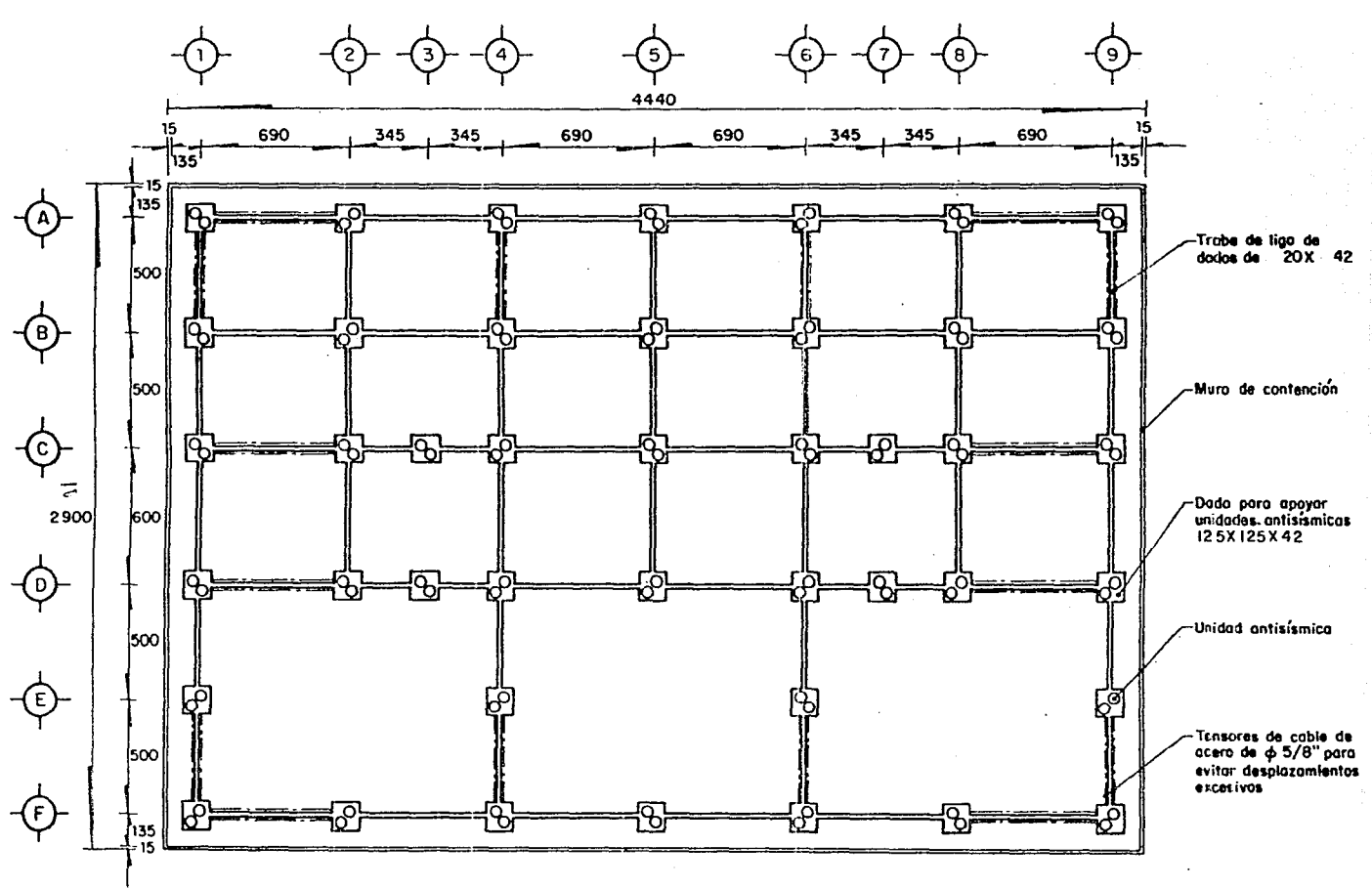

Acotaciones, en cm

Fig. II.5 Planta de cimentación de la estructura

#### Sistema de tensores II.2

Los tensores están constituidos por cables de acero con un diámetro de 5/8", colocados en los extremos de los marcos en forma diagonal cruzándose uno con el otro y separados por la trabe que liga a los dados de apoyo.

..En la parte superior, se encuentran ahogados en el dado de desplante y anclados atravesando la parte inferior de la columna que se desprende de la losa de cimentación (fig. II.6).

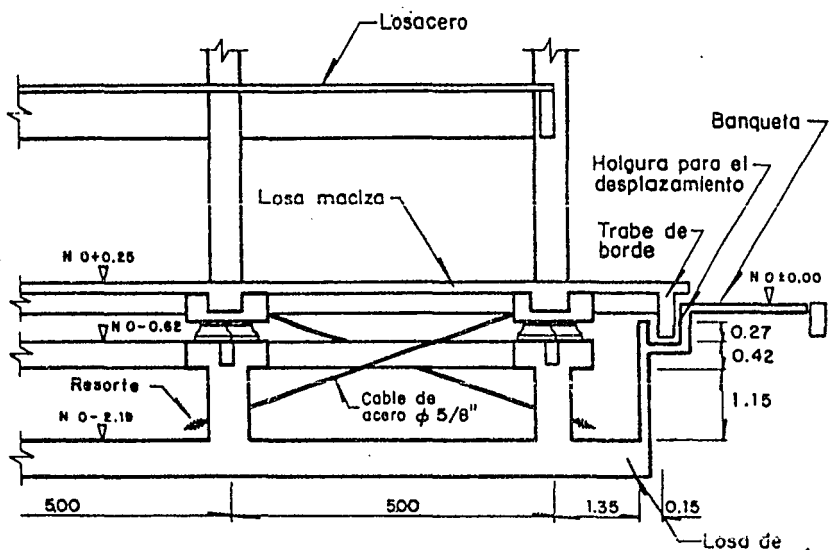

Acotaciones y elevaciones, en m.

cimentación

Fig. II.6 Sistema de tensores

El paño de la columna en esta zona cuenta con una placa para recibir un dispositivo con base circular, de manera que permita un buen apoyo a un resorte formado con una barra de acero, con un diámetro de 2.54 cm que rodea a un cilindro de 6.35 cm de diámetro de material metálico, barrenado al igual que la placa y el dispositivo para permitir el paso del tensor. El resorte mencionado que funge como amortiguador, está delimitado en su desplazamiento (máximo 12 cm), por una cuña que abraza al cable en el extremo inferior y a la vez se une a una placa de acero que se apoya en la parte extrema del resorte (fig. II.7).

## II. 3 Sistema aislador

El sistema aislador cuenta con los siguientes dispositivos:

- a) Placa de acero con un diámetro de 60 cm y 2.54 cm de espesor, apoyada sobre el dado de desplante.
- b) Balines de acero con un diámetro de  $0.875$  cm  $(11/32'')$ .
- c) Anillo formado con una barra de acero con un diámetro de o.556 cm y un radio de 20.0 cm, para proporcionar confinamiento a los balines.
- d) Placa de acero con un diámetro de 60 cm y 2.54 cm de espesor, apoyada sobre los balines.
- e) Bloque prismático de concreto de 41 cm de diámetro y una altura de i&.5 cm.
- f) Placa cuadrada de neopreno de 40 cm de lado y 2.54 cm de espesor, para permitir un apoyo total al dado.

cada dado cuenta con dos sistemas de aisladores, protegidos con hule de polietileno sujeto con abrazaderas (fig. II.8).

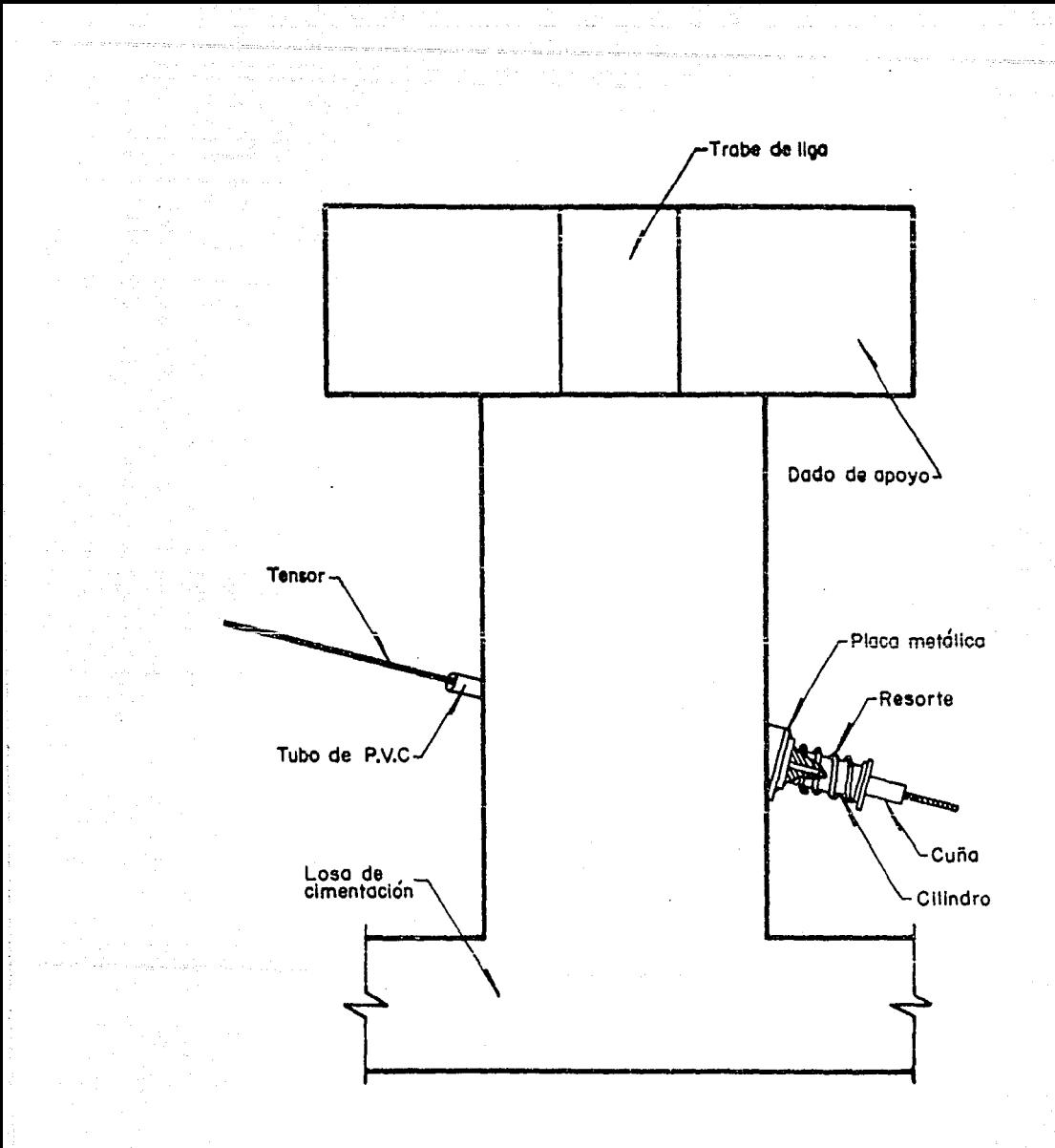

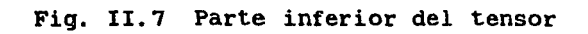

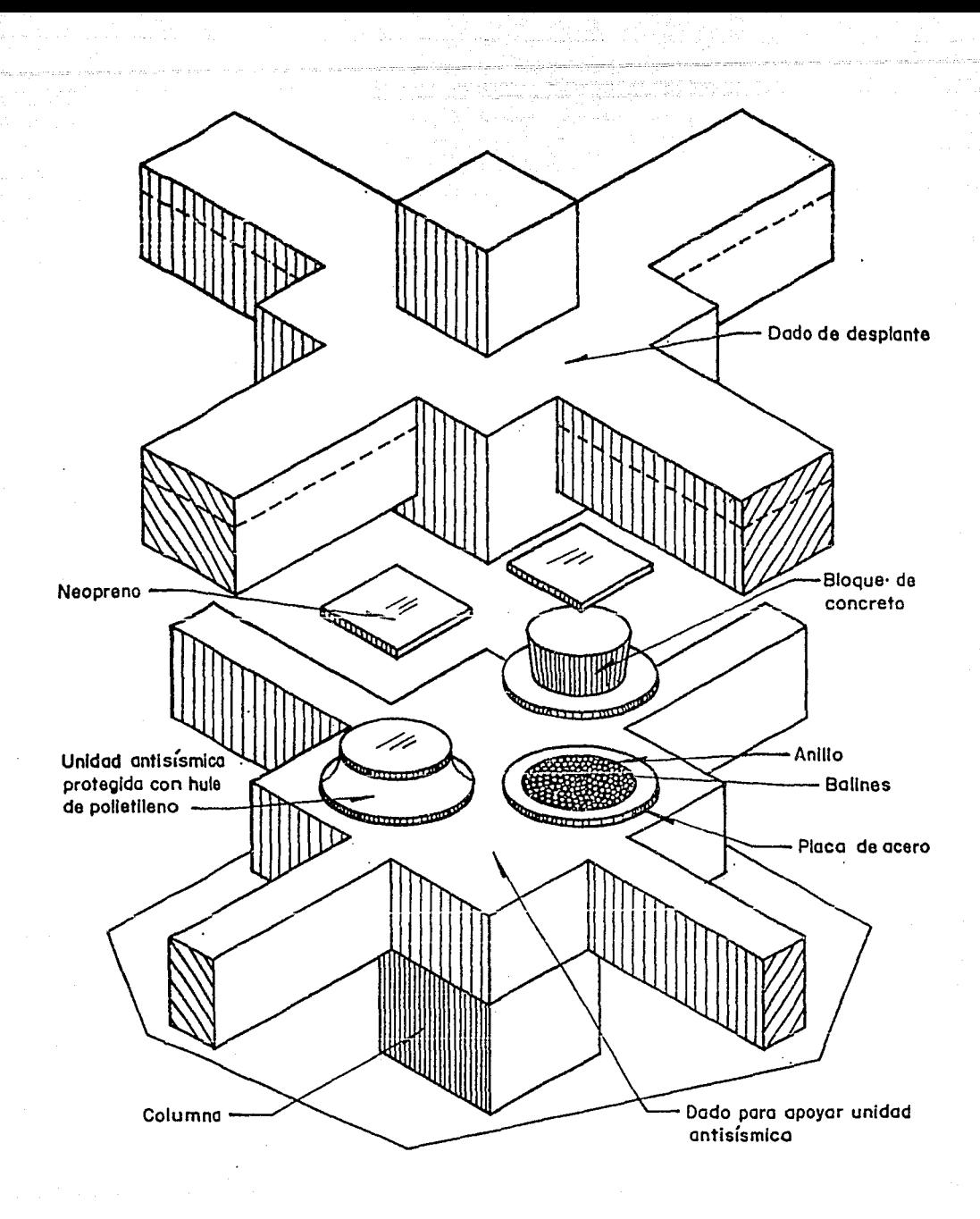

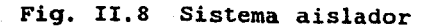

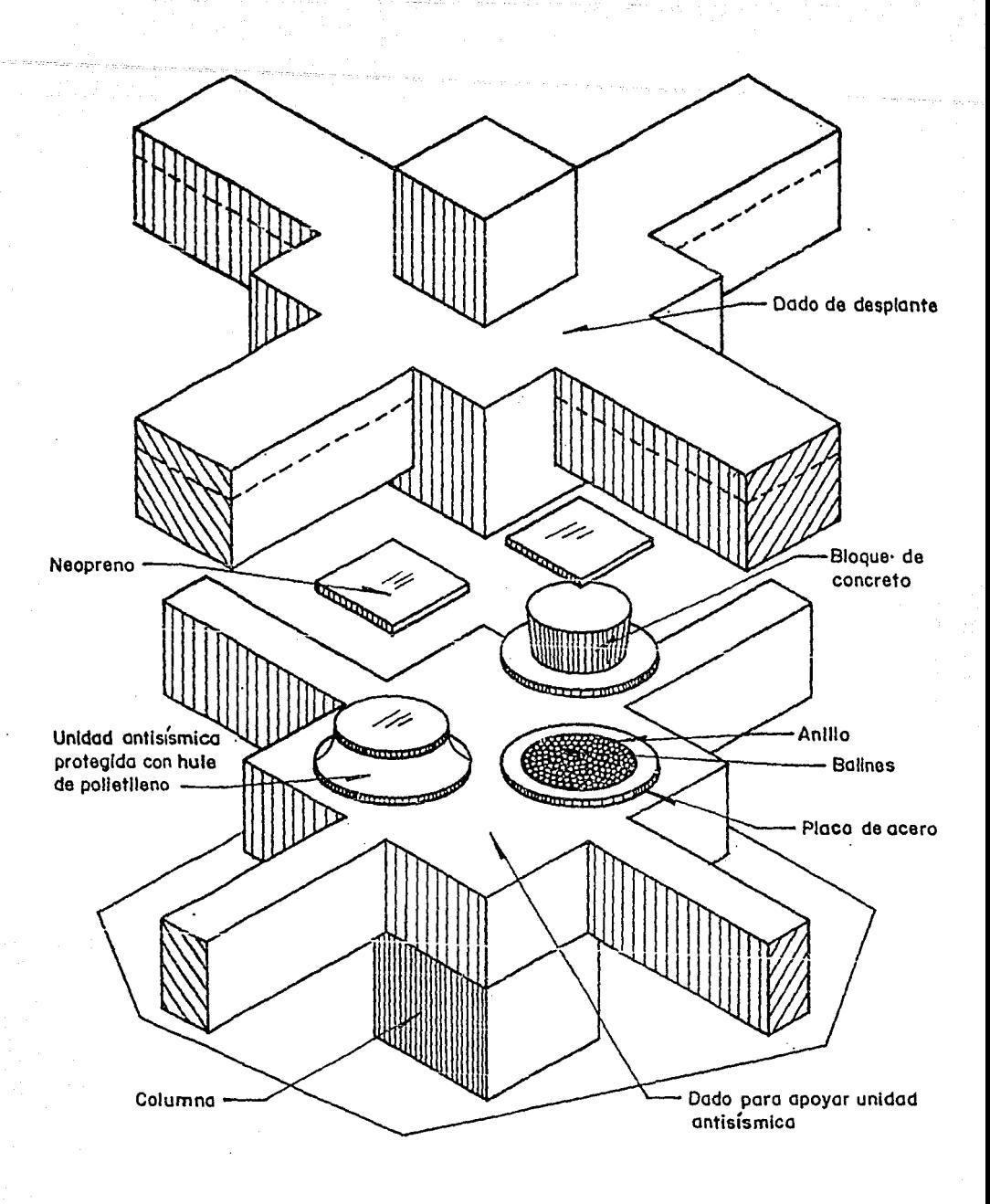

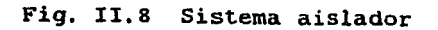

# II.4 Análisis de Solicitaciones

II.4.1 Análisis de cargas muertas ref. [2]

# PLANTA BAJA

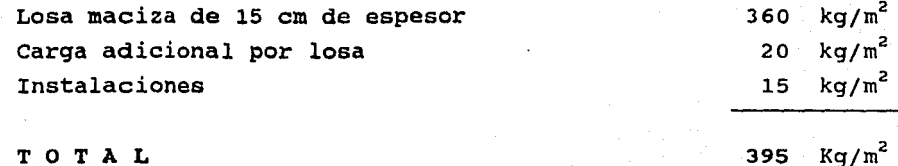

# PLANTA TIPO

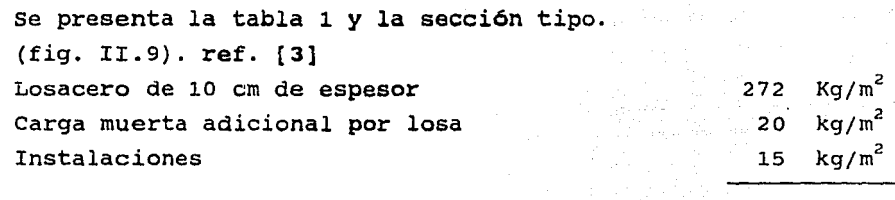

307  $kg/m^2$ 

TOTAL

### AZOTEA

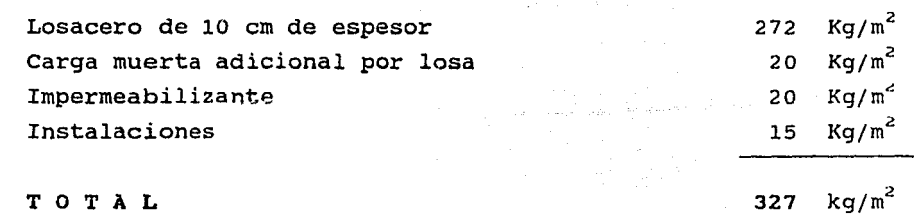

II.4.2 Análisis de cargas vivas ref. (2]

# PLANTA BAJA Y PLANTA TIPO

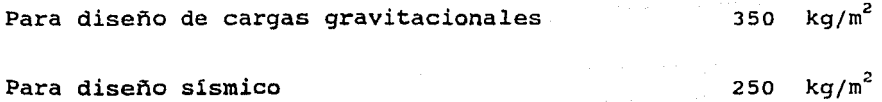

**AZOTEA** 

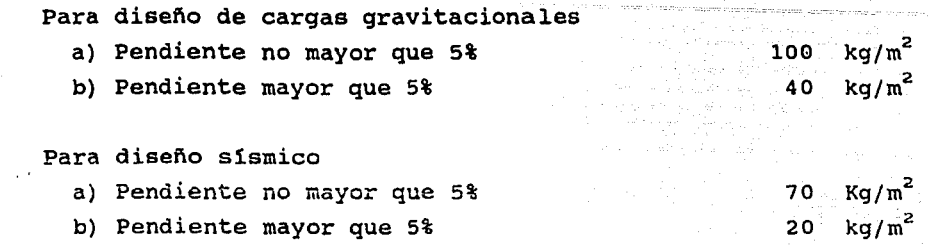

En seg'uida se resumen las cargas muertas (CM) *y* vivas (CV) empleadas según el RDF-87 y los planos del edificio.

# PLANTA BAJA

CARGAS GRAVITACIONALES

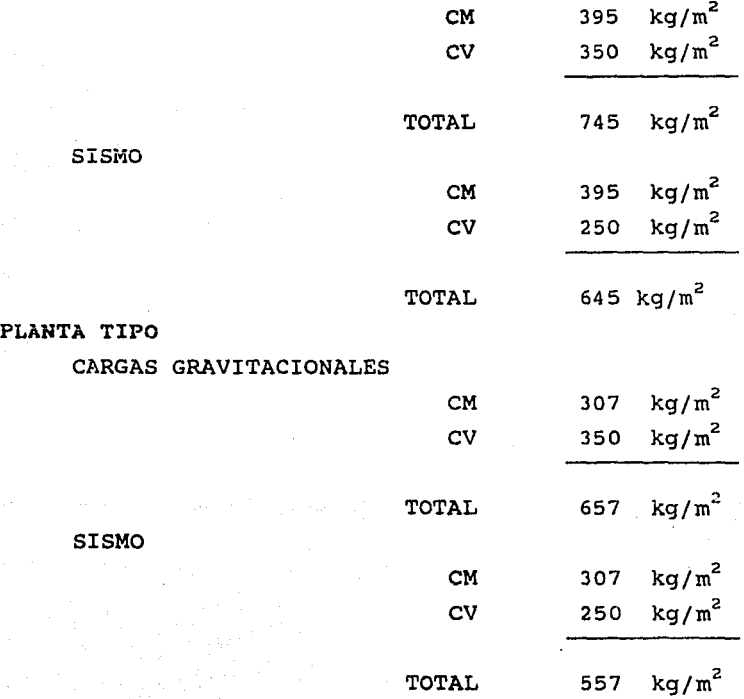

# AZOTEA

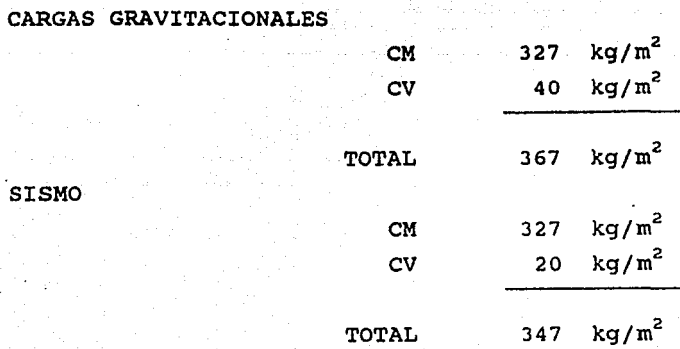

II. 4. 3 Peso de niveles

Los pesos por nivel para análisis sísmico fueron los siguientes:

al di

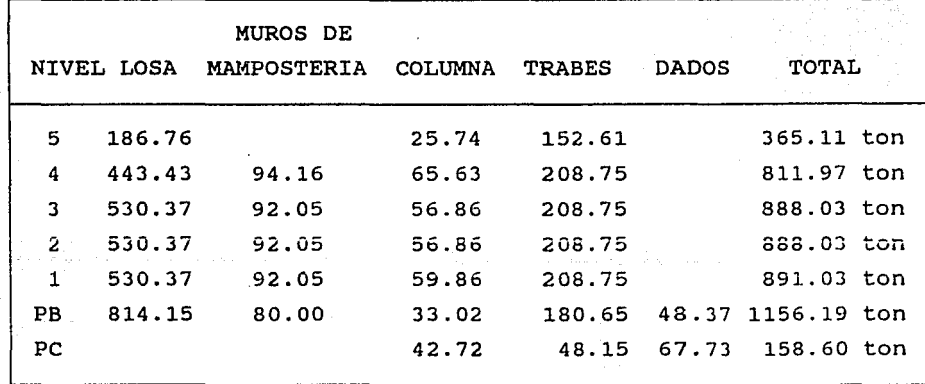

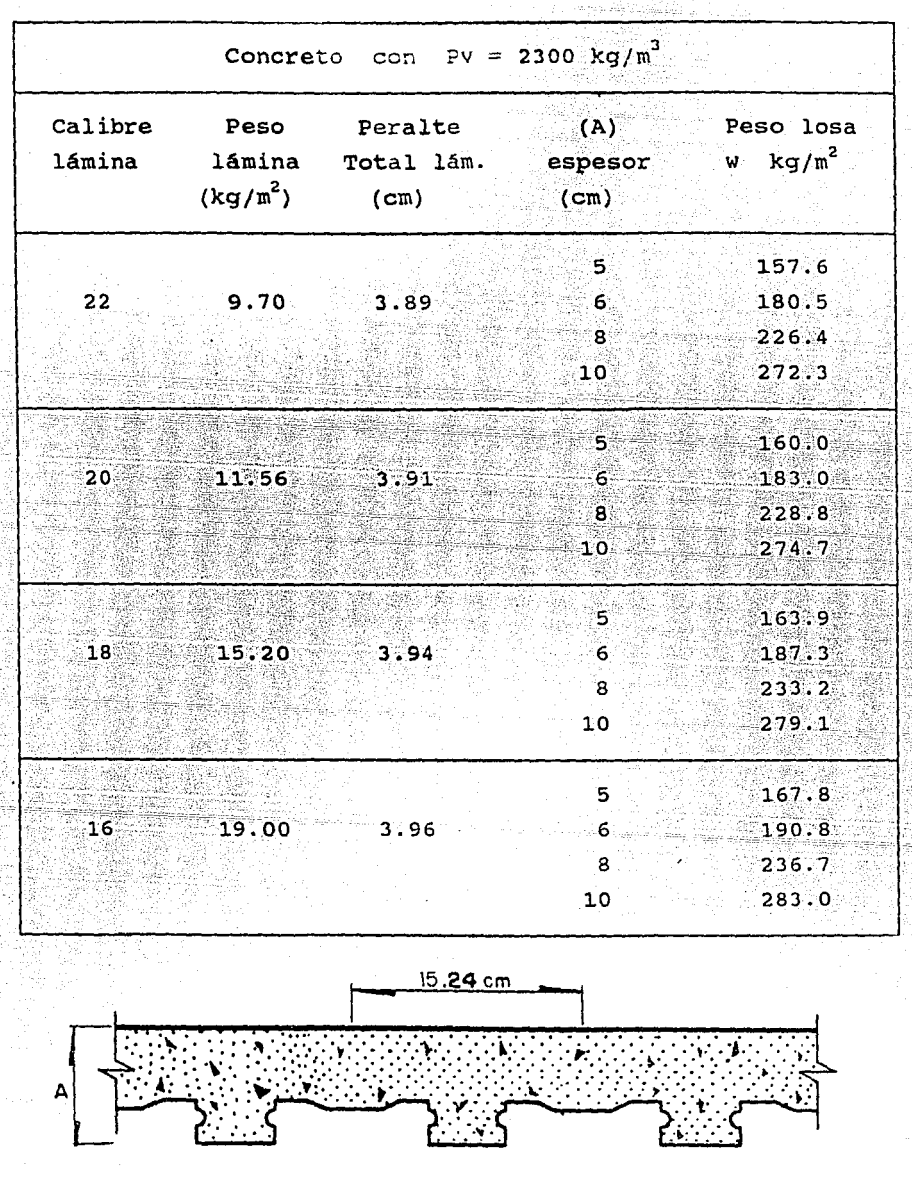

Tabla l. Pesos de losa por metro de ancho, para diferentes peraltes y calibres de lámina.

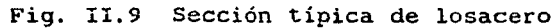

# II,5 Ubicación de la Estructura

La estructura se ubica en la Calle de Lago Ximilpa y Calzada Legaria, colonia Argentina. Está destinada para Escuela Secundaria. La zona correspondiente según el RDF-87 es la de transición o Zona II ref. [4] (fig. II.10).

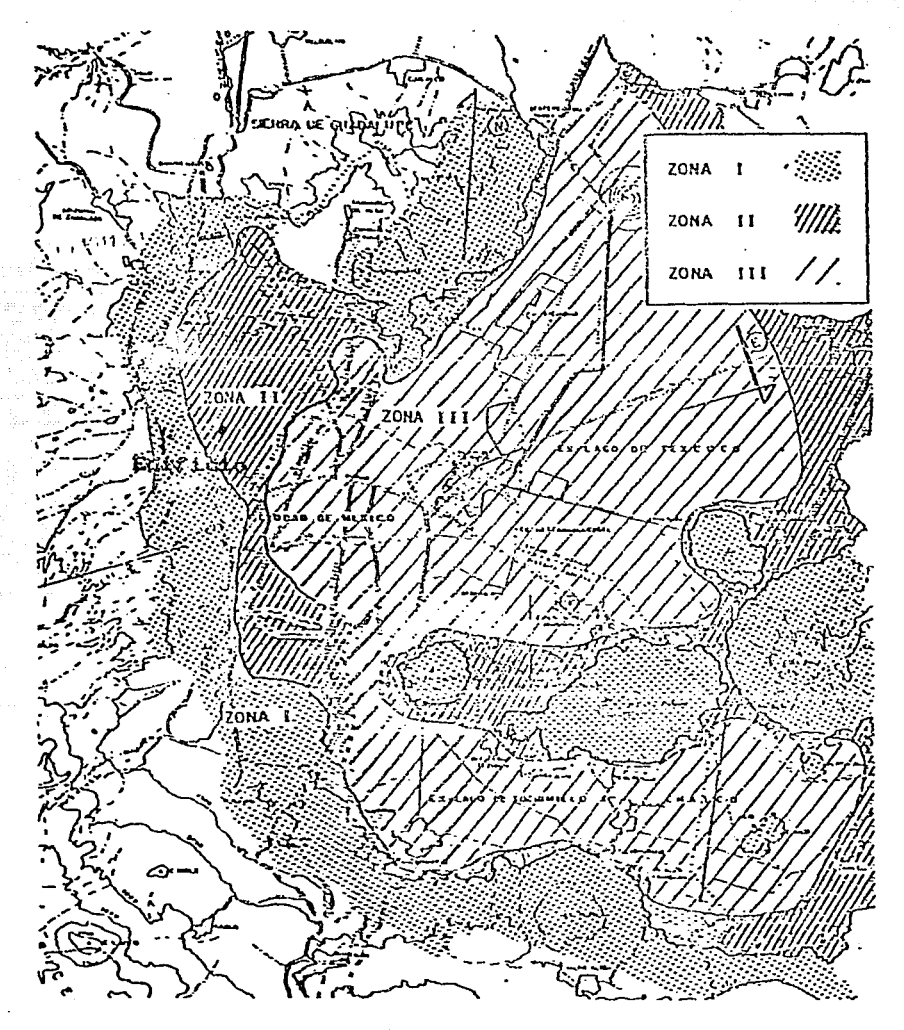

Fig. II. 10 Ubicación Geotécnica de la estructura

# **ANALISIS DINAMICO** EN CAMPO

## III ANALISIS DINAMICO EN CAMPO

III. l Déterminación de las caracteristicas dinámicas de la estructura

III .1.1 Introducción

Para obtener experimentalmente las caracteristicas dinámicas de la estructura (frecuencias naturales y formas modales) se recurrió a un estudio de vibraciones ambientales.

Este método consiste en registrar y analizar las vibraciones que sufre la estructura provocadas por viento, tráfico vehicular, humano, etc. Las vibraciones ocasionadas por los elementos anteriores suelen tener un amplio intervalo de frecuencias, por lo cual pueden ser excitados varios modos de la estructura. Estudiando las pequeñas amplitudes generadas, se determinan las frecuencias naturales de la estructura y las formas modales asociadas.

Las ventajas que ofrece el método de las vibraciones ambientales son las siguientes:

No interfiere con el funcionamiento normal del edificio.

Es fácil de llevar a cabo.

Se requiere un equipo humano reducido.

El instrumental electrónico es relativamente fácil de transportar.

El principal problema que se tiene con el uso de la técnica de las vibraciones ambientales, es que las amplitudes de aceleración son muy pequefias (del orden de una centésima .de gal) razón por la cual se requiere de un equipo especial.

III. l. 2 Metodologia experimental

Esta técnica de análisis se basa en la hipótesis de que las fuerzas. excitadoras son un proceso ergódico que excita a la estructura en todos sus modos de vibración.

El dispositivo empleado para determinar las caracteristicas dinámicas de las estructuras consta de:

- a} Acelerómetros Systron Donner, modelo 4310.
- b) Cables.
- c} Acondicionadores de señal.
- d) Filtros para evitar frecuencias nocivas.
- e} Analizador de espectros HP-3582A con dos canales.

Los acelerómetros, que son transductores que convierten las vibraciones captadas en una señal eléctrica proporcional a la aceleración, se fijan con tornillos sobre placas de acrilico previamente adheridas a la estructura con resina epóxica (yeso) en los puntos seleccionados. Los acelerómetros se conectan mediante cables blindados de 6 hilos a los acondicionadores en los cuales la señal se amplifica el número de veces requerido para lograr una relación señal-ruido adecuada. Después se filtra para evitar frecuencias indeseables enviándose al analizador de espectros, el cual procesa la señal de cada acelerómetro mediante la transformada rápida de Fourier, obteniéndo prácticamente en tiempo real los espectros de potencia de dicha señal.

Las ventanas utilizadas en este estudio fueron de 5 y 10 Hz, con promedios de 32 eventos con duración de 25 y 12.5 segundos respectivamente. La razón de la elección de las ventanas

señaladas, se debe a que las frecuencias fundamentales de la estructura se encuentran en esos intervalos. Los espectros fueron calcados sobre micas directamente de la pantalla, anotándose los valores caracteristicos de cada espectro (Apéndice 1).

El uso del analizador de espectros obedece al hecho de que el análisis de las señales en el dominio de la frecuencia proporciona información muy valiosa para la identificación de las caracteristicas dinámicas de una estructura. El analizador de espectros cubre un amplio intervalo de frecuencias.

Entre la información que proporciona este equipo destacan:

- a} Espectros de potencia.
- b} Funciones de transferencia en amplitud y fase.
- c) Funciones de coherencia.

El procedimiento experimental que se utiliza en este método consiste en analizar dos señales simultáneamente, en donde uno de los acelerómetros es colocado como referencia mientras el otro es situado en puntos estratégicos en la estructura, con el fin de definir el modo que se pretende medir.

Para la obtención de las frecuencias y configuraciones modales en translación, se colocan los acelerómetros cerca de los centros de rigidez de la estructura, manteniéndo el de referencia en la azotea mientras que el otro se localiza en los niveles intermedios, orientándose ambos en una dirección determinada.

Por lo general, en las estructuras se obtienen espectros bien definidos por medio de los cuales es posible detectar, al menos, las primeras frecuencias de vibración en cada dirección, contando para ello con el auxilio de las funciones de coherencia, transferencia y fase.

Los modos torsionales de vibración se pueden determinar al colocar dos acelerómetros en el mismo nivel en esquinas opuestas, orientándose ambos en direcciones ortogonales entre sí para percibir de manera predominante los movimientos torsionales.

El número de niveles intermedios a utilizar depende de

algunas variables, como lo son el número total de niveles, su configuraci6n tanto estructural como arquitectónica, cambios notables de rigidez o masa, etc., adicionalmente a los de la azotea y planta baja, con el fin de determinar los primeros modos de vibrar en sus direcciones principales.

Se recomienda colocar puntos de medición en el terreno adyacente a la estructura y en la base de su cimentación, para definir de esta manera la posible amplificación en ciertas frecuencias de la señal de excitación.

Debe hacerse énfasis en que la aplicación de este método queda limitada al comportamiento lineal de estructuras para desplazamientos de pequeña magnitud. A pesar de lo anterior, esta metodolog1a puede proporcionar información muy valiosa para edificios en donde existan mediciones antes y después de un sismo severo o de una reestructuración, asi como para analizar la influencia de la interacción suelo-estructura en las propiedades dinámicas de un edificio.

# III.1. 3 Localización de sensores

Ù.

Con el fin de obtener las frecuencias de la estructura y del suelo, se seleccionaron nueve puntos de medición, los cuales se distribuyeron de la siguiente forma:

a) Cuatro puntos en la azotea fueron localizados sobre una diagonal de la misma. Uno se colocó en el centro geométrico de ella y los tres restantes en las esquinas opuestas (fig. III.l).

b) En la linea vertical próxima a los centros geométricos de cada nivel, se colocaron dos puntos de observación en el segundo <sup>y</sup> tercer nivel, con respecto al de la azotea. Dos puntos más se colocaron sobre esta misma linea, uno en la planta baja y el restante en el dado de desplante de la cimentación, con referencia al de la azotea (fig. III.2).

c) El noveno se coloc6 en la superficie libre de la calle, con referencia al dado de desplante de la cimentación (fig. III,3).

Los resultados se presentan en el capitulo V.

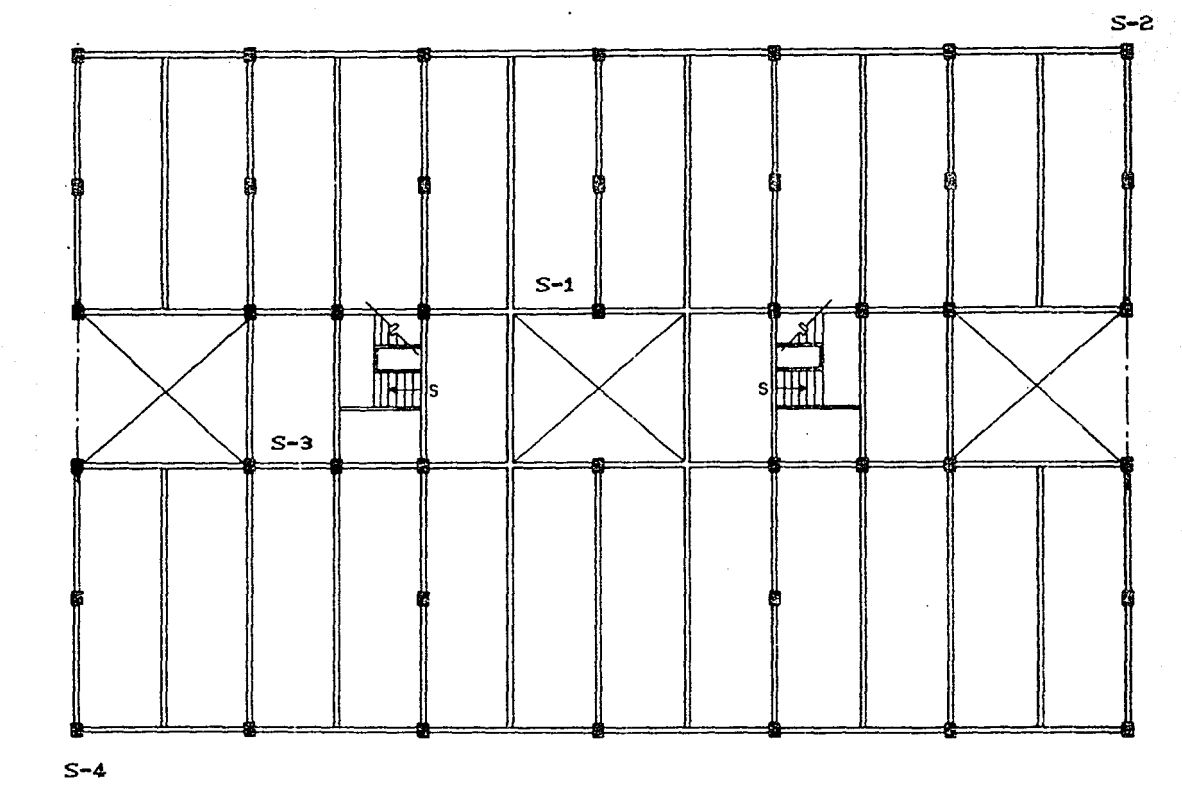

Fig. III.1 Localización de acelerómetros en azotea

ွာ

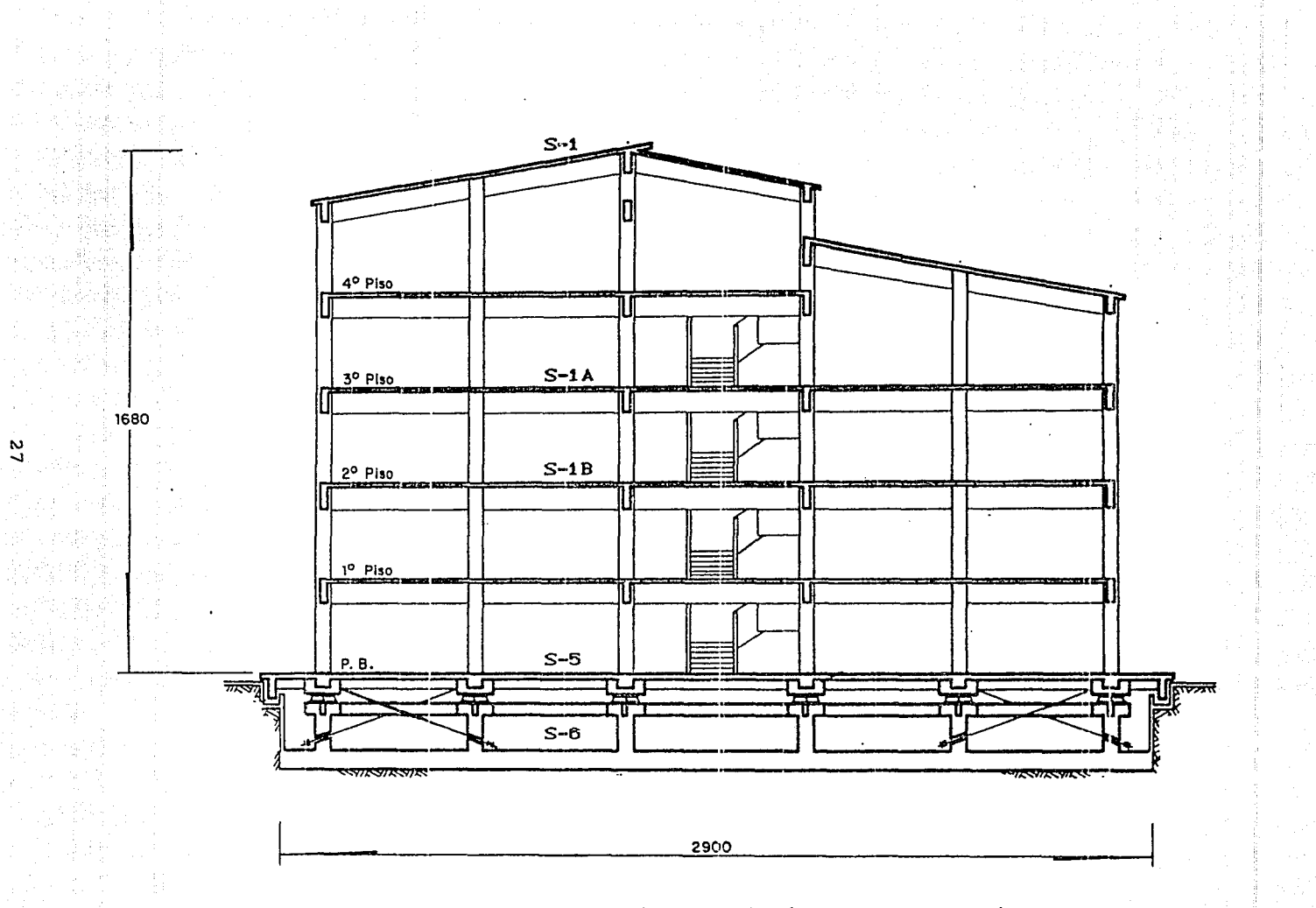

Fig. III.2 Localización de acelerómetros en entrepiso

**·4440** 

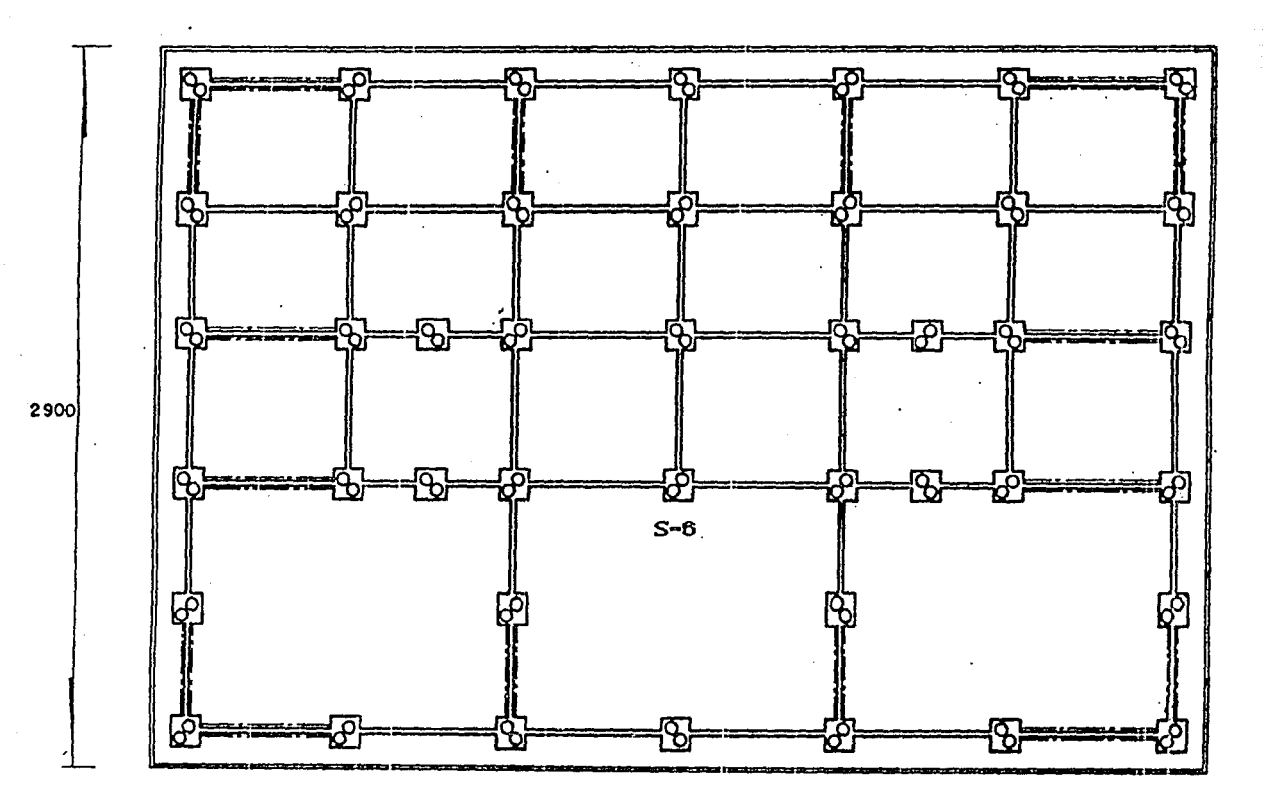

**calle** 

Fig. III.3 Localización de aceler6metros en calle *y* losa de cimentación

 $\frac{N}{2}$ 

# **MODELACION MATEMATICA DEL EDIFICIO**

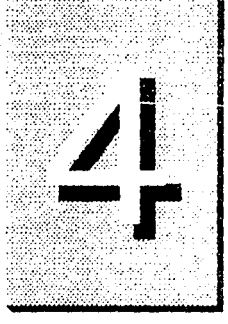

# **IV MODELACION MATEMATICA DEL EDIFICIO**

### **IV.1 Introducción**

Con el fin de obtener analiticamente las caracteristicas dinámicas de la estructura estudiada, se realizó la modelación matemática de ella para poder comparar los valores asi obtenidos con los registrados en la fase experimental.

La parte más importante del análisis es la selección del modelo apropiado, el cual deberá representar los elementos estructurales y no estructurales significativos del edificio. La solución más práctica a este problema es hacer varios análisis y examinar la sensibilidad de los parámetros involucrados estableciendo su importancia relativa.

En la selección de los parámetros a estudiar se buscó considerar aquellos que se suponian de mayor trascendencia en el modelado de la estructura. Estos fueron:

Módulo de elasticidad del concreto. Módulo de elasticidad de la mamposteria. Módulo de elasticidad de los tensores. Módulo de cortante del concreto. Módulo de cortante de la mamposteria. Area axial de las columnas. Area axial del aislador. Area axial de los tensores. Area de cortante de las columnas.
Area de cortante de las vigas. Longitud efectiva de las columnas. Muros estructurales (muros diafragma) y no estructurales. Carga viva (se considera de 90 Kg/ $\binom{n^2}{2}$ .

Para estimar frecuencias y formas modales se hizo un análisis tridimensional con el programa Super-Etabs. Este es un programa de análisis lineal para estructuras.

Ei.' programa idealiza la estructura mediante un sistema de subestructuras planas formadas por columnas y trabes, conectadas por diafragmas de piso que se supone infinitamente rigido en su plano.

Además, el programa cuenta con el elemento panel que permite modelar muros de relleno y muros de corte, ya sea considerando flexión o cortante puro y el elemento armadura, que permite modelar diagonales de contraventeo considerando sólo la rigidez axial.

Todos los elementos son ensamblados inicialmente en marcos planos y después se transforman usando la suposición previa, a tres grados de libertad ubicados en el centro de masa de cada nivel de piso. Dos de ellos son de translación y uno de rotación. (Se incluye un archivo de datos de la estructura en el Apéndice 2) • Una descripción completa del programa se dá en la ref. [5].

#### IV.2 Modelado con aisladores sísmicos

#### IV.2.1 Marcos y muros

La estructura se dividió en nueve marcos en la dirección longitudinal y cuatro en la dirección transversal (fig.IV. 1). El modelo tomado como referencia siguió el siguiente criterio:

- La longitud de las columnas fue reducida a su longitud efectiva, restando a aquella la mitad de la dimensión de los miembros en los que están ahogados tales elementos en

la dirección correspondiente.

- Se consideró el módulo dinámico del concreto igual a 14,000(f'c)<sup>1/2</sup> por ser este valor el que recomienda el RDF-87 para concreto clase l, ref. [6].
- El módulo de elasticidad para comportamiento sismico de la mamposteria se tom6 igual a 800 f"m que especifica el RDF-87, ref. [7].
- El módulo de rigidez al corte se tomó igual a 0.3 del módulo de elasticidad, tanto para concreto como para \_'mamposter ia, según propone· el RDF-8 7 .
- Las rampas de las escaleras se consideraron como una diagonal proporcional de contraventeo que liga a los marcos.
- El área de cortante se consideró igual al área axial dividida por el factor de forma respectivo.

### IV.2.2 Sistema Aislante

Para lograr representar al aislador se requirió aumentar dos niveles a la estructura en la parte inferior, teniendo asi un total de siete, se considera un nivel para los aisladores y otro para el cajón de cimentación.

El aislador sismico se supuso como una columna más que forma la estructura, con las siguientes propiedades:

- La inercia se consideró tendiente a cero. con ésto se logra que la estructura se desplace libremente sobre de la cimentación y que no tome momentos flexionantes.
- Se consideró un área axial igual a la del dado de desplante para evitar deformaciones axiales de consideración.
- El área de cortante se tomó proporcional al área axial de las placas circulares divididas por 1.1 que es el valor correspondiente al factor de forma. Esta propiedad se supuso asi por la fricción generada en placa-balines-placa. el sistema

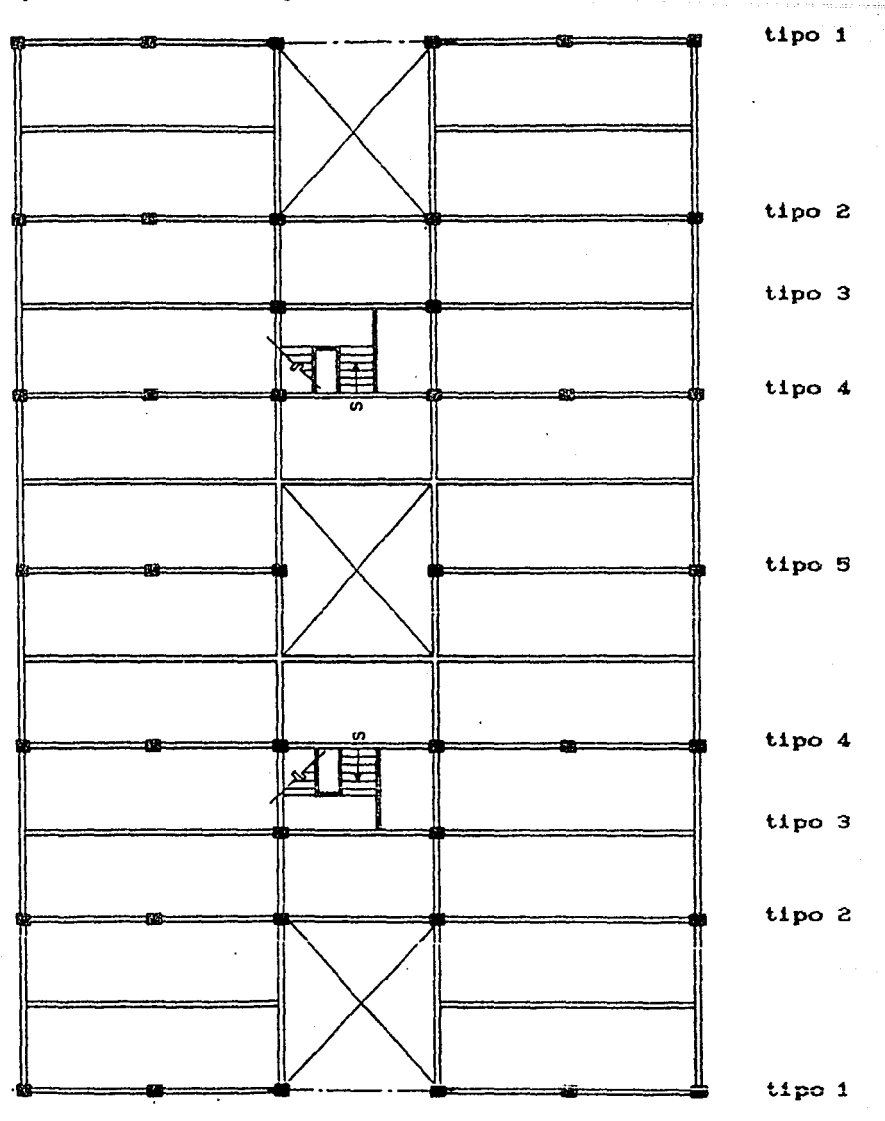

Fig. IV.l Tipo de marcos considerados en el modelo

Una vez asignadas las propiedades mencionadas a la estructura se llegó a un sistema inestable (el desplazamiento relativo entre la cimentación y el nivel inmediato superior al aislador, "superestructura", resulta demasiado grande).

### IV.2.3 Sistema de tensores

La simulación de los tensores se hizo mediante una diagonal de contraventeo con la siguiente consideración:

Debido a la existencia del resorte en el extremo inferior del tensor (como se mencionó con anterioridad) y a la limitante del programa, ya que sólo considera análisis lineal, la rigidez de la diagonal se igualó a las características de rigidez con que cuenta el resorte en la realidad, más las caracteristicas propias de la diagonal. Esto se hizo como sigue ref. (8).

Rigidez del resorte

$$
k_r = \frac{\emptyset^4 \ G}{64 \ r^3 \ N}
$$

 $(1)$ 

 $(2)$ 

en que:

0 diámetro de la barra que forma el resorte.

G módulo de cortante (igual a 0.3 E).

r radio de resorte.

N número de vueltas de resorte.

Rigidez de diagonal

$$
k_{\rm d} = \frac{E - A}{L}
$$

donde:

E módulo de elasticidad.

A área transversal.

L longitud de la diagonal .

- El m6dulo de elasticidad de los tensores asi como el del  ${\tt resorte}$ , se consideró de 2,100,000 kg/cm $^2$ .

La rigidez calculada del resorte fue:

$$
k_{r} = \frac{(2.54)^{4} \cdot [(0.3) \cdot 2'100,000]}{64 \cdot (4.45)^{3} \cdot (4)}
$$

$$
k_r = 1,162.4 \text{ kg/cm}
$$

La rigidez calculada de la diagonal fue:

Sentido transversal.

$$
k_{d} = \frac{2'100,000 (1.98)}{583}
$$

$$
k_{d} = 7,132.1 \text{ kg/cm}
$$

Sentido longitudinal.

$$
k_{d} = \frac{2'100,000 (1.98)}{632}
$$

$$
k_{\rm d} = 6,579.1 \text{ kg/cm}
$$

En resumen

Rigidez total sentido transversal.

 $k_{+}$  = 8 (1,162.4 + 7,132.1) = 66,356.0 kg/cm

• Rigidez total sentido longitudinal

 $k_1 = 8$  (1,162.4 + 6,579.1) = 61,932.0 Kg/cm

Con la inclusi6n de los tensores en la simulación se logró un comportamiento estable de la estructura.

Los resultados se presentan en el capitulo v.

IV.3 Hodelación en condiciones reales de la estructura

IV.3.1 Restricciones a considerar

Una vez obtenidas las configuraciones modales de la estructura as1 como las frecuencias en la modelaci6n, se compararon con las obtenidas experimentalmente. Estas resultaron diferentes, ya que existen diferentes elementos que afectan el comportamiantc dinámico de la estructura, entre los cuales se encuentran los siguientes:

- Existen muros de mamposter1a ligados a la estructura en la parte frontal y posterior que cuentan cimentación independiente, los cuales restringen su desplazamiento.
- La holgura que alberga a la trabe de borde de la losa en la planta baja (que permite el desplazamiento entre se encuentra la cimentación y la superestructura), se encuentra con mantenimiento insufiqiente y en ella se encuentran objetos como tierra, cascajo (con partículas sólidas) evitando un comportamiento eficiente de los (fig. IV.2). y basura, aisladores

Debido a estas condiciones se consideró que se altera el comportamiento de la estructura. Para representar ésto en el análisis, se incluyó en el programa una rigidez de piso externa.

Dicha rigidez es la que proporcionan los muros de mampostería más la restricción que dan las particulas existentes en la holgura de borde. Esto condujo a obtener una respuesta comparable a la experimental.

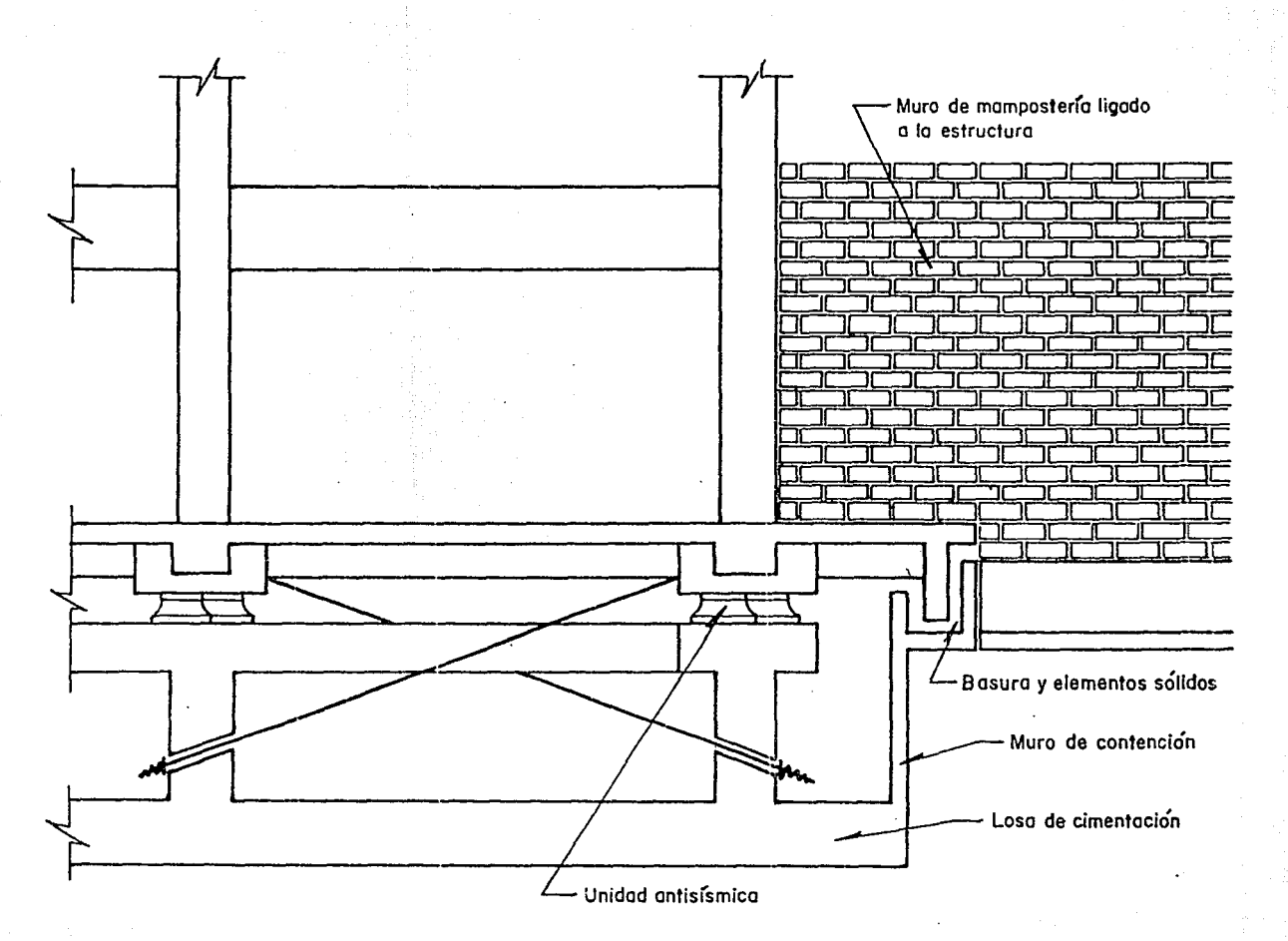

Fig. IV.2 Elementos que afectan el comportamiento de la estructura

 $\overline{27}$ 

Rigidez de muro ref. [ 9].

$$
k = \frac{h^3}{3 \text{ E I}} + \frac{h}{G \text{ A}}
$$

l

### siendo:

- h altura.
- A área transversal.
- <sup>I</sup>inercia longitudinal.
- E módulo de elasticidad.
- G módulo de cortante (0.3 E).

$$
k = \frac{1}{\frac{450^3}{3(32,000)(216 \text{ E6})} + \frac{450}{(9,600)(7,200)}}
$$

$$
k = 91,701.5 \text{ kg/cm}
$$

Realizando la suma de los tres elementos:

 $kt = 66,356.0 = 66,356.0$  kg/cm  $k = 61,932.0 + 91,701.5 = 153,633.5$  kg/cm

La rigidez del resorte extremo resultó ser igual a Rxl=S00.00 Ton/cm en el sentido longitudinal y Rxt = 550.00 Ton/cm en el sentido transversal. Estas se adoptaron iterativamente, tal que coincidieran las formas y frecuencias modales medidas <sup>y</sup> calculadas.

Un esquema ilustrativo de las condiciones anteriores se presenta en la fig. IV.3.

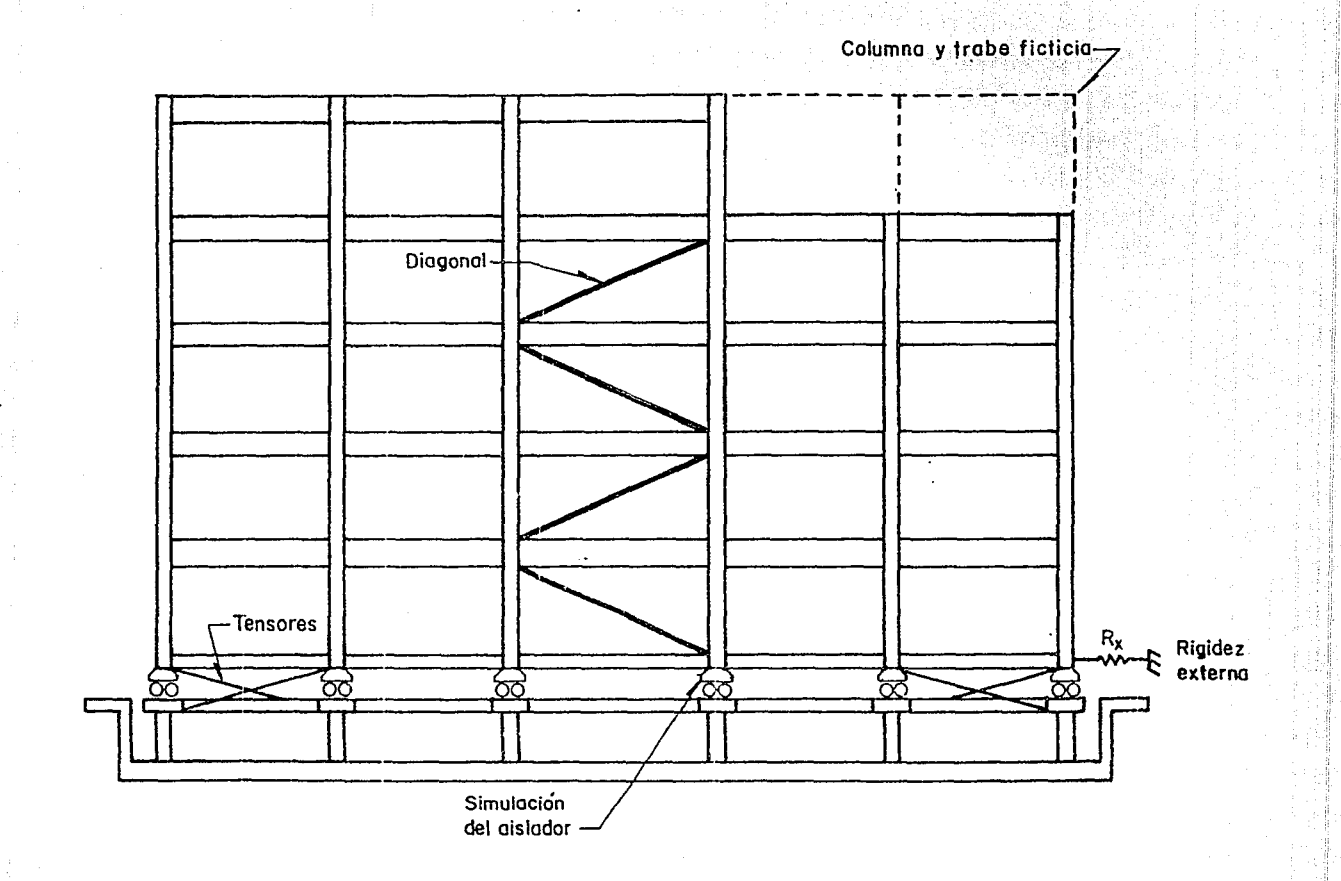

Fig. IV.3 E:squema ilustrativo de las condiciones planteadas

w.<br>G

## IV.4 Modelaci6n de la estructura suponiéndola empotrada

Por otra parte, se consider6 otro sistema pero empotrado en su base (cinco niveles). Para ello primeramente se incrementó el valor de las características de los tensores en su área axial, igualmente se elev6 el valor de la inercia flexionante de la columna que fungía como aislador y por último para asegurar el empotramiento se consideró una rigidez de piso externa con un valor infinito.

Los resultados se presentan en el capitulo V.

*ANAL/SIS* EXPERIMENTAL Y NUMERICO DE LA *ESTRUCTURA* 

# V ANALISIS EXPERIMENTAL Y NUMERICO DE LA ESTRUCTURA

### V.1 Resultados obtenidos experimentalmente

V.1.1 Periodos fundamentales

En la etapa experimental se obtuvieron las frecuencias de la estructura localizando los acelerómetros en la azotea. De éstos se obtuvieron espectros estables en todas las pruebas realizadas (Apéndice 1) .

En las pruebas 1 y 2, se presentaron máximos bien definidos, con valor de 1.84 y 2.00 Hz. para el primer modo en la dirección longitudinal y transversal respectivamente. Igualmente se obtuvieron para el segundo modo con un valor para el sentido longitudinal de 5.04 Hz. y para el transversal de 5.68 Hz.

Los modos torsionales de vibración se determinaron al colocar doz acelerómetros en las esquinas opuestas, orientadas en direcciones ortogonales entre si, para recibir de manera predominante los movimientos torsionales.

En la prueba 3 se obtuvieron los valores de 1.92 y 4.72 Hz. para el primero y segundo modo respectivamente.

A partir de las frecuencias se calcularon los periodos de los modos respectivos.

V,1.2 Configuraciones modales

Mediante el análisis de las funciones de coherencia, transferencia y fase existentes entre los acelerómetros colocados en los puntos seleccionados (aproximadamente los centros geométricos de cada una de las plantas escogidas) se definieron en ambos sentidos, los dos primeros modos de vibrar de la estructura.

El procedimiento fué el siguiente:

Se colocó un acelerómetro en la azotea que sirvió de referencia para otro ubicado en el tercer nivel (Pruebas 4 y 5). Posteriormente se movió este mismo al segundo nivel (Pruebas 6 y 7) y por último se colocó sobre la losa de la planta baja (Pruebas 8 y 9). De la misma manera, pero en diferente posición se analizaron las frecuencias del acelerómetro situado en la planta baja con respecto al colocado en el dado de apoyo.

Un punto más colocado en la superficie libre del terreno se usó para medir las frecuencias naturales del suelo y para estimar el efecto de la interacción suelo-estructura. Se observó que este fenómeno no tiene efecto en el comportamiento estructural, ya que se presentaron las mismas frecuencias dominantes (4.72 Hz.) que en el acelerómetro puesto en la losa de cimentación (Prueba 10). Los resultados antes mencionados se aprecian en las figuras del Apéndice l.

### V.2 Resultados obtenidos en la modelación matemática

En la modelación se obtuvieron los periodos fundamentales y las configuraciones modales para planteados. los diferentes modelos

V.3 Comparación de resultados

V.3.1 Comparación de periodos fundamentales Los periodos del primer modo se muestran en la siguiente tabla. an de Chemiere

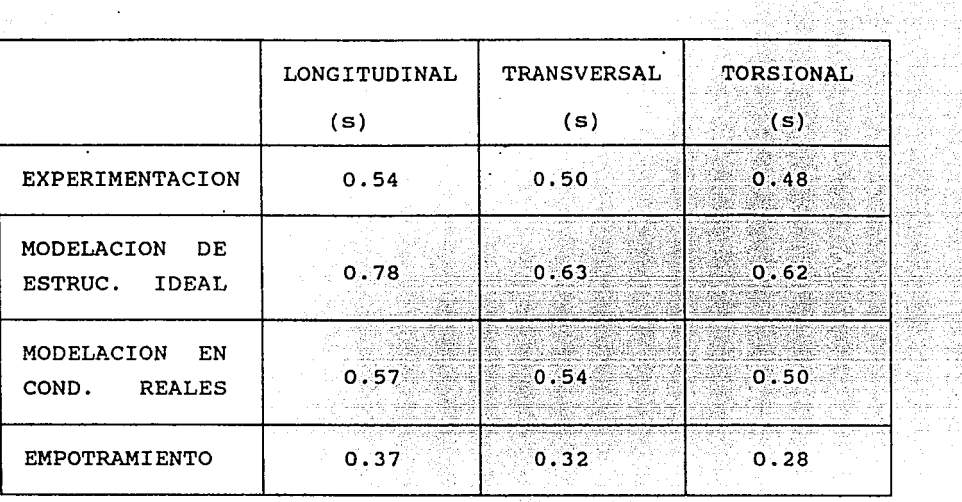

Al comparar los resultados de la tabla anterior encontramos una gran variación entre la experimentación y la modelación en computadora. Existe una discrepancia del 44%, 26% y 29% para el sentido longitudinal, transversal y torsional respectivamente con respecto a los resultados experimentales.

En la siguiente fase de análisis el modelo planteado se apega con más exactitud a los resultados experimentales, tomando en cuenta todos los factores posibles que influyen en el comportamiento dinámico de la estructura. Se presentan variaciones del 5% para el sentido longitudinal, el 8% para el sentido transversal y el 4% para el modo torsional, siendo estos porcentajes de error aceptables.

Entre la modelaci6n con aisladores y el empotramiento encontramos una gran diferencia. Esto se debe principalmente a que en la representación se cuenta con siete niveles y existe

un cambio brusco de rigidez entre los niveles que proporcionan el aislamiento, afectando considerablemente los periodos.

V.3.2 Comparación de configuraciones modales

Las configuraciones modales se presentan en las figuras  $V.1$ , V.2, V.3, V.4 V.5 y V.6 de la siguiente manera:

a) Fase experimental - modelación ideal.

Primero y segundo modo.

Sentido longitudinal Sentido transversal

b) Fase experimental - Hodelación en condiciones reales.

Primero y segundo modo.

Sentido longitudinal Sentido transversal

e} Modelación ideal - Empotramiento.

Primero y segundo modo.

Sentido longitudinal Sentido transversal

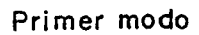

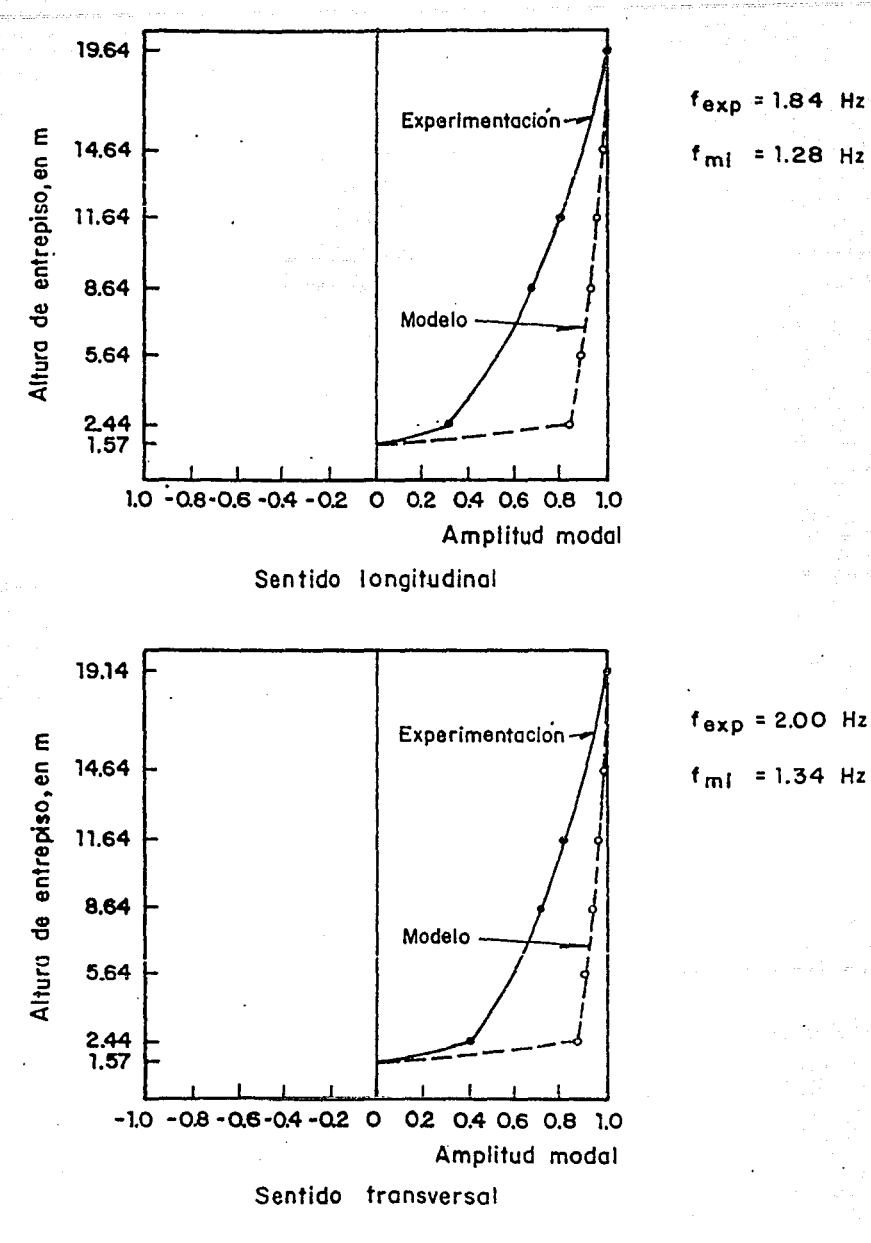

Fig. V.1

Experimental Modelación ideal VS

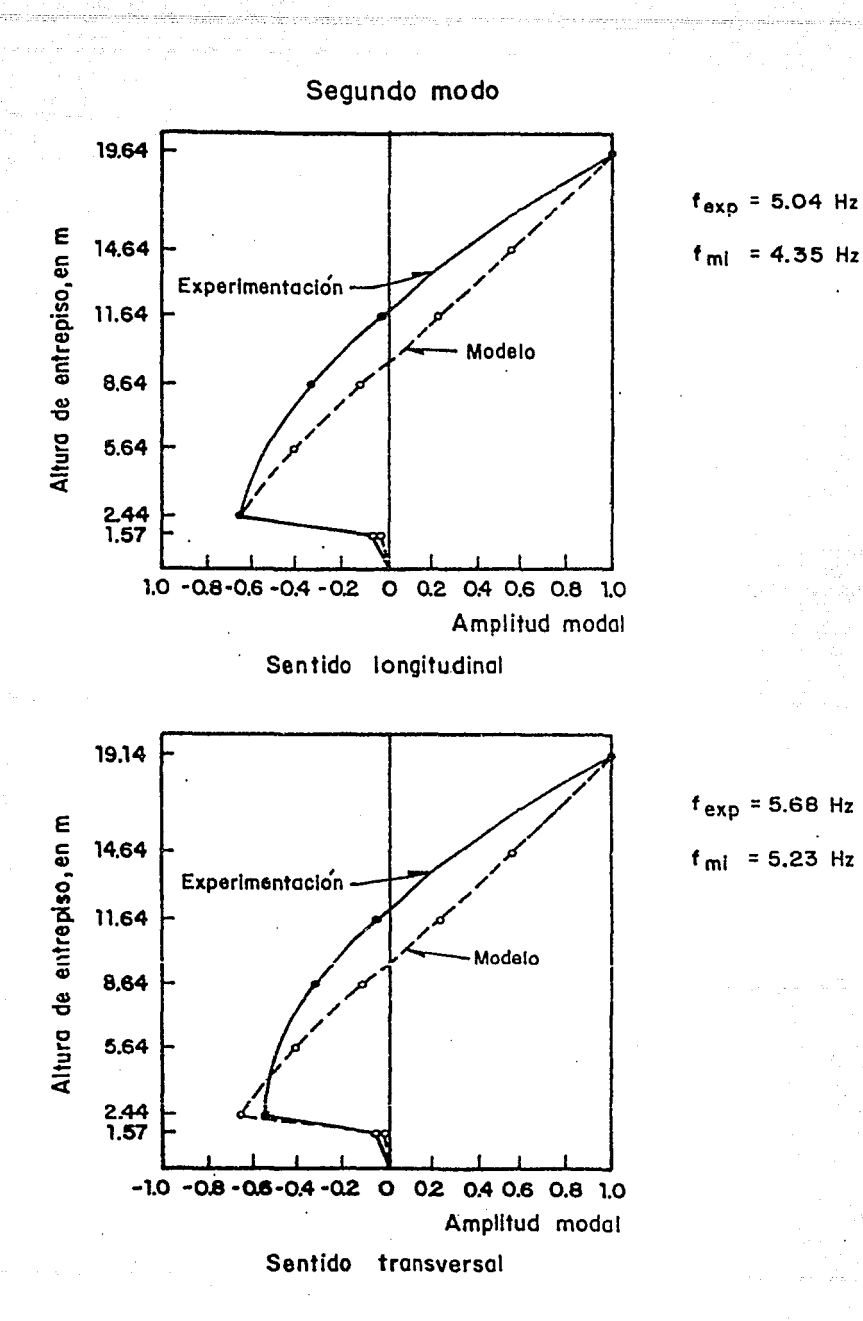

Fig. V.2

Experimental Modelación ideal VS

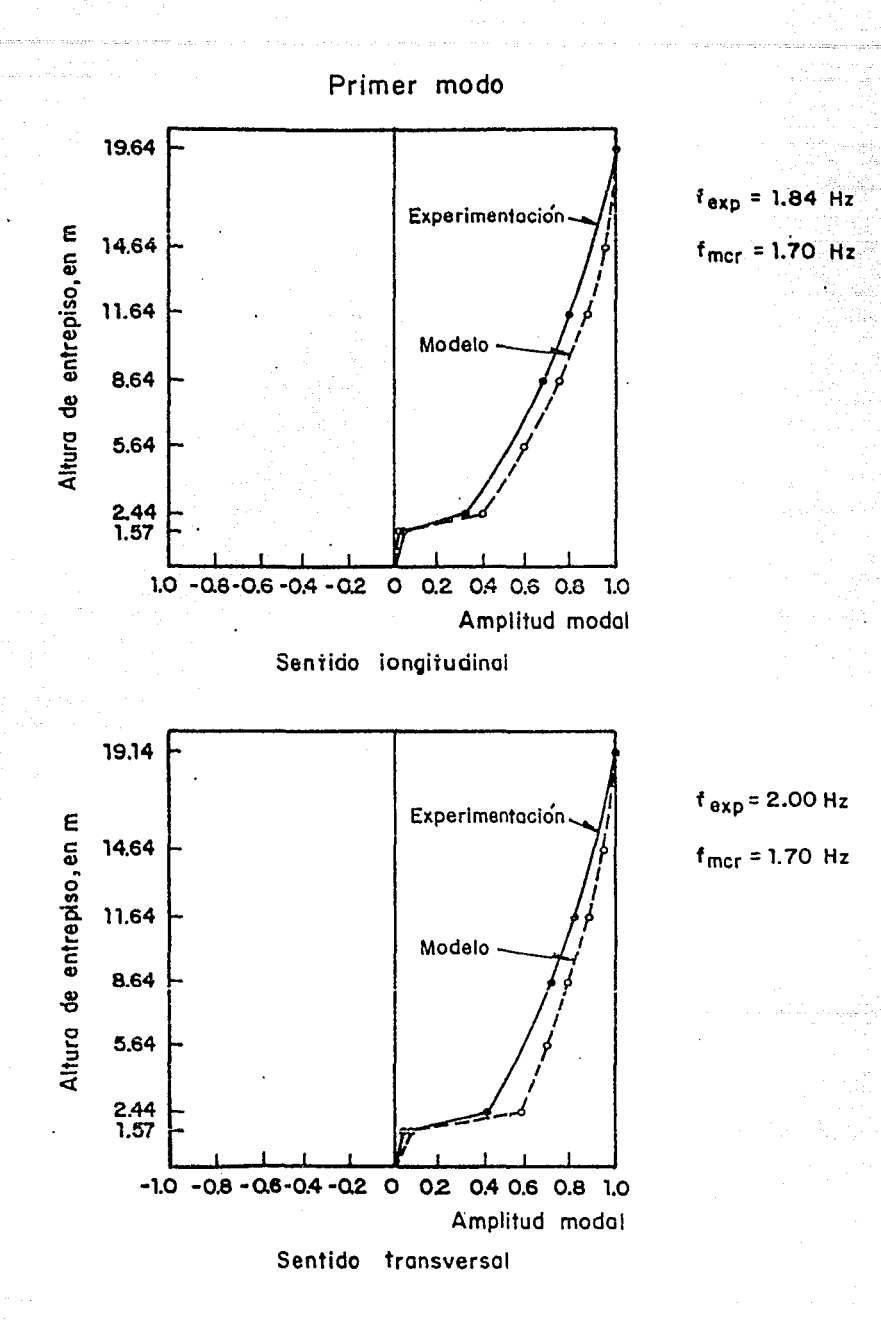

Fig. V.3 Experimental VS Modelación en condiciones reales

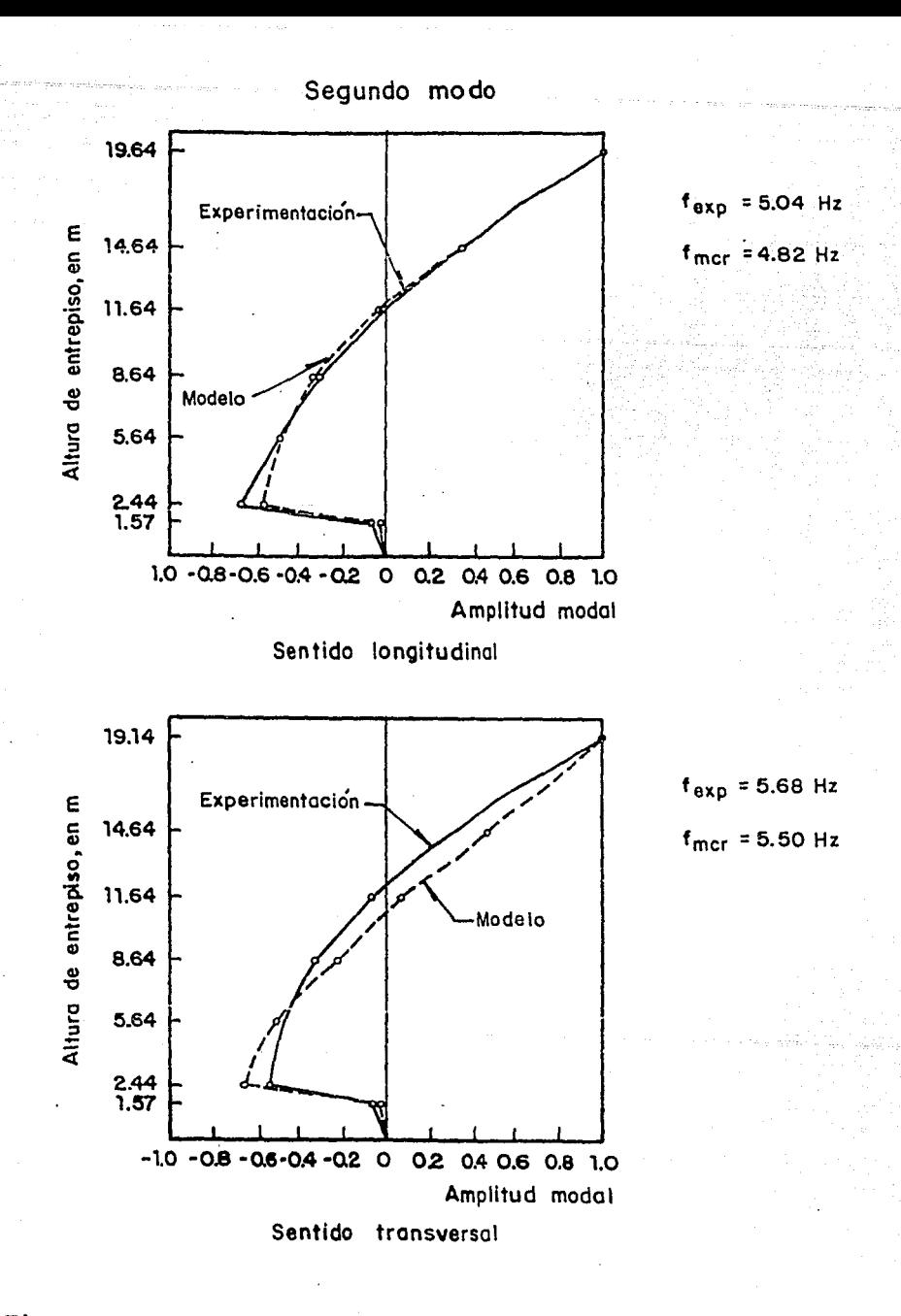

Fig. V Experimental . 4

Modelación en condiciones reales

VS

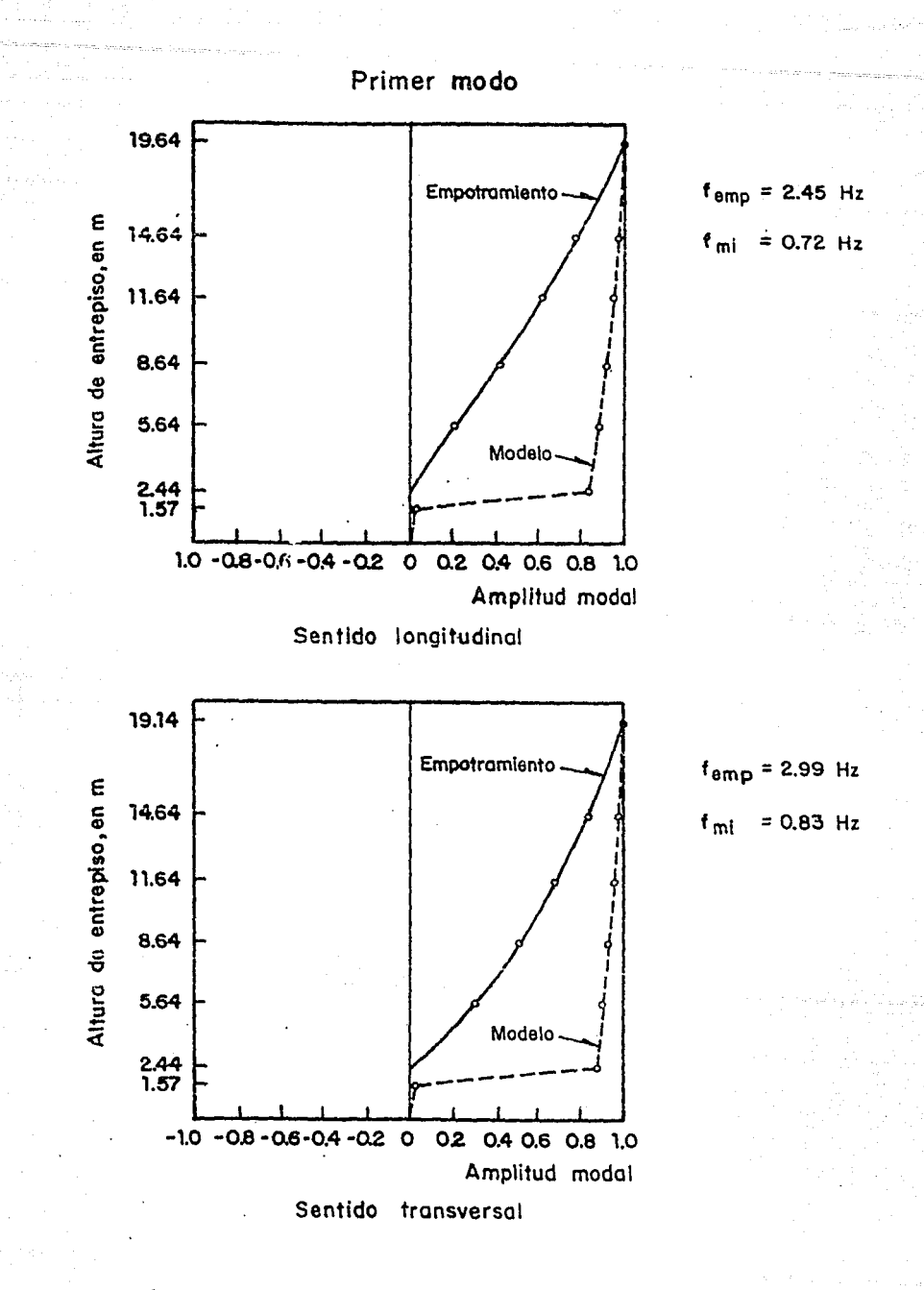

Fig.

. 5

Empotramiento Modelación ideal VS

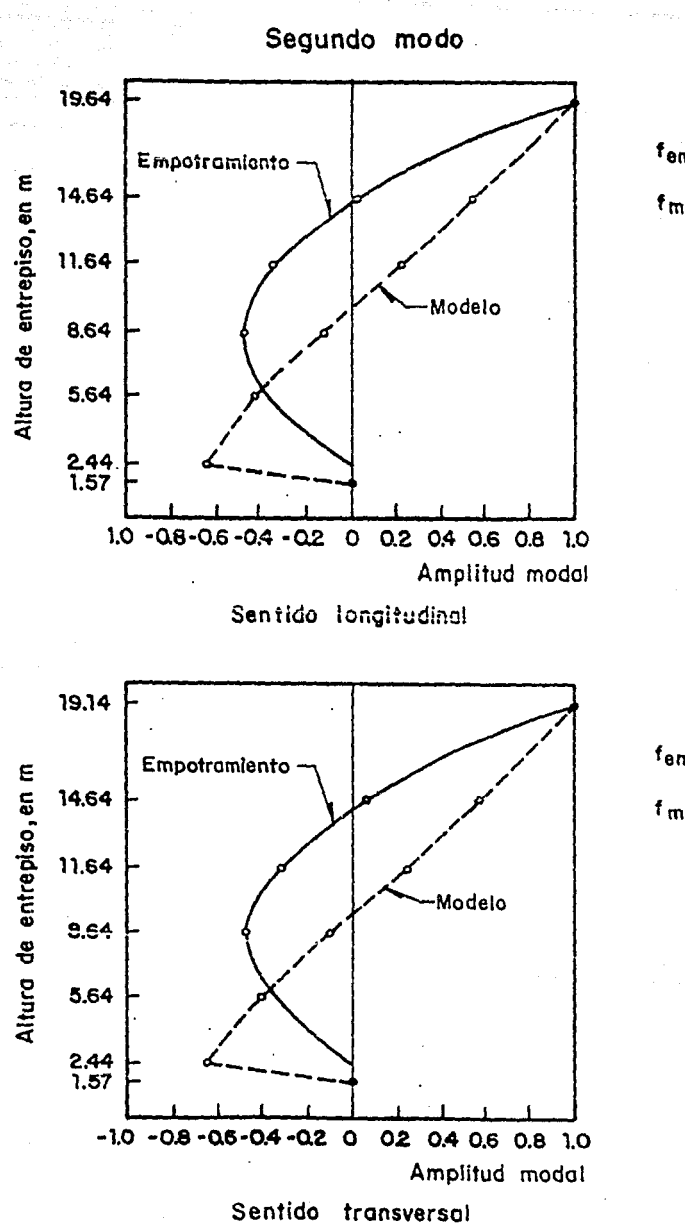

 $f_{\text{emp}} = 6.56$  Hz  $f_{\text{ml}}$  = 4.02 Hz

 $f_{\text{emp}}$  = 7.95 Hz  $f_{\text{mi}}$  = 5.00 Hz

Fig. V.6

Modelación ideal VS

 $51$ 

Empotramiento

Para el análisis de los resultados experimentales con respecto a la modelaci6n en la etapa (a) se encuentran discrepancias de consideración, ya que las restricciones con que cuenta la estructura, afectan considerablemente el estudio de ésta, raz6n por la cual los resultados en esta fase no son comparables. No fué as1 para la siguiente etapa (b), ya que los resultados son cercanos entre s1.

La primera parte de la simulación representa la forma que tendria si los aisladores trabajaran efectivamente y en la última, el caso extremo en que los aisladores no funcionaran y la estructura fuese empotrada.

En esta última parte, el comportamiento dinámico dista enormemente para las dos maneras anteriores de estructuración.

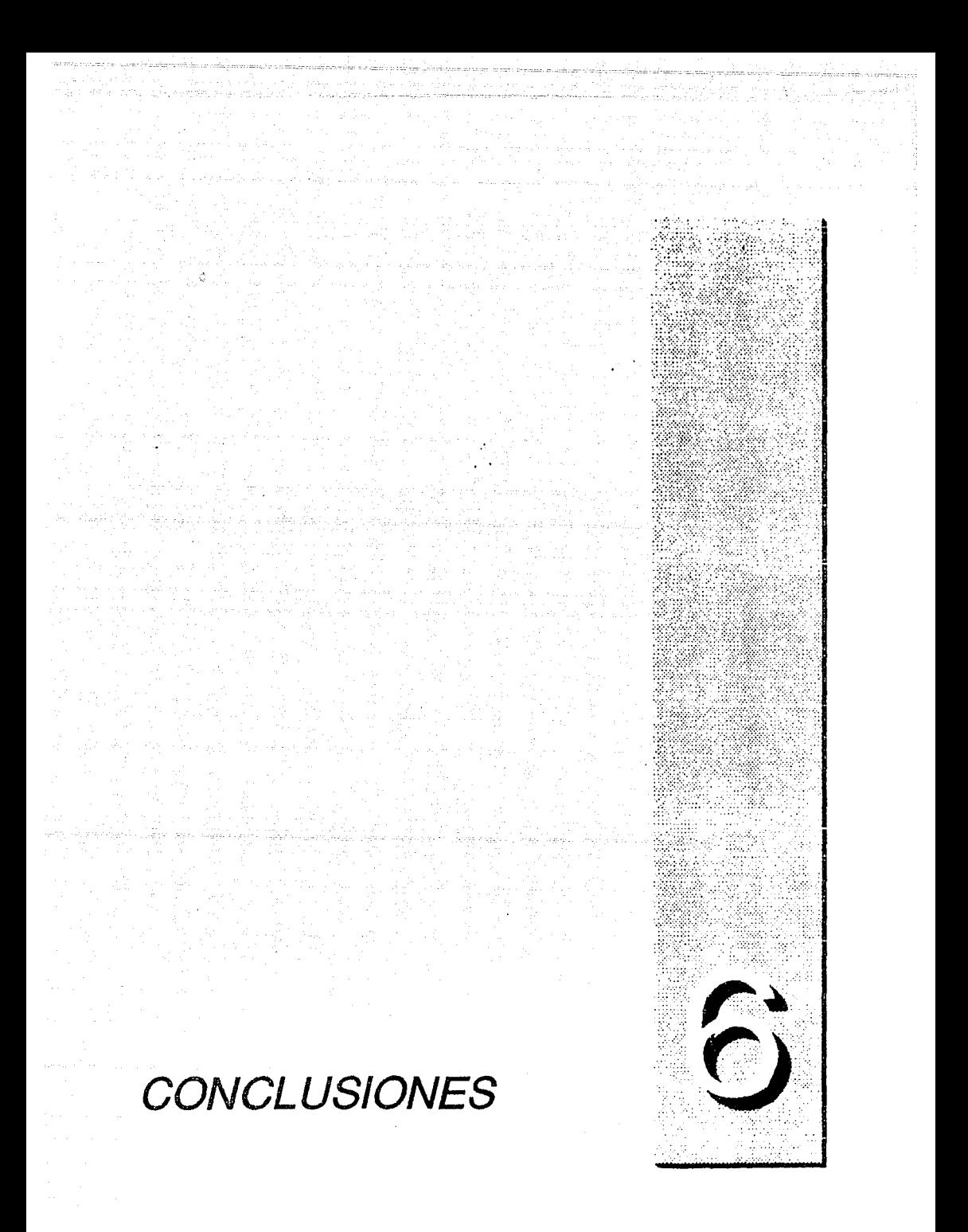

#### VI CONCLUSIONES

En. este trabajo se ha analizado y modelado el comportamiento dinámico de la Escuela Secundaria .No. 168, que cuenta con el llamado Sistema a Salvo de Sismos (S.S.S.).

De las correlaciones observadas entre los resultados experimentales obtenidos y modelos matemáticos, se mencionan las siguientes conclusiones:

- 1. Un análisis dinámico en campo con base en mediciones ambientales, aporta información valiosa para entender el comportamiento de las estructuras, asi como para calibrar los modelos matemáticos utilizados durante un análisis estructural.
- 2. Con respecto a los modelos planteados, se concluye lo siguiente:

a) El modelo llamado "real" se apega con más exactitud a los resultados obtenidos en el análisis experimental, de modo que se obtiene una buena correlación entre las frecuencias y formas modales medidas y calculadas.

La estructura es muy sensible a los cambios en las propiedades de los aisladores y de la rigidez externa (Rx) por lo que se hicieron varias iteraciones para lograr ajustar las caracteristicas modales experimentales y calculadas. Dichos elementos son los que más influencia tienen para realizar los ajustes mencionados.

- b) El modelo **"ideal"** sirvi6 para estimar el comportamiento de la estructura, si ésta estuviera sin restricciones laterales. Para corroborar ésto, seria necesario realizar nuevamente un estudio en campo, una vez que se efectúe el mantenimiento en la holgura perimetral y se desliguen los muros laterales de mamposteria unidos al edificio.
- c) Por último, se analizó el caso extremo en que los aisladores no funcionaran a causa de distintos elementos que interfirieran en el comportamiento de los aisladores **(Modelo** empotrado). se observa que las formas modales de 'éste, difieren de las del modelo con aisladores (como se esperaba).
- 3. El sistema de aislamiento en términos generales tiene un buen desempeño. Sin embargo, el sistema de tensores presenta una solución que no es la más adecuada, debido a su comportamiento lineal, ya que durante un movimiento telúrico no tiene la capacidad de disipar energia.
- **4.** El análisis elaborado en campo y la correlación del modelo de la estructura junto con su sistema de aislamiento realizado en computadora, presenta un amplio panorama para análisis posteriores de edificios con un comportamiento inelástico.

El estudio es útil para analizar nuevos sistemas de estructuración en los que se incluirian elementos disipadores de energía. (Estos ocuparian el lugar de los tensores de la estructura actual).

#### REFERENCIAS -BIBLIOGRAFICAS

- [1] Diseño Estructural. Meli Piralla R. Editorial: LIMUSA S.A.
- [2] Reglamento de construcciones para el Distrito Federal. Gaceta Oficial del Depdrtamento del Distrito Federal, Julio de 1987
- [3] Ayudas de diseño Meli Piralla R. Asociación Mexicana de Ingeniería Sísmica
- [4] Normas Técnicas Complementarias para Diseño por Sismo. Gaceta Oficial del Departamento del Distrito Federal. Noviembre, 1987.
- [5] "SUPER-ETABS". Reporte de la Nacional Science Foundation J. B. Bounwkamp Inc. Maison B. y Neuss c.
- [6] Normas Técnicas Complementarias para Estructuras de Concreto. Gaceta Oficial del Departamento del Distrito Federal. Noviembre, 1987.
- [7] Normas Técnicas Complementarias para Diseño y Construcción de Estructuras de Mampostería. Gaceta Oficial del Departamento del Distrito Federal.

[8] Introducción Mecánica de Sólidos. Egor P. Popov Editorial LIMUSA S.A.

(9) Manual de Diseño Sísmico de Edificios. Enrique Bazan. Roberto Meli P. Series del Instituto de Ingenieria D-18. Septiembre, 1983. cinemática del Movimiento de Edificios de la Ciudad de México. González Alcorta R. Tesis de Maestria, F. I. UNAM, 1989. Caracteristicas Dinámicas de las Estructuras de Mampostería. cruz G6mez E.

Tesis de Maestría, F. I, UNAM, 1989.

APENDICE

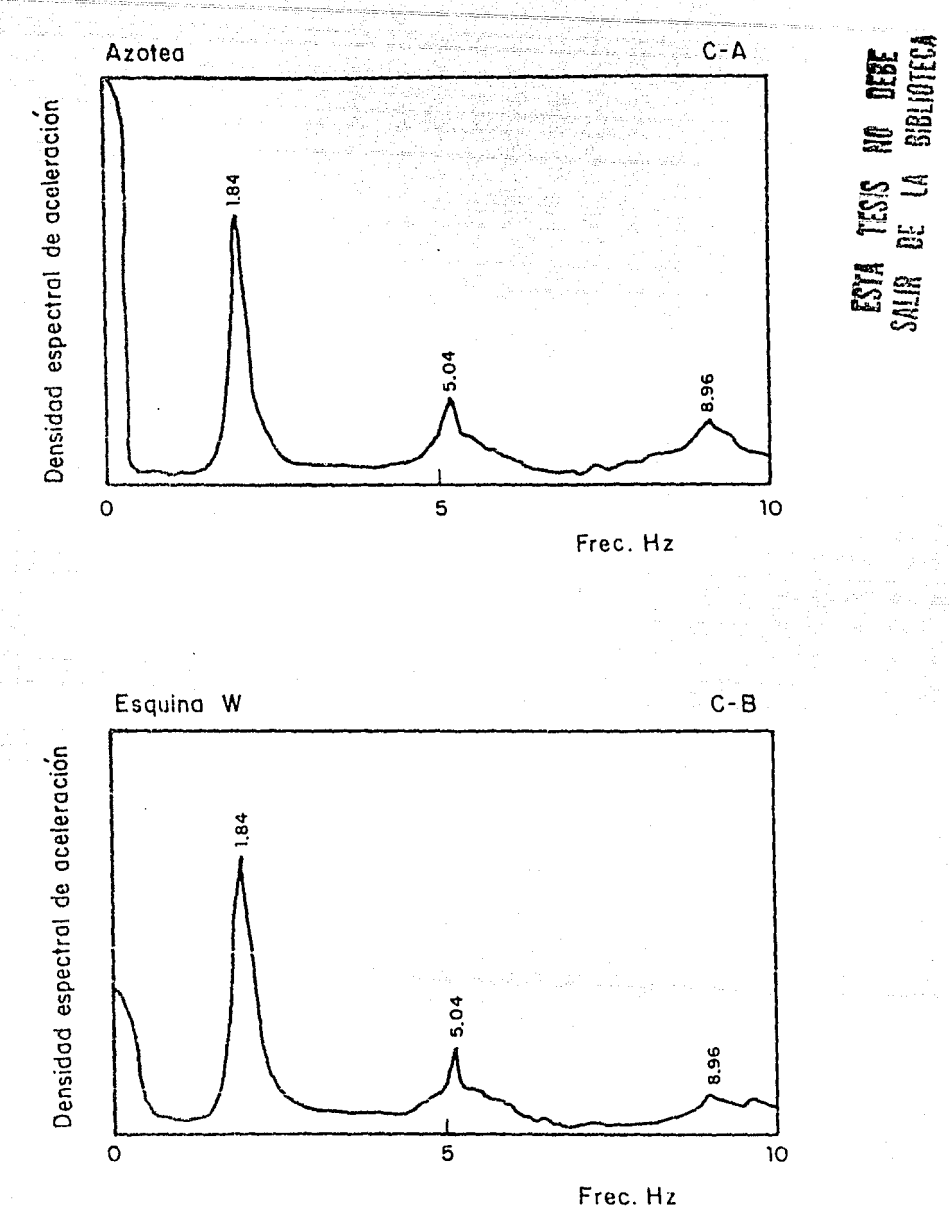

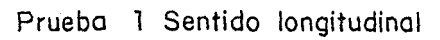

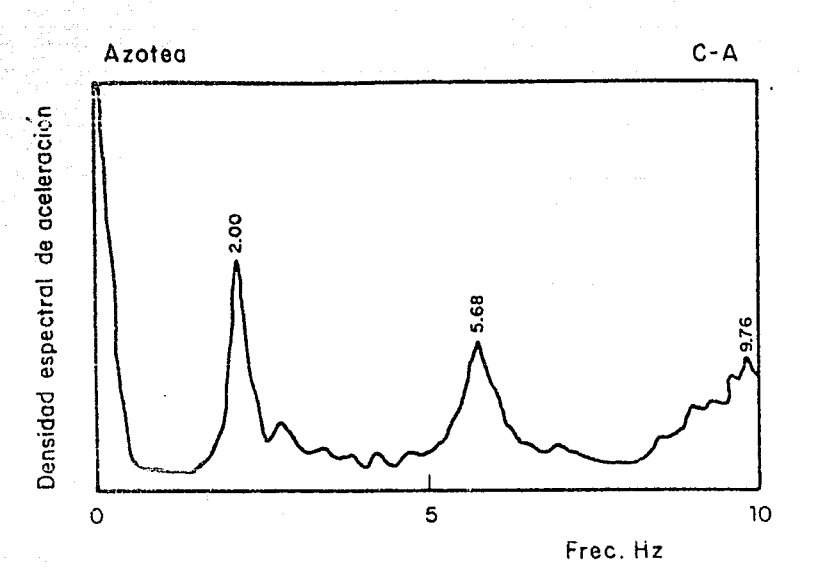

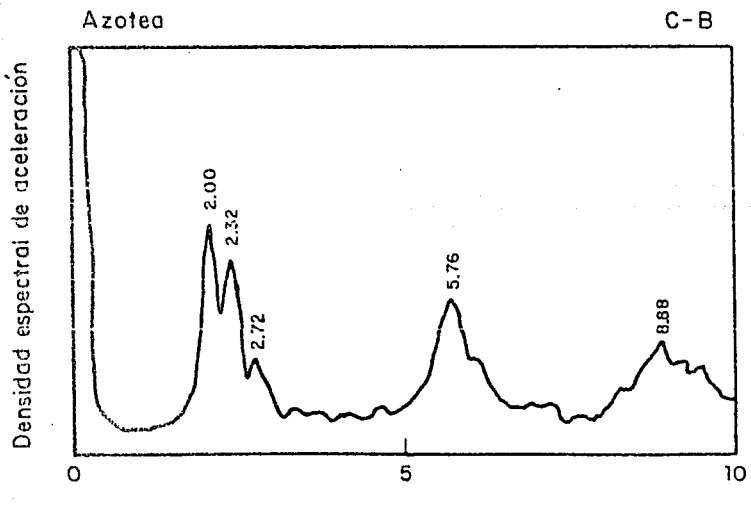

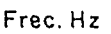

Prueba 2 Sentido transversal

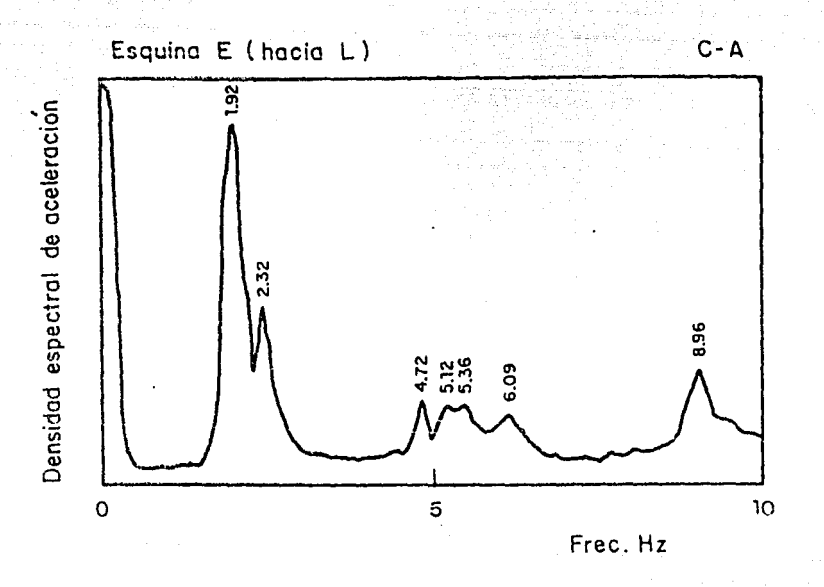

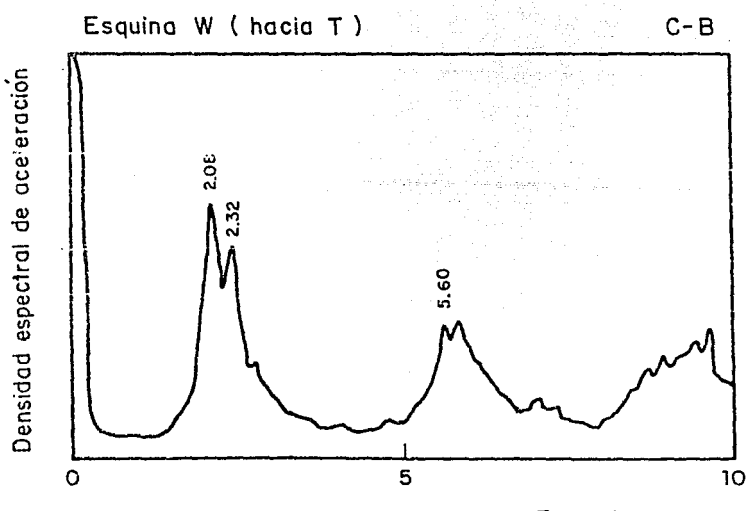

Frec. Hz

Prueba 3 Sentido torsion

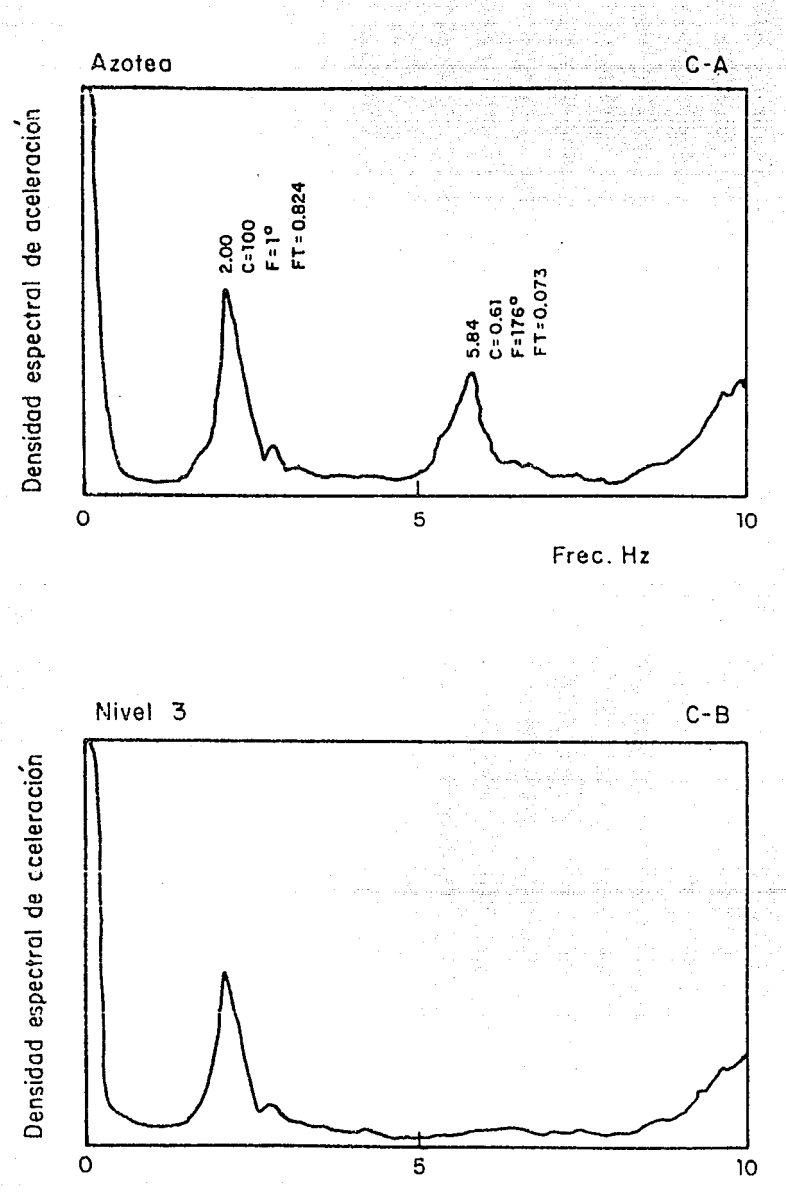

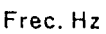

# Prueba 4 Sentido transversal

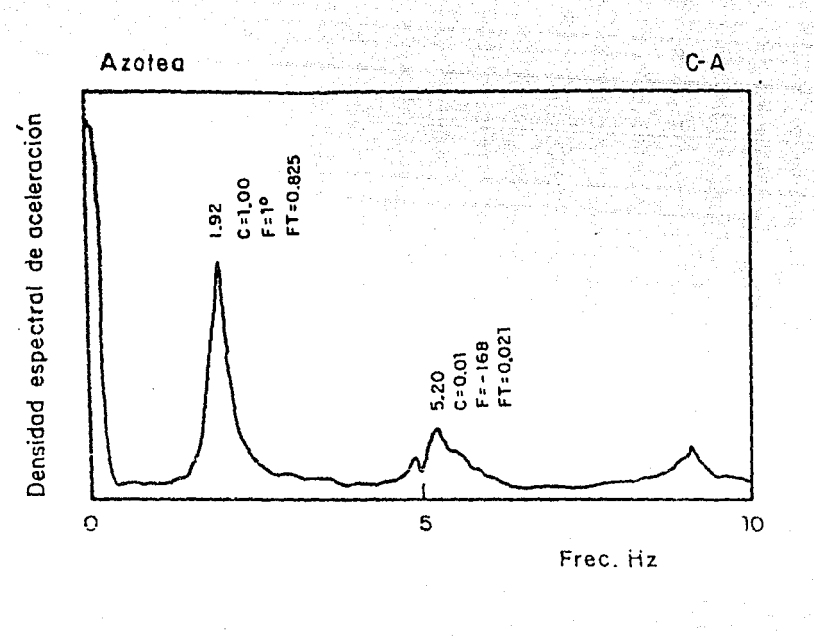

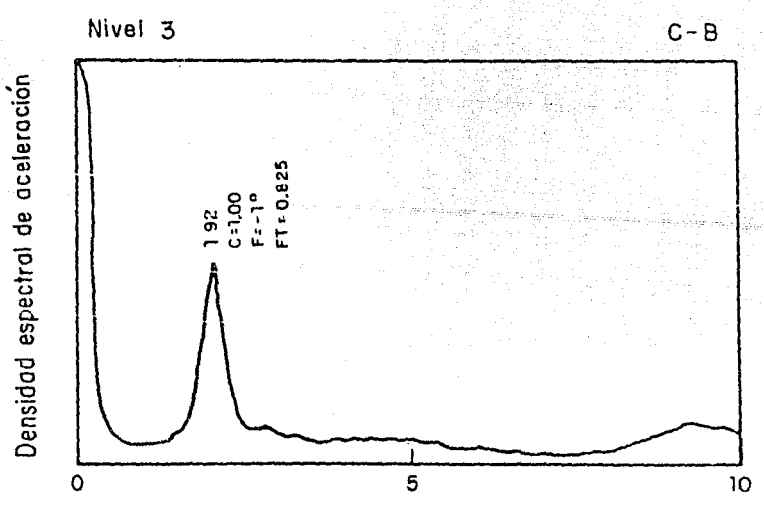

Frec. Hz

Prueba 5 Sentido longitudinal

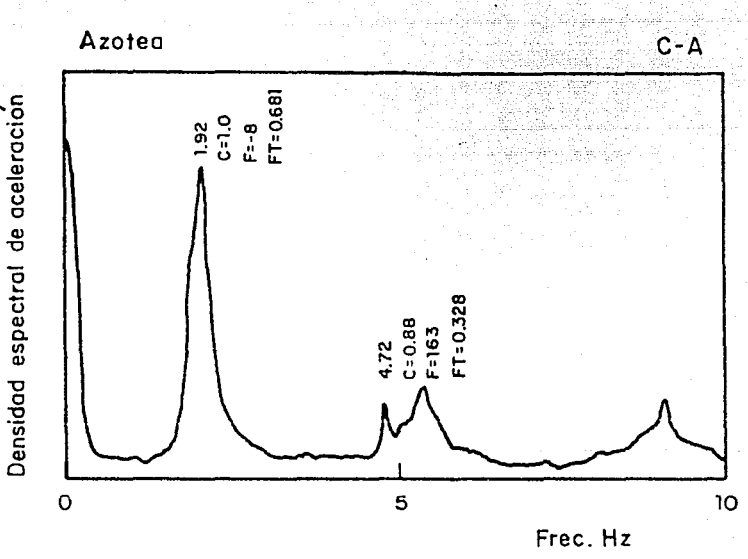

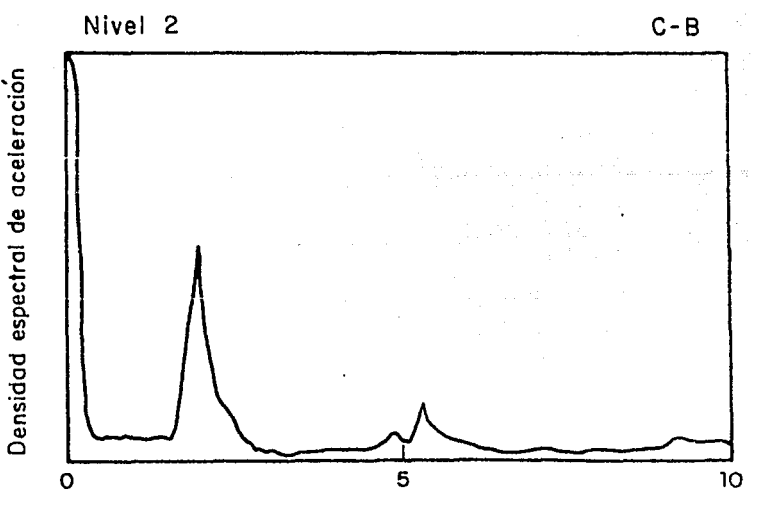

Free. Hz

# Prueba 6 Sentido longitudinal

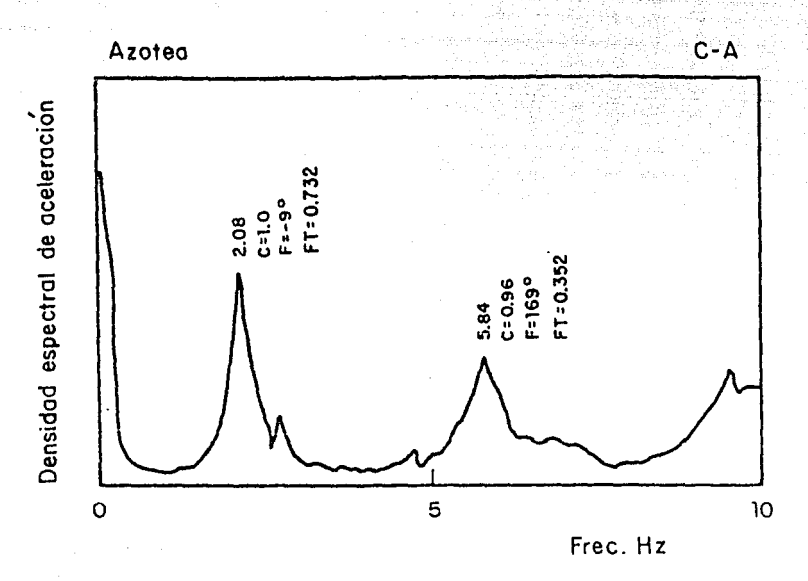

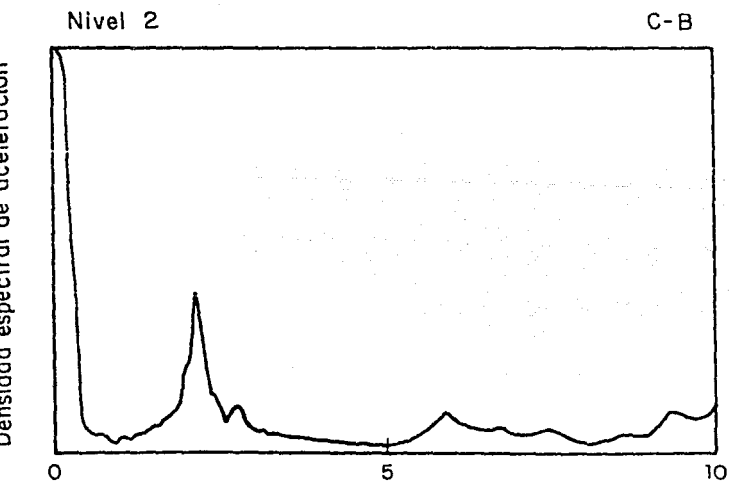

Frec. Hz

Densidad espectral de aceleración

Prueba 7 Sentido transversal

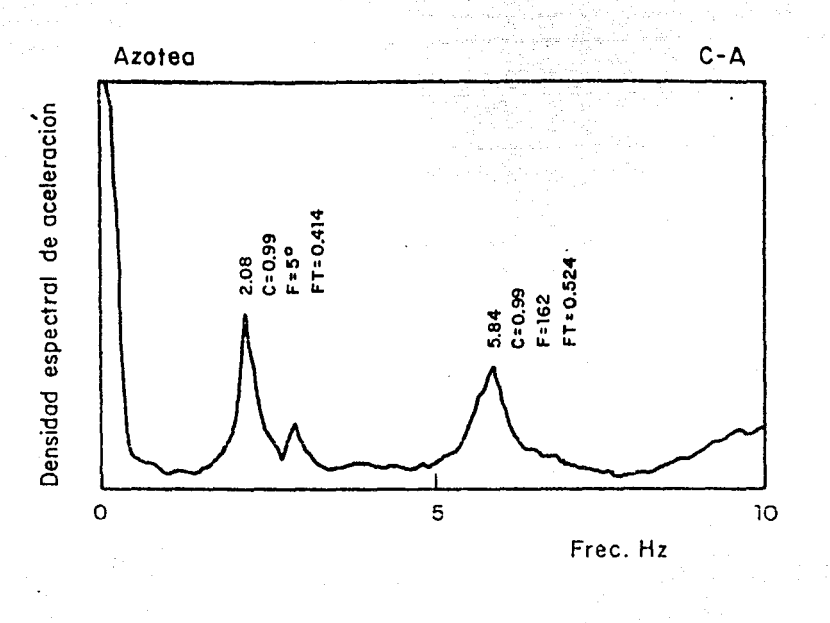

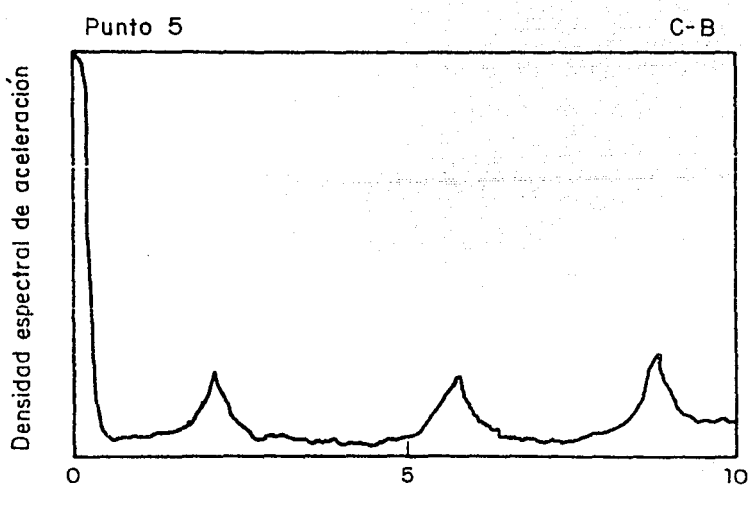

Frec. Hz

# Prueba 8 Sentido transversal
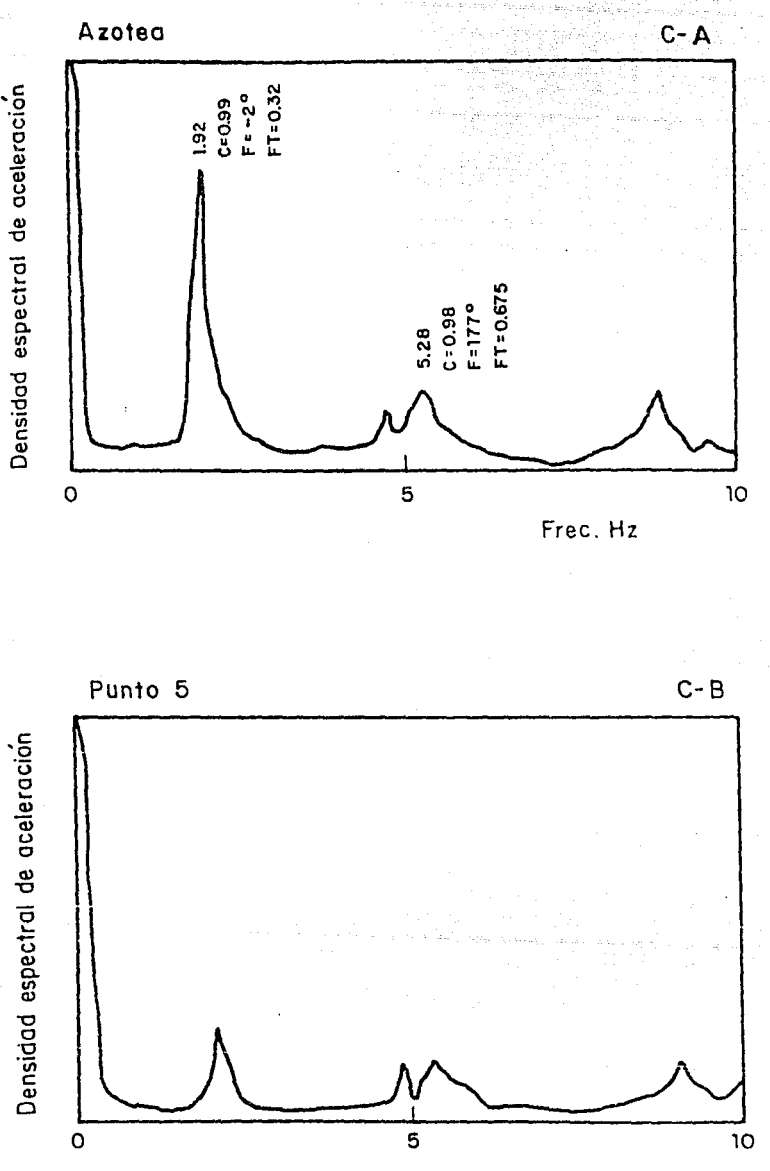

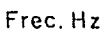

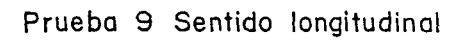

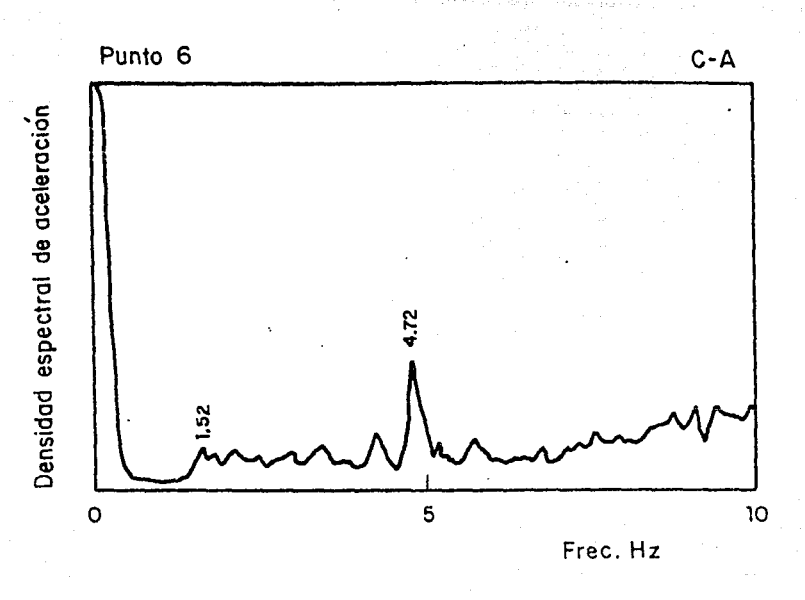

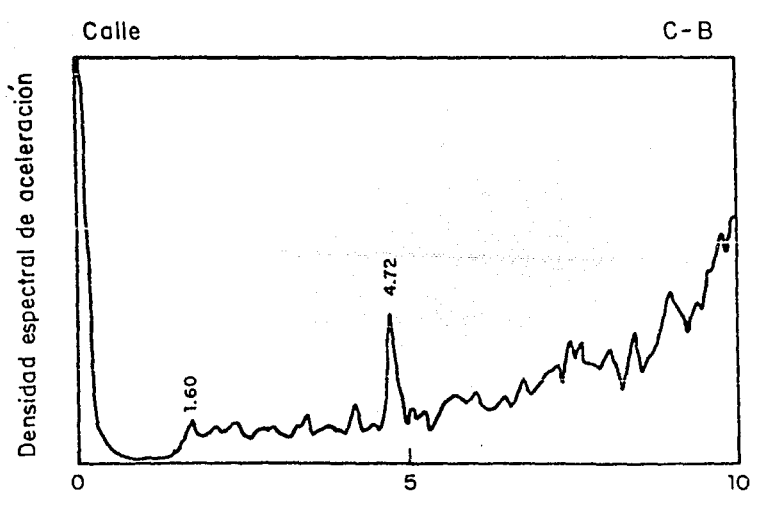

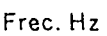

Prueba 10 Sentido transversal

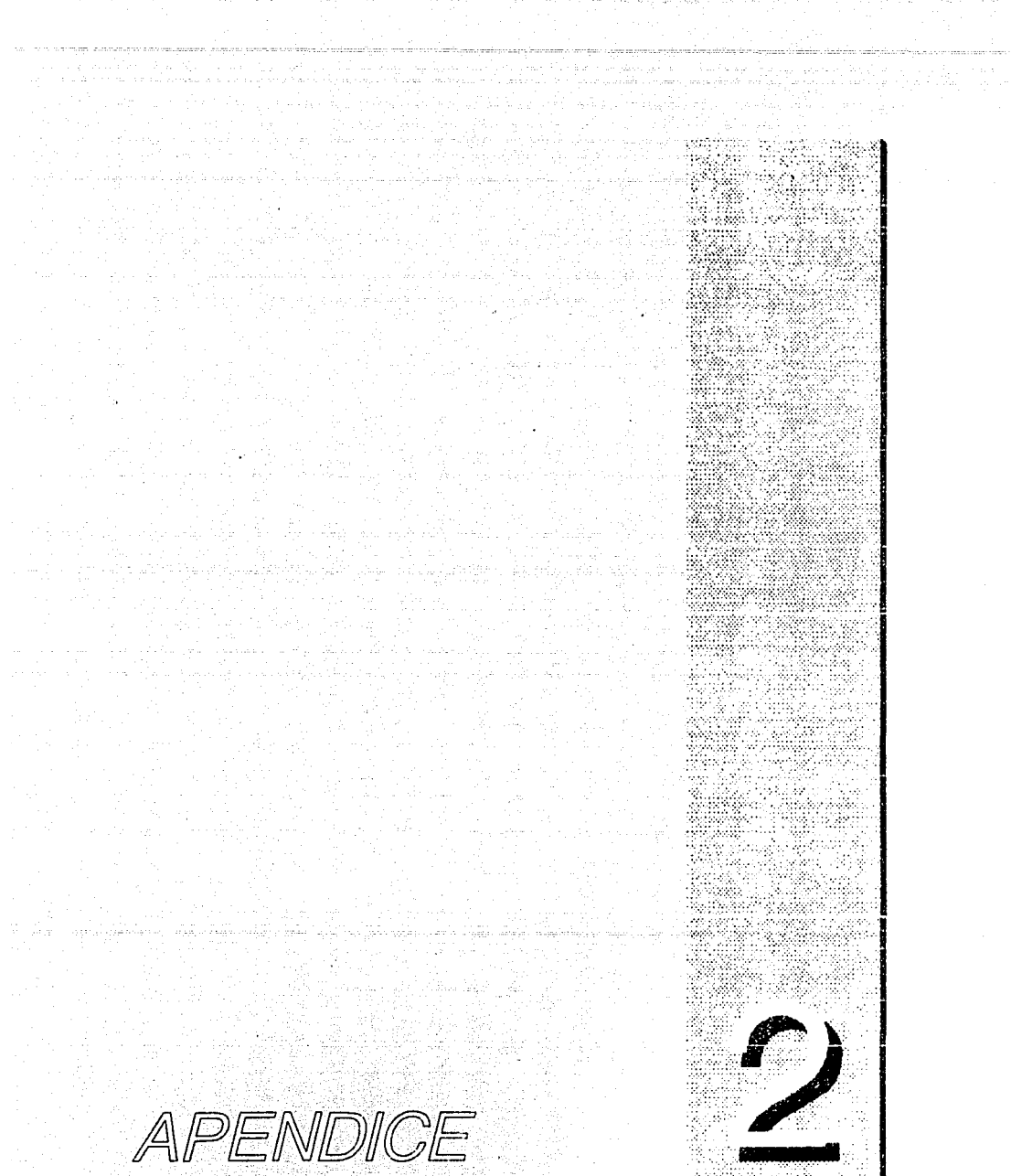

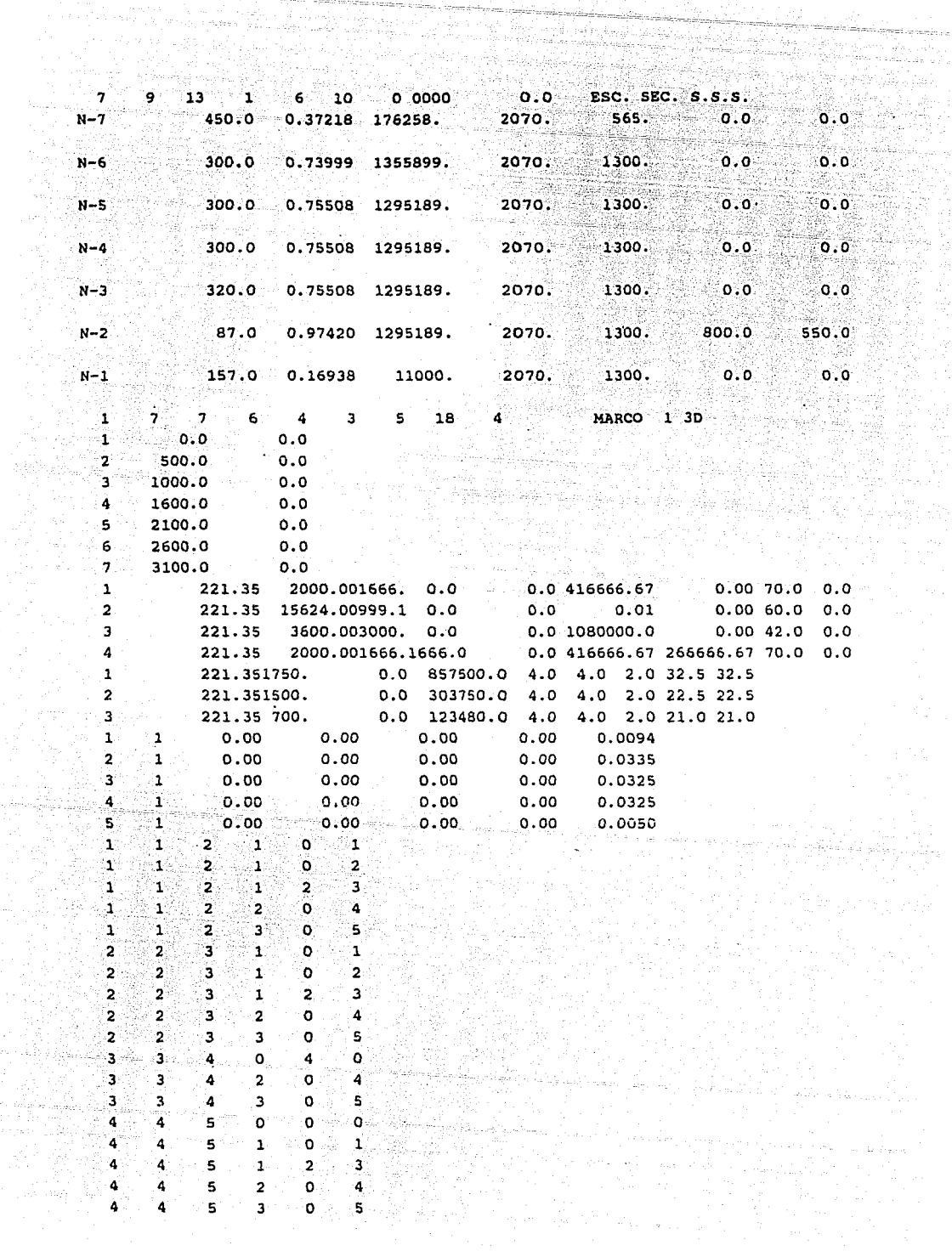

 $\label{eq:1} \alpha \leftarrow \alpha \leftarrow \beta \left( \left\langle \hat{f}_1, \hat{f}_2, \hat{f}_3 \right\rangle \right), \left\langle \hat{f}_1, \hat{f}_2, \hat{f}_3 \right\rangle \right)$ 

ين عاملية

 $\frac{1}{\sqrt{2}}$ 국민

in 1989<br>Septembri

ille.<br>Des  $\epsilon \sim \gamma \kappa$  : (

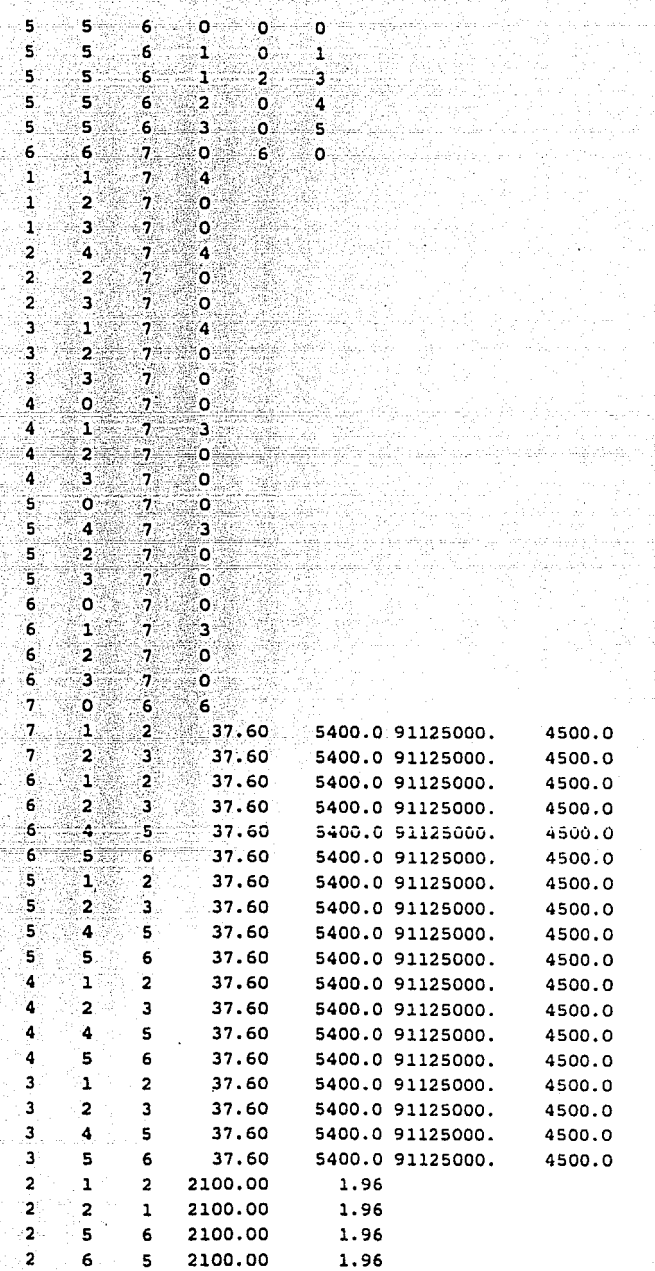

i<br>Serika<br>Serika

남일도<br>차

 $11.28$ 11.28 11.28 11.28 11.28 11.28 11.28 11.28 11.28 11.28 11.28 11.28 11.28 11.28 11.28 11.28  $11.28$ 11.28

a Bertina<br>1977 - A

rom vilagele

Ň.

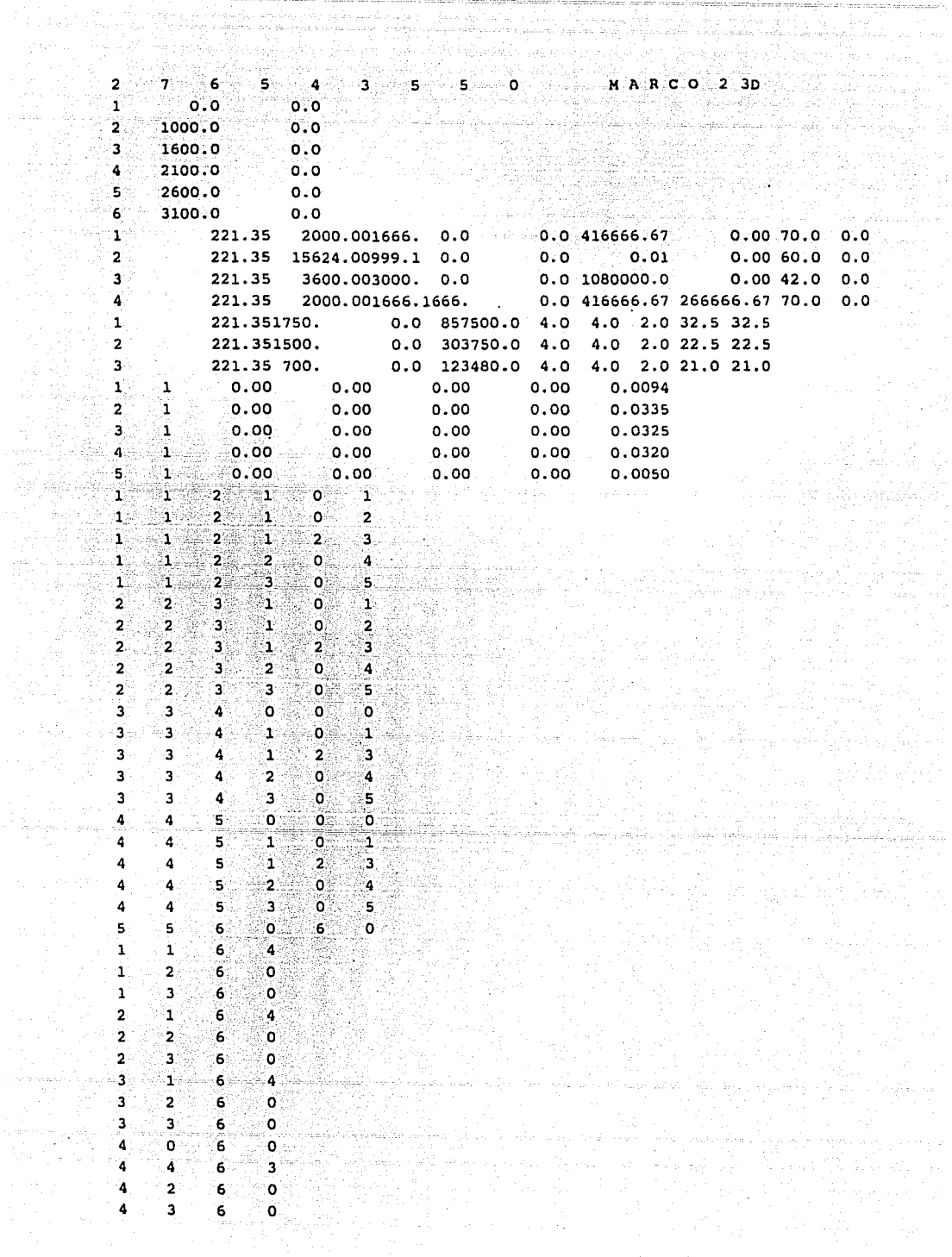

معامله فالمرامل أكافر أنوار وأوراقاهم

 $\sim$   $\sim$ 

 $\alpha_{\mu\nu\rho}$ 

gas di

Pia<br>Pia

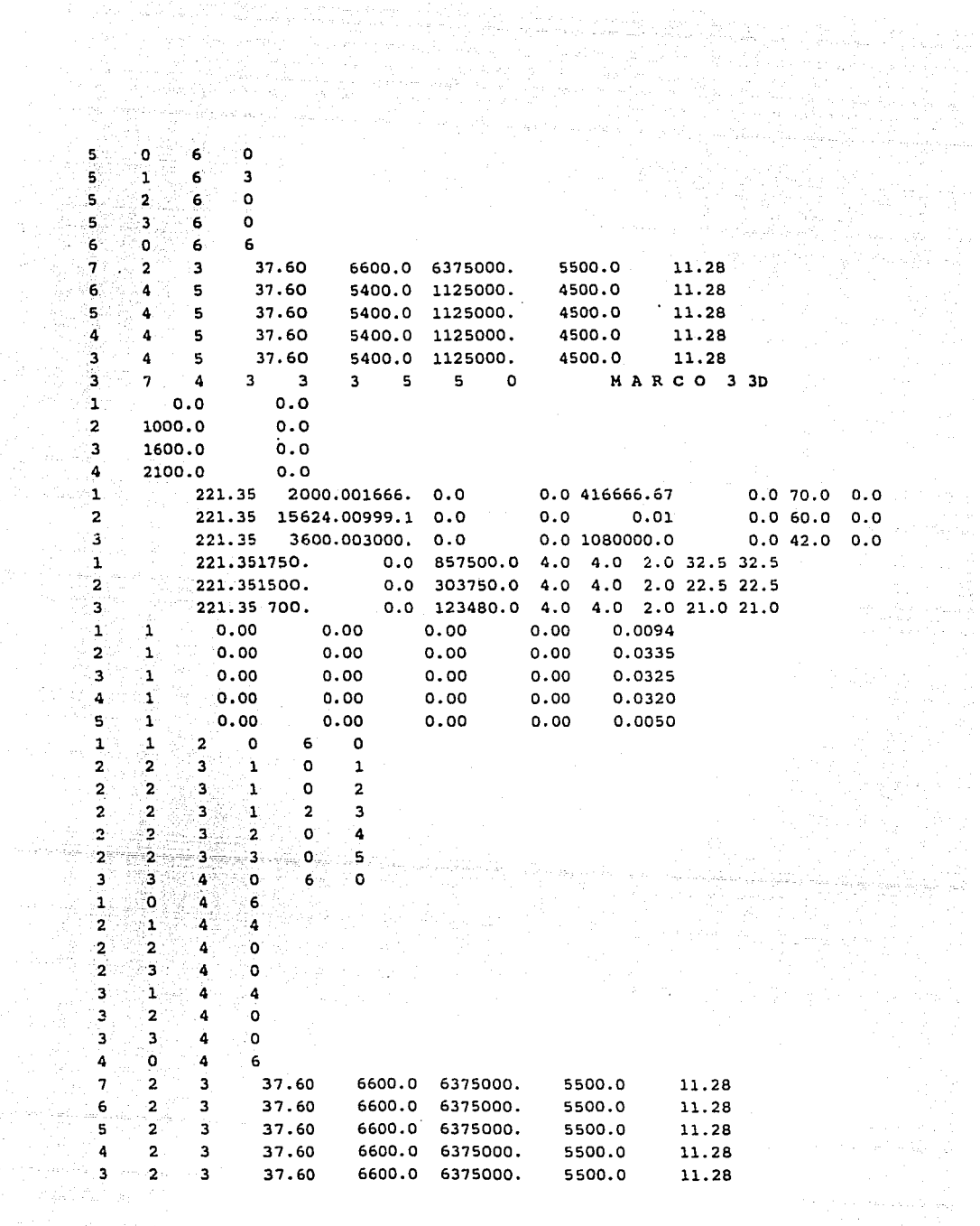

 $\cdot$ 

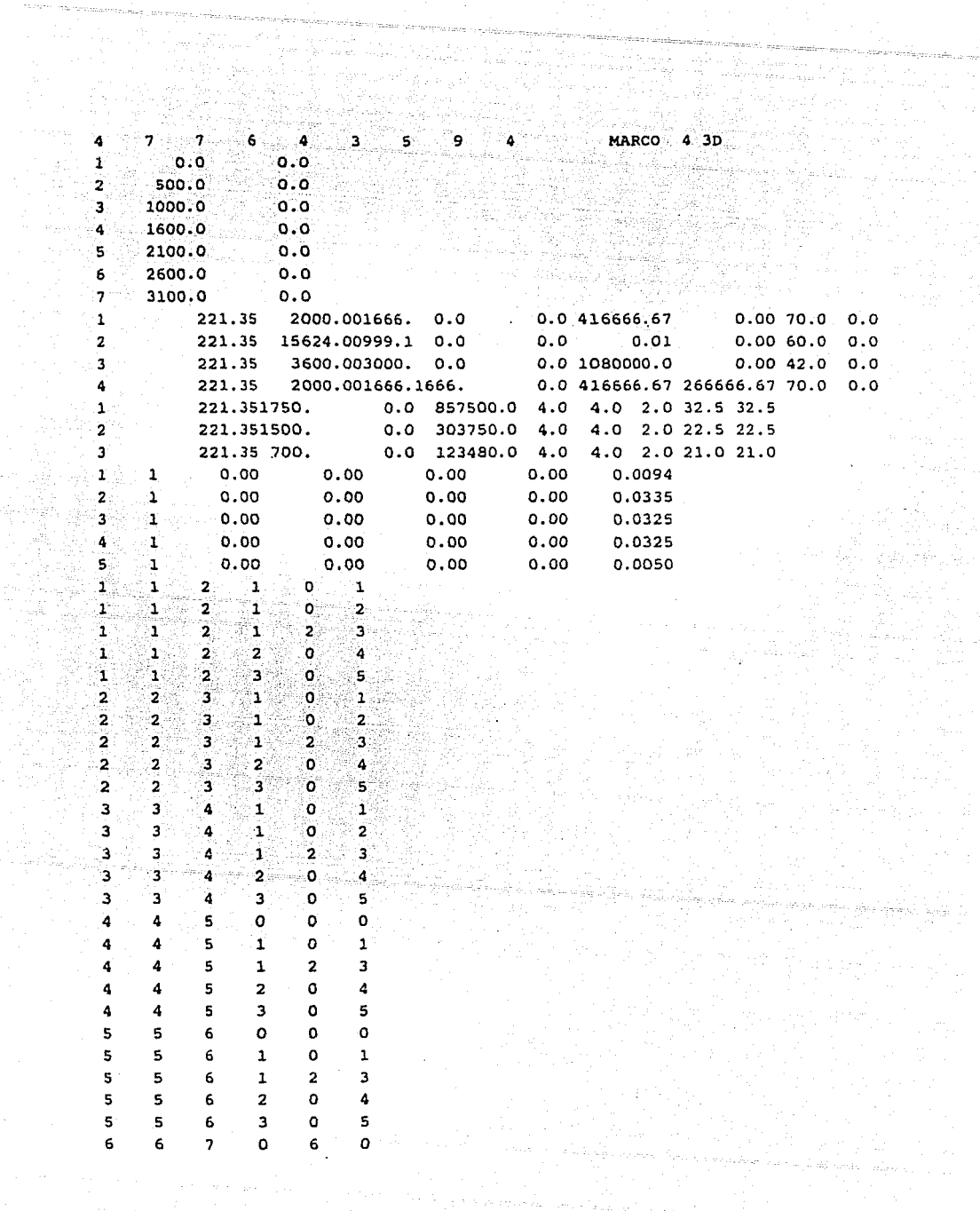

 $\label{eq:2.1} \begin{array}{ll} \mathcal{E}^{1}_{\mathcal{P}} & \mathcal{E}^{1}_{\mathcal{P}} \leftarrow \mathcal{E}^{1}_{\mathcal{P}} \mathcal{E}^{1}_{\mathcal{P}} \\ \mathcal{E}^{2}_{\mathcal{P}} & \mathcal{E}^{3}_{\mathcal{P}} \leftarrow \mathcal{E}^{2}_{\mathcal{P}} \mathcal{E}^{3}_{\mathcal{P}} \end{array}$ 

eri Paus in 14 (a. 14)<br>Alban Harrison<br>Alban Harrison

and a

re)<br>Vit

المواقع المعاملة المعاملة المعاملة المعاملة المعاملة المعاملة المعاملة المعاملة المعاملة المعاملة ال<br>وقد المعاملة المعاملة المعاملة المعاملة المعاملة المعاملة المعاملة المعاملة المعاملة المعاملة المعاملة المعامل

 $\begin{array}{l} \mathcal{A} \subseteq \mathbb{R} \\ \mathcal{B} \end{array}$ 

 $\left\langle \begin{array}{cc} \partial_{\mu} \partial_{\nu} & \partial_{\nu} \partial_{\nu} \\ \partial_{\nu} & \partial_{\nu} \end{array} \right\rangle_{\mu} = \left\langle \begin{array}{cc} \partial_{\mu} \partial_{\nu} & \partial_{\nu} \\ \partial_{\nu} \partial_{\nu} & \partial_{\nu} \end{array} \right\rangle_{\mu} = \left\langle \begin{array}{cc} \partial_{\mu} & \partial_{\nu} \\ \partial_{\nu} & \partial_{\nu} \end{array} \right\rangle_{\mu}$ 

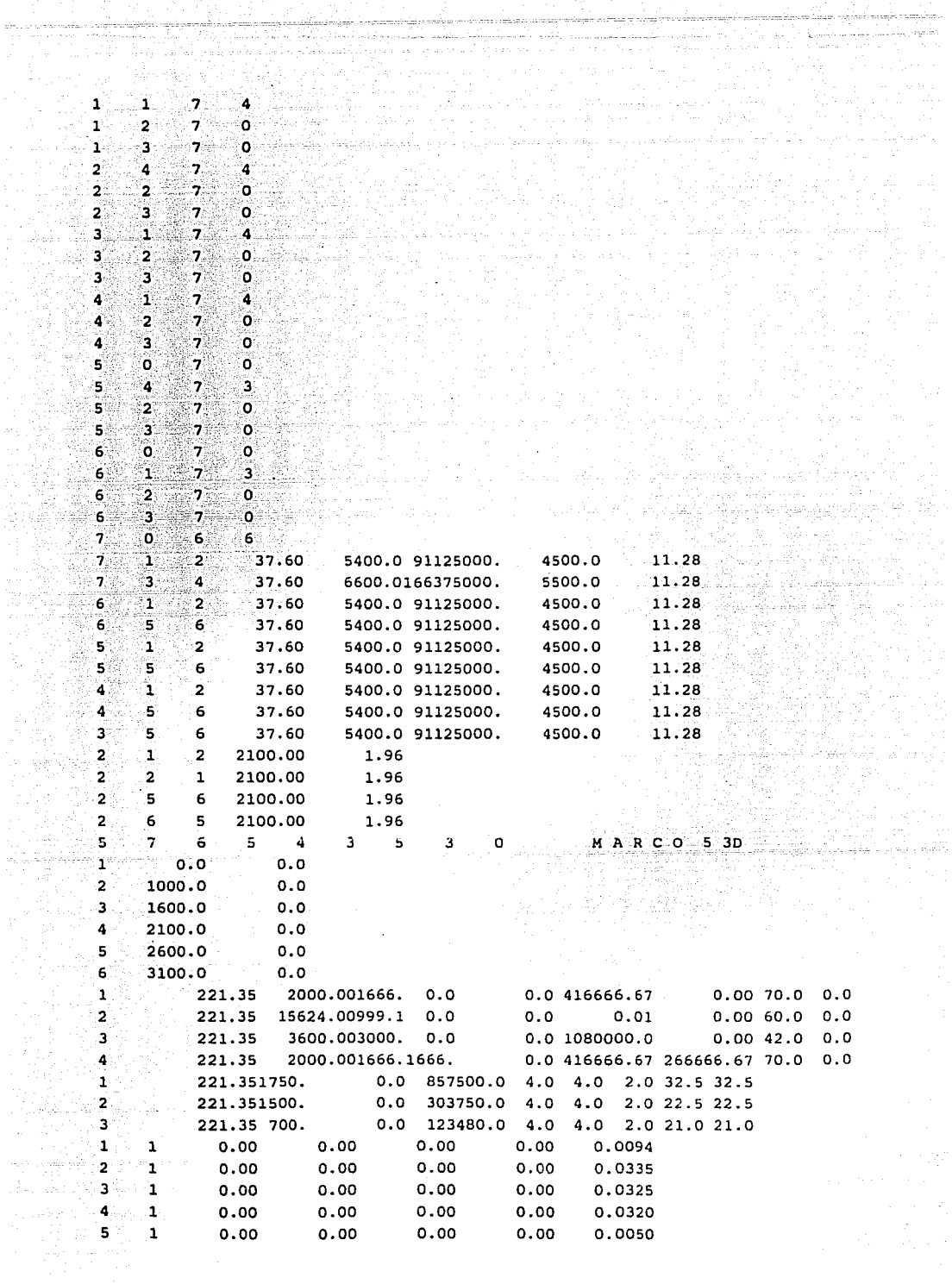

t ar<br>Sa

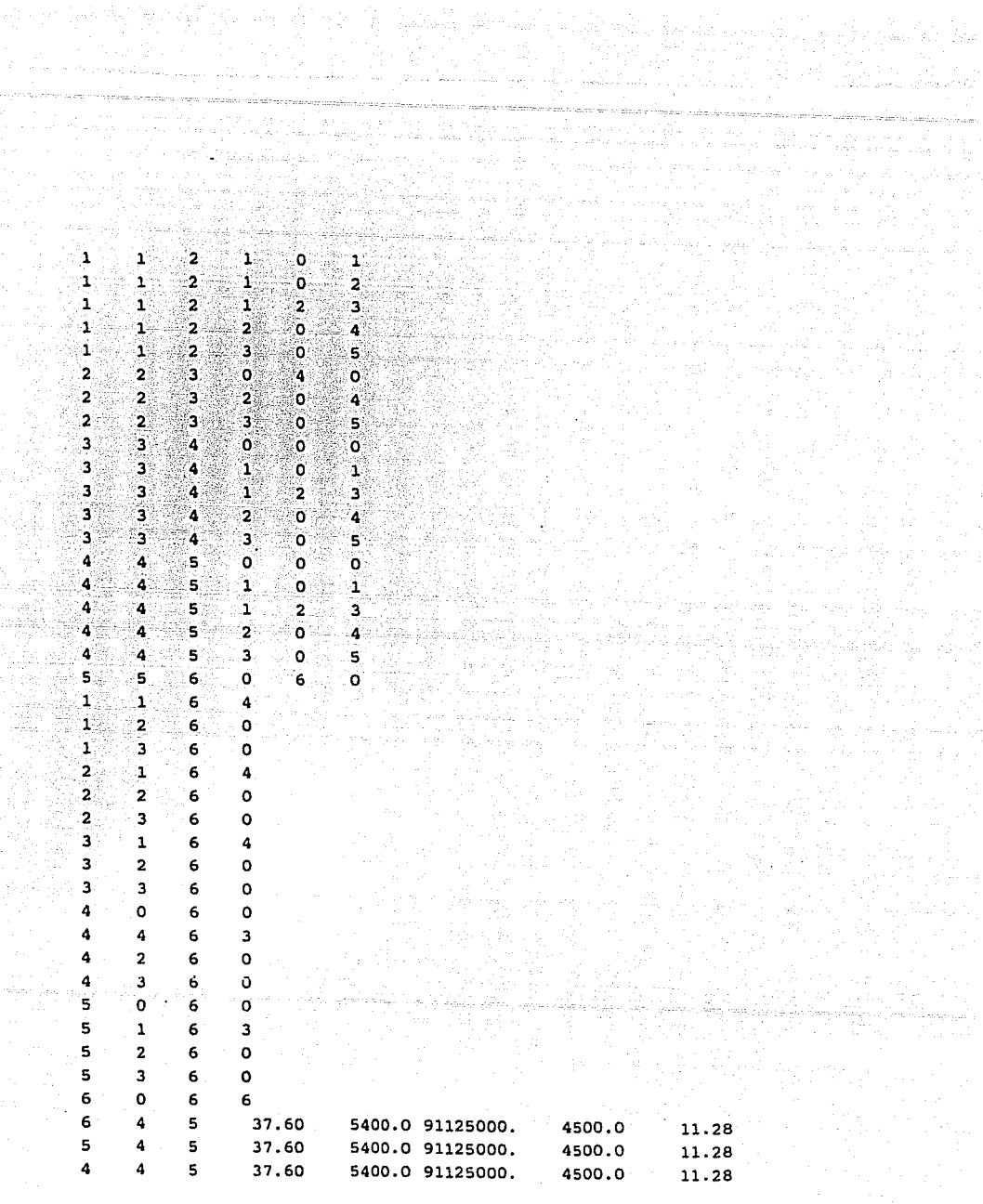

B.

mik

ender<br>1948<br>Produ

ل کول ہوتا ہے۔ سے معاہد اس کا منابع<br>پانی پیکی ایک سیاست اور معاہد اسلام ં ક*ે*  $4.12$ MARCO A6 3D 6  $7 7 - 3$  $3 \t3 \t0$ a an France<br>Stair an Prior an Cal ing terminal parties.<br>Manggunian  $\sim$  0.0  $\mathbf{1}$  $\blacksquare$   $\blacksquare$   $\blacksquare$  $2 -690.0$  $0.0$  $3.111$ 1380.0  $0.0$  $\Delta$ 2070.0  $0.0$ 5 2760.0  $0.0$ 6 3450.0  $0.0$ 7 4140.0  $0.0$ 8 4830.0  $0.0$ 0.00 70.0 70.0 2000.01666. 0.0 0.0 266666.67  $\mathbf{1}$ 221.35  $\overline{\mathbf{2}}$ 221.35 15624.0999.1 0.0  $0.0$  $0.01$  $0.0060.000.0$  $\overline{\mathbf{3}}$ 221.35 3600.03000. 0.0 0.0 1080000.0  $0.0042.000$  $\mathbf{1}$ 221.351750. 0.0 857500.0 4.0 4.0 2.0 32.5 32.5  $\mathbf 2$ 0.0 303750.0 4.0 4.0 2.0 22.5 22.5 221.351500.  $\overline{\mathbf{3}}$ 0.0 123480.0 4.0 4.0 2.0 21.0 21.0 221.35 700.  $1.85$  1279.5  $\mathbf{1}$  $1 - 1279.5$  $1.85$ 0.00504  $2 \div 1$ 1.85 1279.5  $1.85$ 0.00818 1279.5  $0.00$ 3  $\mathbf{1}$  $\bullet$  0.0 0.00  $0.0$ 0.00500  $\mathbf{I}$  $2 \times 0 \times 0$  0 1  $2^{\circ}$ ં પ  $\circ$   $\cdot$   $\cdot$ 21. S 1  $2^2$ ્રા 1  $2<sup>2</sup>$ ្វ 1 Y.  $\begin{array}{ccc} & 0 & 2 \end{array}$  $2 \cdot 2$ -1 97  $2^{\circ}$ ึ่ง  $0 \leq 3$ 1  $\mathbf{2}$  $\overline{\mathbf{2}}$  $3^{\circ}$  0  $0$  0  $\overline{\mathbf{2}}$  $\overline{\mathbf{z}}$  $3 \div 1$  $0 \t1$  $\overline{a}$  $\mathbf{2}$  $2^{\circ}$ 3  $\mathbf{1}$  $2^{\circ}$  $3<sup>2</sup>$  $0 \sim 2$  $2 \times 2$ ∵2  $\mathbf{2}^{\circ}$ 'ຂ∶  $3 - 3 - 0$  $\sim$  3  $\mathbf{O}(\mathbb{R}^n)$ 30  $3^{\circ}$  $\frac{1}{2}$  = 4  $\approx$ ٠ö  $\Omega$  $\mathbf{\hat{1}}$ ä.  $-4.5$  $^{\circ}$  1  $\mathbf{0}$ ∙3 → ੰ∵2∶  $\overline{\mathbf{3}}$  $\mathbf{A}^{\top}$  $\mathbf{1}$  $2^{\circ}$ Э.,  $\mathbf{3}$ . .2 0 - $\overline{\mathbf{3}}$  .  $4<sup>1</sup>$  $-2$  $\ddot{4}$  $\sim$  0  $^\circ$ 3 з.  $\mathbf{3}$ - 3  $\ddot{\phantom{a}}$  $\mathbf{a}$ s. o.  $\sim$  0.1  $\sim$  0. A  $\ddot{\mathbf{4}}$  $\overline{\mathbf{5}}$ ı oli in  $\mathbf 1$  $\sim$  2 4 ு அடி  $5 - 1$ 2,  $\mathbf{s}$ ⊙ o :  $\mathbb{Z}$  2. 4 4  $\overline{2}$ 4 A S.  $313$  $\mathbf{o}$  $\sim$  3  $6<sub>1</sub>$ 5 5  $0 \qquad 0$ turnico. s 5 6  $\mathbf{1}$  $\mathbf{O}$ ં 1  $\overline{\phantom{a}2}$   $\overline{\phantom{a}2}$ İ5 5 6  $\mathbf{X}$ 5 5 6.  $2<sup>o</sup>$  $0 \quad 2$ ೊ  $5<sub>1</sub>$ an Si**o**ng 5  $6<sup>1</sup>$  $\mathbf{3}$  $0 \qquad 0 \qquad$ 6 6  $7<sup>7</sup>$ ം 6 6  $\overline{\mathbf{z}}$  $\mathbf{1}$ ∹ò∷ ٦. 6 6  $\overline{\phantom{a}}$ ್ಯುಂಟಿ ્2 મહ 2  $\bullet$   $\bullet$ 6 6 7  $2^{\sim}$ -2  $7 \t3 \t0 \t3$ 6 6 7  $\overline{7}$  $\bf{a}$  $0.600$ 

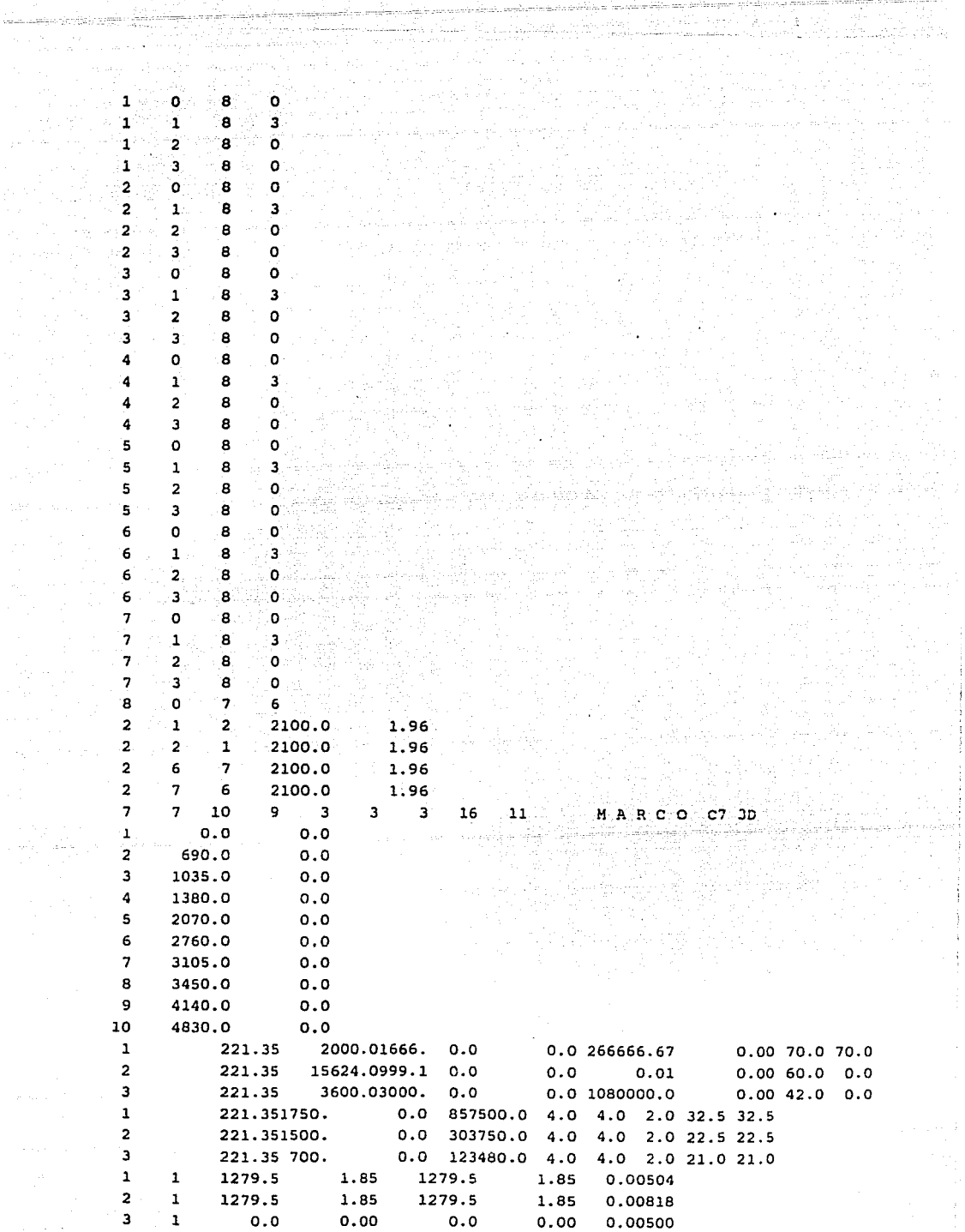

 $\ddot{\star}$  $\frac{1}{3}$ 

 $\tau \sim 1$ 

 $2 \qquad 0 \qquad 0 \qquad 0$ È I.  $\mathbf{r}$ 1  $\mathbf{1}$  $\overline{\mathbf{o}}$ ï 3 T  $\overline{\mathbf{2}}$ 32  $\overline{2}$  $\overline{\mathbf{2}}$  $\overline{\mathbf{2}}$ 1 ä, ś.  $\mathbf{1}$ Í  $\overline{2}$  $\overline{2}$  $\overline{2}$  $\bullet$ Ŧ  $\mathbf{1}$  $2^{\circ}$ 3  $\ddot{\mathbf{o}}$ 3  $\mathcal{A}$  $1 \quad 1$ **Coll** 3  $\bullet$  $2 \cdot 2$ 3. 23, 1  $\overline{\mathbf{3}}$  $\mathbf{1}^{\mathbb{S}}$ 3.  $\overline{\mathbf{z}}$ 2 э  $\sim$  2.  $\bullet$ 3  $\overline{\mathbf{2}}$  $\overline{\mathbf{3}}$ 2 3 38 ä,  $\overline{\mathbf{0}}$  $\overline{2}$  $\overline{2}$ : ع b.) o 3  $\overline{\mathbf{A}}$ ï ್ತ ್ತ Зź ึ่ง ä. 3  $\mathbf{3}$  $\blacktriangle$ ು  $\overline{\mathbf{3}}$  $\mathbf{2}$ Ö ್ತ  $\ddot{\phantom{a}}$ ់3 ö ä ತ 3 .Ä. ು  $\bullet$  $\mathbf{1}$  as 5  $\mathbf{1}^{\circ}$  $\overline{\phantom{a}}$  4 4  $\mathbf{3}$  $\overline{\mathbf{2}}$  $\mathbf{1}$ .<br>5 À, 4 2 .o s  $\overline{\mathbf{2}}$ ି 4  $\Delta$  $\overline{\mathbf{3}}$ 3 ۱O ۱s Ä 4 - 0  $\mathbf{1}$ - 6  $\mathbf{1}$ s 32 5 ់  $\overline{\mathbf{r}}$ 6 Ű. s 5 ្លូ 0  $\overline{\mathbf{2}}$  $\ddot{\bullet}$ 2 5 5 33  $\overline{\mathbf{3}}$  $\overline{0}$ ٠, ã . S.  $\epsilon$  $\overline{\mathbf{3}}$  $\circ$  $\mathbf{7}$  $\mathbf{1}$  $\epsilon$ 6 3 3 81  $\ddot{\phantom{a}}$  $7<sub>z</sub>$ 6 3 ు2  $\mathbf{o}$  $\boldsymbol{\eta}$ -6 6 ್ತ 3 Ö  $\overline{1}$ Ġ 6 ้ว  $\Delta$ ö 7  $\overline{\mathbf{z}}$ 8 3 э j, 7 5 . B з 2  $\circ$  $\overline{\mathbf{8}}$ Ï  $\overline{\mathbf{u}}$ ۰Ó د g ä 7  $\overline{\mathbf{z}}$  $\overline{\mathbf{0}}$ 9 Ö Ö 8 ์8 þ, ۊ  $\mathbf{1}$ o 8 8 8 8 9 1 2 <sup>2</sup>  $\frac{1}{5}$   $\frac{1}{6}$   $\frac{1}{2}$   $\frac{1}{2}$   $\frac{1}{2}$   $\frac{1}{2}$  $\overline{8}$   $\overline{8}$   $\overline{9}$   $\overline{3}$   $\overline{0}$   $\overline{3}$   $\overline{0}$   $\overline{3}$ <sup>9</sup><sup>9</sup>10 o 6 o 1 o 10 o  $\begin{array}{cccc} 1 & 1 & 10 & 3 \\ 1 & 2 & 10 & 0 \end{array}$ 1 2 10 o  $\frac{1}{1}$  3 10 0  $\begin{array}{cccc} 2 & 1 & 10 & 4 \\ 2 & 2 & 10 & 0 \end{array}$  $2$  2 10 0  $\overline{2}$  3 10 0 3 l 10 4 -<br>3 2 10 0  $\frac{1}{3}$  3 10 0  $\begin{array}{ccc} 4 & 1 & 10 & 4 \\ 4 & 2 & 10 & 0 \end{array}$ 4 2 10 o  $4 \t3 \t10 \t0$  $5 \t1 \t10 \t4$ -<br>5 2 10 0 5 3 10 o

- 52

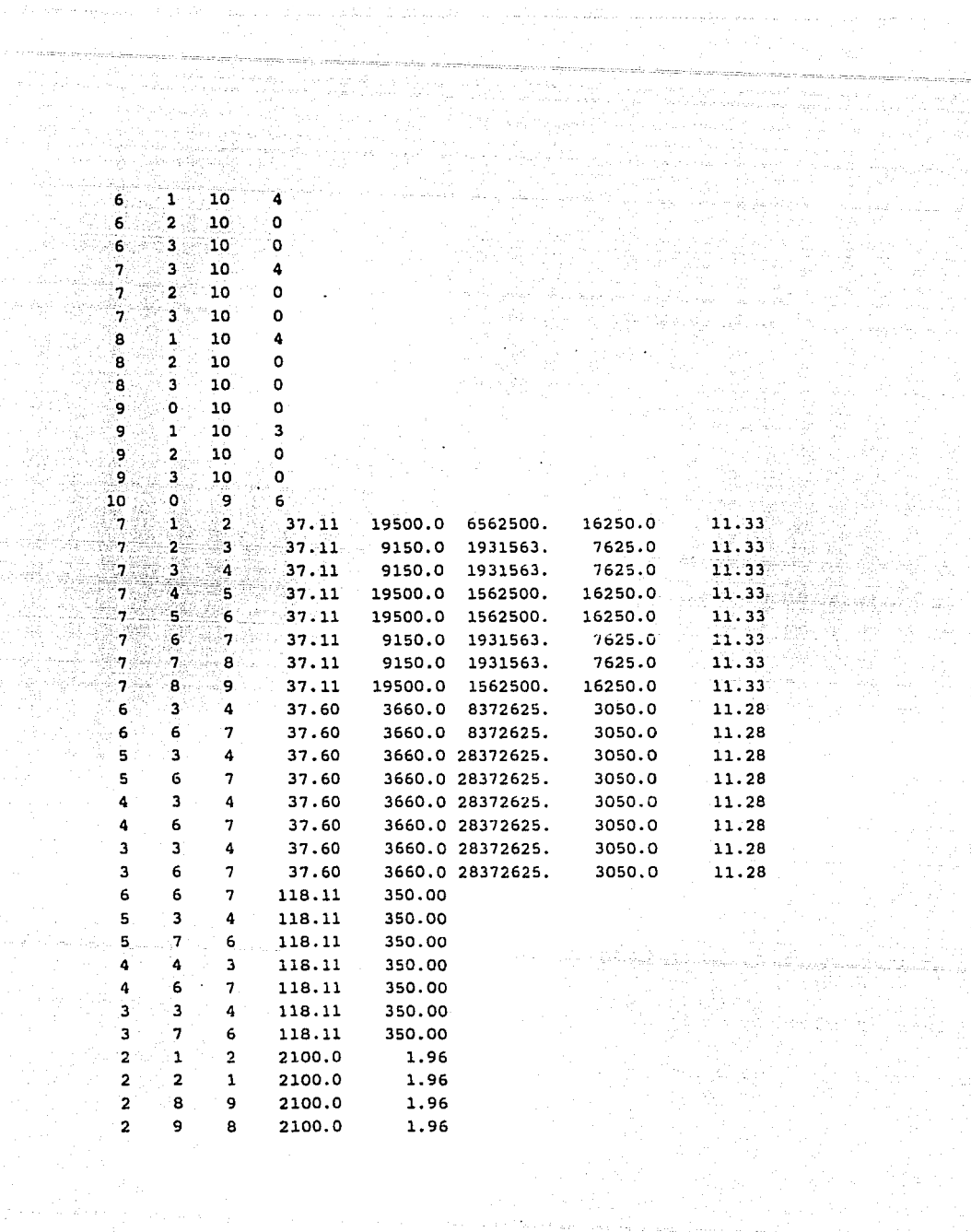

tinais (1944)<br>Anglicus<br>Anglicus (194

r - Gya<br>Basada 이 있는 사람은 아들에게 이 사람이 있었다. 이 사람이 있어 있어요.<br>1957년 대한민국의 대한민국의 대학 대학 대학 대학 대학 이 시간이 있다. ಿತಿ ಮ 8  $7 - 10$ ٠q.  $3^{2}$  24  $11$  MARCO DB 3D э.  $\bullet\bullet\bullet$  ,  $\bullet$  , and the set of the set of the set of the set of the set of the set of the set of the set of the set of the set of the set of the set of the set of the set of the set of the set of the set of the set of t  $1 \t 0.0$ . . . **. 2**. . . .  $690.0$  $0.0$ iya ya walio ng 923. aas وإلى إدرة شاهدها وأمله أوطوكم محمد ۰,  $1035.0$  $0.0$  $4.1380.0$ ິດ. ດ ं<br>5 2070.0  $0.0$ 6 2760.0  $0.0$  $\overline{7}$ 3105.0  $0.0$ **R** 3450.0  $0.0$ و ت 4140.0  $0.0$  $10$ 4830.0  $0.0$  $\mathbf 1$ 221.35 2000.01666. 0.0 0.0 266666.67 0.00 70.0 70.0  $2<sup>1</sup>$ 221.35 15624.0999.1 0.0  $0.0$  $0.01$  $0.0060.000.0$  $\overline{\mathbf{3}}$ 221.35 3600.03000. 0.0 0.0 1080000.0  $0.0042.0$  $0.0$  $\mathbf{1}$ 221.351750. 0.0 857500.0 4.0 4.0 2.0 32.5 32.5  $2^{\frac{1}{2}}$ 0.0 303750.0 4.0 221.351500. 4.0 2.0 22.5 22.5 : 3 221.35 700. 0.0 123480.0 4.0 4.0 2.0 21.0 21.0  $\mathbf{1}$ 1279.5  $\mathbf{1}$ 1.85 1279.5 1.85 0.00504 2 ï 1279.5 1.85 1279.5  $1.85 0.00818$ ാ.  $1 - 0.0 0.00$  $0.0$  $0.00$ 0.00500  $\mathbf{1}$ 1 1  $\mathbf{2}$  $\bullet$ .  $\mathbf{1}$  $\mathbf{1}$ 1  $\mathbf{2}^{\circ}$ Ŧ  $3<sup>1</sup>$  $\overline{2}$ 55 ់វះ  $\mathbf{1}$  $2^{\circ}$ -2  $\mathbf{o}$ -2  $\frac{1}{\sqrt{2}}\frac{1}{\sqrt{2}}\frac{1}{\sqrt{2}}$  $\overline{2}$  $\sim$  0 ះច -11 ា Xvaa ें2  $\overline{2}$ Ê ាំ ö ್ತ PB.  $\mathbf{2}$ ు వి ി ′1 ° ัรเ ٠, -111  $\mathbf{a}$  $\overline{2}$  $2^{\circ}$  $\overline{\mathbf{2}}$ ٠o 3  $\overline{\mathbf{3}}$  $\frac{1}{2}$  $2<sup>1</sup>$ ់១ ö ់ ಾ  $4<sub>1</sub>$  $\gtrsim 10^{11}$ 3  $\bullet$ ֊ بر آن<br>ا 3  $\mathbf{A}^{\mathbb{Z}}$ 49 A.S ు -3.  $\mathbf{3}$ ٠. Ä  $2<sup>2</sup>$  $\ddot{\mathbf{o}}$ 3 Ã. ંવે 4 3 ö  $\overline{\mathbf{3}}$  $\mathbf{a}$ 'A š ા ö 'n ā ٠ Ä 1 ್ತ  $\overline{2}$ . Ä ِّيُّ و Ā  $\cdot$ ٠ņ -2  $\Delta$  $\overline{\mathbf{a}}$  $\mathbf{r}_i$ 3 O. 3 × ٠, ٠ć ់÷ ö ٦. .s - 57 6 51.40  $\overline{\mathbf{3}}$ 2 5 Ŝ **G** ь.  $\overline{\mathbf{2}}$  $\overline{0}$ ์ร ٠ę. ้6 3  $\mathbf{o}$ د ŝ. ĥ. 7 ن: 1 Ö ้ว Ġ. الی ک  $\mathbf{7}$  $\mathbf{1}^{\mathbb{N}}$ Э. 3 6 ้ค่ 7 '2∛ ٥  $\overline{\mathbf{3}}$ 6 6  $\overline{7}$ ு ö 3  $\overline{7}$  $\overline{2}$ a  $1\leq n$ ٥  $\overline{\mathbf{3}}$  $\overline{7}$  $7.3$ Ä  $\mathbf{1}$ þ,  $\overline{\mathbf{3}}$ 7  $\overline{ }$ A  $2<sup>1</sup>$  $\Omega$  $\overline{\mathbf{3}}$  $\overline{7}$ 7  $\overline{\mathbf{a}}$  $\overline{\mathbf{3}}$ ۰ò  $\overline{\mathbf{3}}$ <sub>8</sub>  $\mathbf{s}$ 9  $\mathbf{1}$  $\circ$ ้า '8 s. .<br>9  $\overline{2}$  $1^\circ$  : ٠R, ٠a  $\mathbf{a}$ ٠Q.  $2.$  $\Omega$  $\overline{2}$  $\mathbf{a}$  $\mathbf{R}$  $\mathbf{q}$  $\overline{\mathbf{3}}$  $\circ$  $\overline{\mathbf{3}}$  $\mathbf{Q}$  $\bullet$ 10 6  $\Omega$ o

saman bir bir

79

3K

ЫŇ,

t na prana na poblaci na prana na prana na matangana na matangang matangang matangang matangang matangang matangang matangang matangang matangang matangang matangang matangang matangang matangang matangang matangang matang

ta kilo nga kaya kaominin

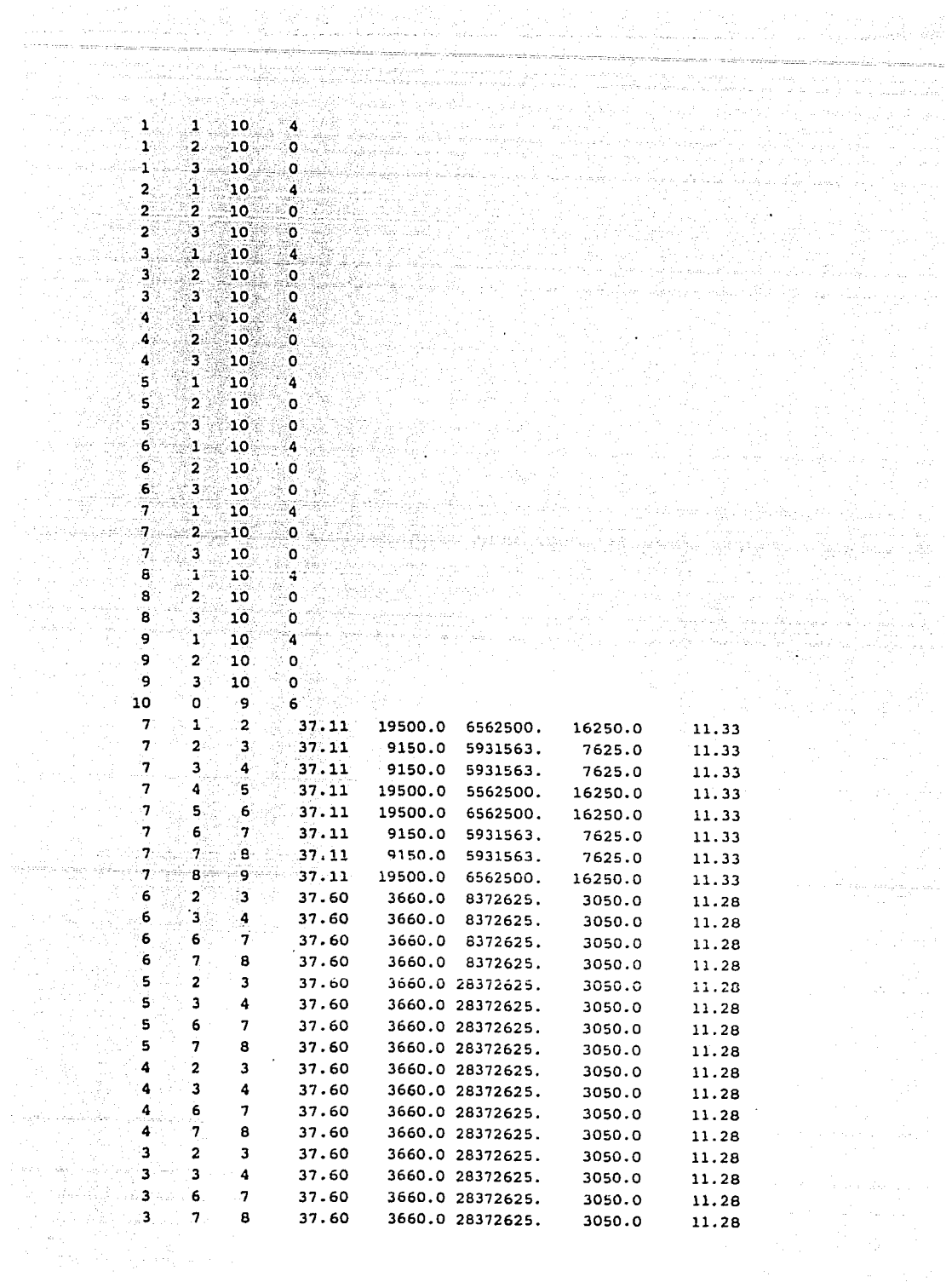

e de la componentación de la componentación de la componentación de la componentación de la componentación de<br>Según de la componentación de la componentación de la componentación de la componentación de la componentación

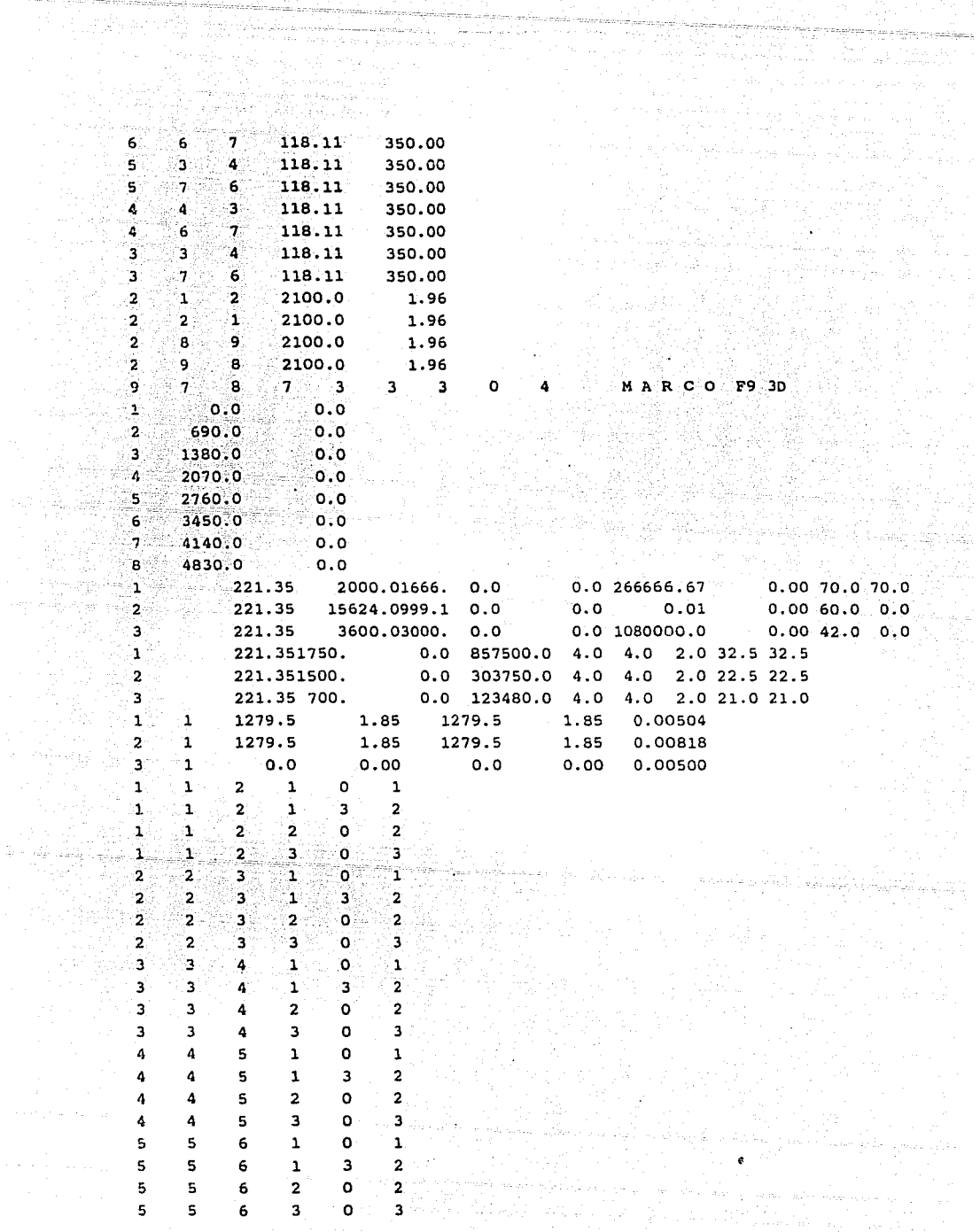

Angel<br>Vite

 $\epsilon$  , and  $\epsilon$  , and  $\epsilon$ 

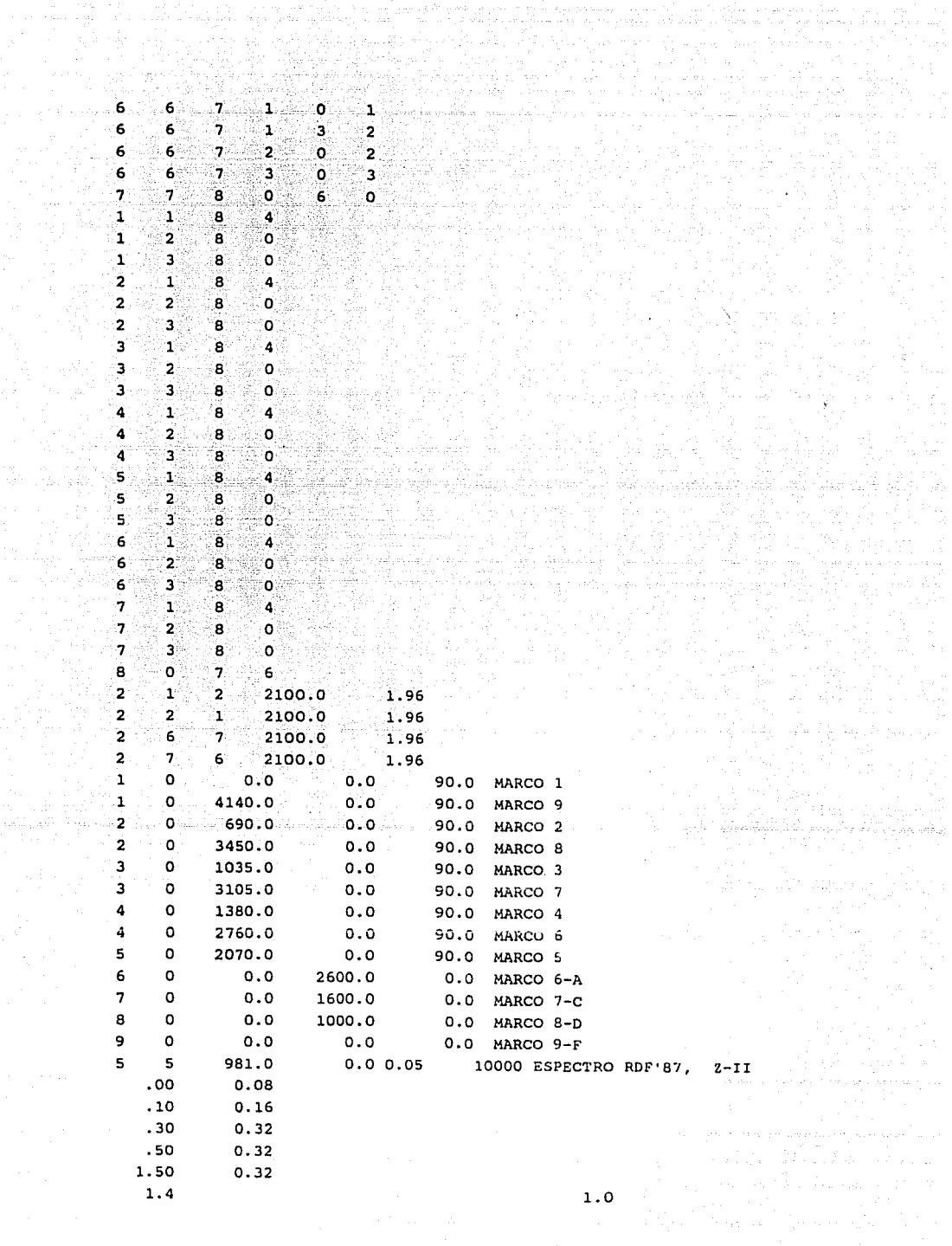

 $\mathbb{T}_{\{0,1\}}$  .